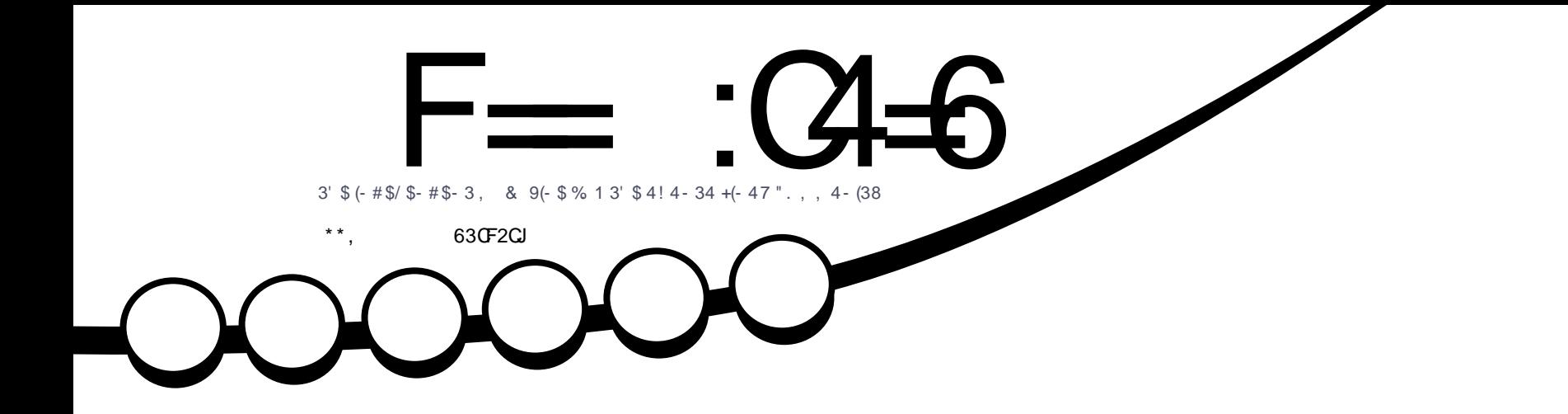

[%1\\$\\$/](#page-21-0)+ - \$  $-$  \$6 2\$1(\$2. - ! 4(+#(- & , (- #, / 2)

<span id="page-1-0"></span>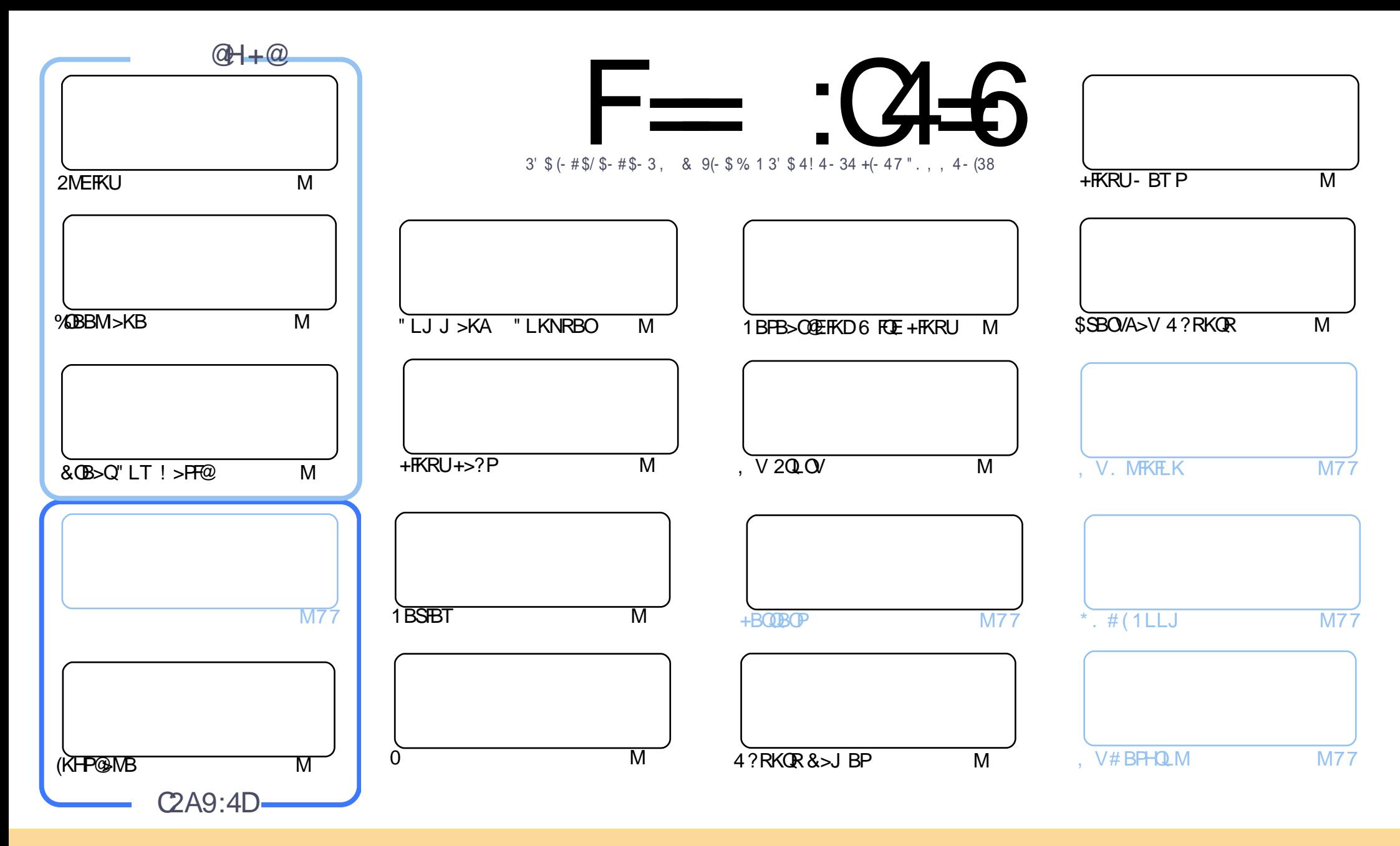

3EB>OQF@IBP@LKQ>FKBAFKQEFPJ >D>WFKB>OBOBIB>PBA RKABOQEB" OB>QFSB" LJ J LKP QQOF?RQFLK 2E>OB IFHB 4KMLOQBAIF@BKPB 3EFPJ B>KPVLR @>K>A>MQ@LMV AFPQOF?RQB>KA QO>KPJ FQQEB>OQF@IBP?RQLKIVRKABOQEBCLIILT FKD@LKAFQFLKP VLRJ RPQ>QQOF?RQBQEBT LOHQL QEBLOFDFK>I >RQELO FKPLJ BT >V >QIB>PQ> K>J B BJ >FI LO41+ >KA QL QEFPJ >D>WFKB?VK>J B %RII " FO@IB, >D>WFKB >KA QEB41+ T T T CRII@FO@IBJ >D>WFKBLOD ?RQ KLQ>QQQOF?ROBQEB>OQF@BPFK>KVT>VQE>QPRDDBPQPQE>QQEBVBKALOPBVLRLOVLRORPBLCQEBTLOH (CVLR>IQBOQO>KPOLQ) LO?RFIA RMLKQEFPTLOH VLRJ RPQAFPQOF?RQB QEBOBPRIQFKDT LOHRKABOQEBP>J B PFJ FI>OLO> @LJ M>QF?IBIF@BKPB

F== :C4=6 > 282K?6 :D6?E06=J :?56A6?56?E@7 2?@?:42= E96 DA@?D@C@7E96 ,3F?EF AC@64ED 2?5 E96 G6HD2?5 @A:?:@D:? E96 > 282K?6 D9@F=5 :? ?@H2J 36<br>DDF> 65 E@92G6 2?@?:42=6?5@DD5> 6?E 2DDF> 65 E@92G6 2?@?:42=6?5@CD6> 6?E

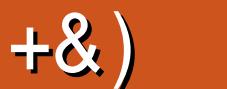

## .  $\# 8\$\ +\& + \# + * + * *$ , & , ## ) #

 $#$ 

3 ETPJ LKOET BESSB > KBT FBOTBP \$1J BOY BOOY + F? OB. OGFOB OBOROKPOL OEBOLIA OL FELT VL<br>ELT OL RFB%OBBM > KB%OBBM > KBTP > J FKAJ > MMFKD OLLI (CJ FKAJ > MMFKD FFK QVLRO OEFKD **O EFFJ LKOET BE>SB> KBT FBORBP \$IJ BOY BOOV + F?OB. COFOB OBOROKPOL OEBOLIA QL FELT VLR** ALKQT LOOVT BPQFII E>SB&OB>Q" LT ! >PF@>KA(KHP@>MB 1BD>OAFKD/ VQELK ( E>SBEB>OA?>@H COLJ &OBDT EL POB@LSBOFKDCOLJ >KFIIKBPP 2L CBBI COBBQL PBKAEFJ BJ >FIPLCBK@LRO>DBJ BKQ

 $S$ IPBT EBOB FK OEP FFFRBT BE>SB > OBSFBT COLJ +R@ PLK (OBSFBT BAFQT > V ?>@HT EBKFQT >P>QSBOPFLK >KAT >PSBOVFJ MOBPPBAT FQEFQP@LKSBOPFLKP 5BOPFLK PBBJ BA QL E>SBKL +FKRUBAFQFLK T EF@EFP> ?FQLAA >KAT EFIBSBOPFLK AFAKBBA> QT B>HCOLJ +R@>PQL DBQ FQORKKFKD FQALBPPBBJ QL ?BDLFKDCOLJ PQOBKDQEQL PQOBKDQE

6 FQE+FKRU+>?P " E>OIBPFPILLHFKD>QABPHQLMJ BJ LOVRP>DB ) RPQT EBOBALBP>II QE>Q J BJ LOVDL 6 EFIB" EOFP! FKKFBJ >HBP> OBQROKILLHFKD>QKF@BIFQQIB! 2' QFJ BP>SBOP

( ALKQHKLT >?LRQT EBOBVLR>OB ?RQEBOBFKQEB4\* T BOB?O>@FKDCLOQEBFJ M>@QLCQEB&# / 1 &BKBO>I # >Q> / OLQB@QFLK1BDRI>QFLKP >K RMDO>ABQL QEB4\* P>DFKD# >Q> / OLQB@QFLKI>T P T EF@E @ JBPFKQL ORII CLO@BFK, >VQEFPVB>O(QALBPJB>KQE>Q(SBE>AQL ILLHFKQL ORII AOFSBBK@MMOEK) CLOPLJ B6 FKALT PT LOHJ >@EFKBP 2L FKQORB%" , C>PEFLK ( J ALFKD> T OFQBRMLKELT ( AFA CRII AOFSBBK@OVMQFLKLK> 6 FKALT P J >@EFKB %B>OKLQFQPQEBBU>@QP>J BMOL@BAROB >KAPLCQT >OB 5BO+@OWMQ CLO+FKRU (J ELMFKDQ ?B>IIQLMF@I>KA PNRBBVBFQFKKBUQJLKGE

 $=$ E96 36DE 2?5 <66A :? E@F49

OLKKFB CRII@FO@IBJ [>D>WFKBLOD](mailto:ronnie@fullcirclemagazine.org)

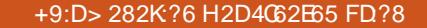

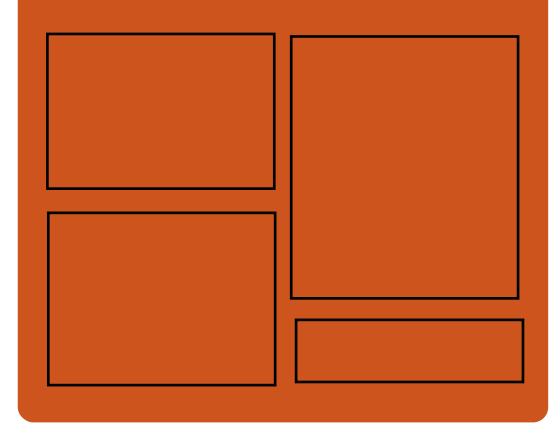

:25  $F = (3.6 \ 0.02)$ [C>@B?LLH@LJ](http://facebook.com/fullcirclemagazine) CRII@FO@IB  $J$  >D>VKB QT FQQBO@LJ [CRII@FO@IBJ](https://twitter.com/#!/fullcirclemag) >D DLL DI [%13,](http://goo.gl/FRTMl) I EQQM [FPPRR@LJ](http://issuu.com/fullcirclemagazine) CRII@FO@IB J >D>WFKB EQ M T T T J > DWBO@LJ [MR?IFPEBOP](http://www.magzter.com/publishers/Full-Circle) %RII " FO@IB EQQM CRII@FO@IBJ [>D>WFKBLOD](http://fullcirclemagazine.org/feed/podcast) C

## $66 \leq x \leq 96$ HD

BBA MLA@PQ EQQM T T T [PQFQ@EBO@LJ](http://www.stitcher.com/s?fid=85347&refid=stpr) P CF GBGEA POMO EQQM [QRKBFK@LJ](http://tunein.com/radio/Full-Circle-Weekly-News-p855064/) O>AFL %RII " FO@IB 6 BBHIV- BT PM

CRII @FO@IBJ >D>WFKB [@LKQBKQP<](#page-1-0)

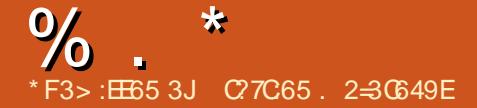

<span id="page-3-0"></span>) # %, / +&&#  $$8\%+8$ <sup>\*</sup>  $*0$ <sup>\*</sup> + \$ \* &)  $\text{\$\$}$  #+ &. % ++ "\*

2 BKOKBI. KBOEFFT BBHOBIB>P **BKOKBI. KBOEFFT BBHOBIB>PBA** QE>Q@>KABQB@Q, BIQALT K SRIKBO-? FIFQV BUMLFO-OFLK >QQBJ MQP PL PVPQBJ >AJ FKFFOOD OP @ KPOLM>OD @ P ?BCLOBQEBVQ>HBOLLQ

3EB@LJ M>KVE>P?BBKT LOHFKD LK> PFJ FI>OQLLI QL ABQB@Q2MB@QOB SRIKBO-? FIFQV > CD @ P 3 ELRDE COBB ! I>@HPJ FQEFPKLQLMBKPLRO@B 2BKO TKRIKBA BAB@FABA OD BUMBAFOR FQPABSBILMJ BKQFK ELRPBQL P>SB QFJ B P>FA1>G1>G>J >KFSF@B MOBPFABKQLCMOLGB@QJ >K>DBJ BKQ

3EB@LJ M>KVE>PJ >ABQEBQLLI  $>$ S $>$ F $>$ ?IBQL BSBOVLKBCLOCOBBFK QEBELMBLCPB@ROFKD+FKRUPVPQBJ P T EFIBOBIF>?IBM>Q@EBP>OB ABSBILMBA EBQLIA+FKRU(KPFABO

3EB, BIQALT KSRIKBO>?FIFQV >CCB@QP(KQBI @EFMP>KA+FKRU?>PBA PVPOBJ P PFJ FI>OABPFDK OST  $2$ MB@QDB  $>$ CCB@QP , #  $>$ KA 1,

**@EFMP - L @LJ MOBEBKPFSBPLIRQFLKP** @ROOBKQIV>OB>S>FI>?IBCLOBFQEBO  $G > T$ 

, BIGALT  $K \mathbb{P}$  > ABPFD $K \mathbb{G}$ >T $K \times I$ (KQBI @EFMPMOLAR@BAFKQEBI>PQ AB@AB (Q@DB>OBP> SRIKBO+?FIFQV QE>QMRQP+FKRU 6 FKALT P>KA J >@. 2 MLT BOBA@LJ MRQBOP>QOFPH 3EBCI>T FPFKQEBHBOKBI QE>Q @LKQOLIPQEB@EFMMBOCLOJ >K@BQE>Q >IILT P@LJ J LKIVRPBA MOLDO>J PQL >@@BPPQEB@LKQBKQP>KAI>VLRQLC> @LJ MRQBOPMOLQB@QBA HBOKBI  $J$  BJ  $L$  $O$  $>B$  $P$ 

3T L HBV GO Q OP FK GRBK OBA 2BKQFKBI. KBQL MOFLOFQFWBQEB+FKRU SBOFFLKLCOEBOLI + FKRUFPSBOV PRP@BMQF?IBQL PR@E>QQ>@HP T FQE KL **@LJ MOBEBKPFSBPLIROFLK** >S>FI>?IB IPL +FKRUFPQEB MOBOGOBA. 2 LCOEBT LOIA POLM PRMBO@LJ MRQBOP 3E>QJ >HBP+FKRU > EFDE S>IRBQ<DBQQLO>QQ>@HBOP

3ELPBOB>PLKPJ >ABFQ@IB>O QE>QFQT >P@OFQF@>I QL EBIMPB@ROB +FKRUBKSFOLKJ BKQP>PNRF@HIV>KA BCCB@QFSBIV>PMLPPF?IB P>FA, FDL \* BABJ 2BKQFKBI. KBPAFOB@QLOLC MOLAR@QJ >K>DBJ BKQ

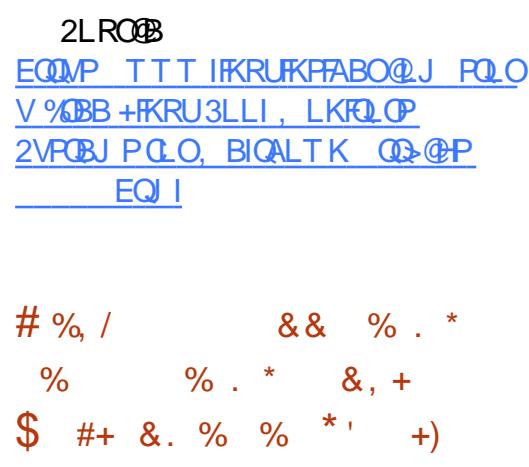

FKRP3LOSJAP + FKRUPMOFJ >OV<br>
TOBSQLO E>A DLLA > KA ? > A @OB>QLOE>A DLLA>KA?>A KBT P>?LRQQEB@EFMPB@ROFQV MOL?IBJ P, BIQALT K>KA2MB@QOB 3FBDLLAKBT PFPOFBIB>A RMOL QEB+FKRU T >P NRFBQ>KA PJ >II >KAKL I>PQJ FKRQBM>KF@P GRPQPJ >II CFUBPCLOS> OFLRPFFFRBP 3EB?>AKBTP (QPKLQIFFBTBOB ALKB T FQE2MB@QOB , BIQALT K

. KQEB+FKRU\* BOKBI , >FIFKD+FPQ +\* , + 3LOS>IAPBUMI>FKBA 3EB ?RIHLCQEB T LOHFP>II QEB OBDRI>OMILAAFKD ?LOFKD PQRCC KA ( J B>KQE>QFKQEB?BPQMLPPF?IB T >V (QJ >VKLQ?BDI>J LOLRP>KA DBQQFB FB>AIFKBP ? ROFQPQFB ? OB>A > KA? RODBOL CHBOKBI

ABSBILMJ BKQ > KAFPFKJ > KVT > VP QEBOB>IIVFJ MLOQ>KQPQRCC

3LOS>IAP@LKQFKRBA 6 EFIB 2MB@DB, BIQALTKE>PL?SFLRPIV ?BBKQEB?FDKBT PQEFPOBIB>PB @V@IB FQPT LOQEKLQFKDQE>QT B L?SFLRPIVE>A>II QEB KLOJ >I RMA>QBPDLFKDLKQLL >KA QEB T LOHBSBOVT EBOBBIPBAFAKQGRPQ J >DF@>IIVPQLM BSBKFCPLJ B ABSBILMBOPE>SB?BBKAFFOD>@DBA ?V" / 4 FPPRBP (KQEB ?FD MF@QROB ILLHPMBOCB@QIVKLOJ >I T FQE QT L QEFOAPLCQEBCRII M>Q@E ?BFKD>?LRQAOFSBOP KLQ?V" / 4 ?RDJ FQFD>QFLK

! RQQOOMFKDQL J FOFD>OBOEB , BIQALT K>KA2MB@QOBMOL?IBJ P PQFII >QBRM> ILQLCQFJ B>KA QEB MOL?IBJ P>OBPQFII C>OCOLJ ALKB %FOPQ>KA CLOBJ LPQIFHB>II LMBO>QFKDPVPQBJ ABSBILMBOP +FKRUFPT >FQFKDLK(KQBI PE>OAT >OB ABPFDKBOPQL @LJ MBOBOEBFO CFOJ T >OB>KAJ F@OL@LABM>Q@EBP

2LRO@B EQQM T T T VAKBOQU > ODFORB IFKR U DLLA KBT P>KA ?>A KBT P >?LRQJ BIQALT K > KA PMB@DB

## $, ,$  , %+, ) - ) + % +&  $/ 8)$  %  $8\%$  - )

3 BK VBSOP TLOOE LCBOLOOC **BKVB>OP TLODE LCBCCLODQL** CO>J BT LOHE>P?BBK DFSBK> ^J RPQ QOVE>OABO\_J >OH?V4?RKQR T EF@E P > V P F T P K R CORP B CORP B F T T F I KLORPB 6 >VI>KA?VABC>RIQ

4?RKORPABPHQLMBKDFKBBOFKD J >K>DBO6 FII " LLHBJ >ABQEB >KKLRK@BJ BKQI>PQ%OFA>V P>VFKD QEBAB@FPFLK>MMIFBPQL QEB! FLKF@ ! B>SBOOBIB>FBARBFK MOFF

' BIFPQBA QEOBBPELOQ@LJ FKDPFK  $6$  >VI > KA P@DRRK PE > OFKD TI OHP  $(10)$ BU<sub>b</sub>JMBFK2HMB ' >KDLROP>KA 6 B?13" ?BQQBOFK7LOD OBJ LQB ABPHQLM@LKQOLI AFQQL >KA ^OB@LSBO>?FIFQVCOLJ 2EBII @O>PEBP  $FIBPPAOJ > GQ$ 

2@OBBKPE>OFKDFPQEB?FDHFIIBO FK6 >VI>KA ?LOF OFB P@DBBK PE>OFKDMOLOLOLI>KA OFB &- . . \$ FJ MIBJ BKQ>QFLK / FMB6 FOB >OBPQFII  $RKAROARSRIIMBKO/IRAS FBT > P$ CLOJ >IIVRKSBFIBA>P> MOLGB@QFK 2BMQBJ ?BO

. K@BABSBILMJ BKQFP @LJ MIBQBA " LLHBT OLQB QEBOBP

PQFII DLFKDQL ?B> I>DT EFIBQEFOA M<sub>2</sub>OQVABSBILMBOPFKOBDO+QBOFB P**@BBKPF>OKD** 

POLO@DHEOB@LSBOV RKABO 7LOD OF BPEBII @AK?BOB@LSBOBA FKABMBKABKQIVLCQEBAFPMI>V PBOSBO>KA ORKKFKD>MMF@ OF KP 6 >VI>KAE>PKQOB>@EBA QE>QMLFKQ VBQPL FCFQC>IIPLSBOPL AL >KV >MMIF@>QFLKPQEBRPBOE>PIL>ABA

#### $2I$  ROOB

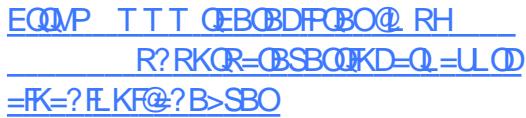

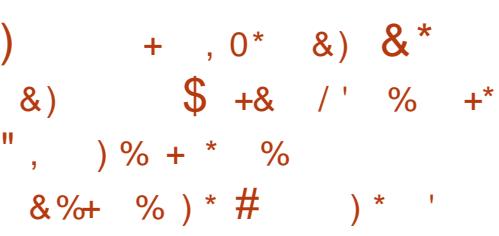

BA' >Q(K@ QEBT LOA P<br>IB>AFKD MOLSFABOLCLMB IB>AFKDMOLSFABOLCLMBK PLRO@BPLIRQFLKP >KKLRK@BA QE>QFQ  $TLRIA > QMRFEB" LCB.$  2 ( $K@ >$ @LJ M>KVHKLT K CLOMOLSFAFKDQEB " LKQ>FKBO+FKRULMBO>QFKDPVPQBJ CLOJ BOIV" LOB. 2 +FKRU 3B@QLKF@ CLO\* R?BOKBQBP >KA0 R>V \$KOBOMOFB@KG>FKBOOBDFFOOM CLO QEBMOF@BLC J FIIFLK42#

 $"$  LOB. 2 GLFKFKD1BA'  $>Q$ JB $>K$ P >RQLJ >QBALMBO>QFLKP>OB@LJ FKD QL >II (KLQEBOT LOAP ?LQE @ I M<sub>o</sub>KFBPT FIIT I CHOLDROFFROQL BUM>KA\* R?BOKBQBP QEBLMBK PLRO@BPVPQBJ CLO>RQLJ >QFKD POSIFKD ABMILVJ BKQ>KA J >K>DBJ BKQLC@LKQ>FKBOFWBA >MMF@ OF KPFK?RPFKBPP BKSFOLKJ BKQP >PT BII >PQL FKKLS>QBFK@LKQ>FKBOP>KA AFFOOR ROBA PAPOR IP

1BA' >Q]P>@NRFPFQFLKLC" LOB. 2 T FII >IPL >@@BIBO>QBQEB>ALMQFLK >KAABSBILMJ BKQLCQEB?BPQ  $EVP$  $E$   $E$   $E$   $R$   $M$  $S$  $E$   $G$   $S$  $S$  $E$  $S$  $P$  $S$  $R$  $G$ A>QBCLOJ LABOK>MMIF@>QFLK TIOHISAP T FIFRABISKA @LKQFKRBPQL DOLT BSBOVA>V 1BA ' >QFP>IOB>AV> IB>ABOFKBK>?IFKD BK**OBOLOFRP>ORKA OFBDI**2BOL BJ ?O>@B@LKQ>FKBO?>PBA>MMP T FQEFQP1BA' >Q. MBK2EFCQ BKQBOMOFPB OB>AV>KA @LJ MOBEBKPFSB\* R?BOKBQBP  $M > M$ 

1BA' >QBUMB@QPQL @ILPBQEB QO>KP>@QFLKFK) >KR>OV T EF@E T LKQE>SB> J >QBOF>I FJ M>@QQL 1BA' >QPDRFA>K@BCLOQEB @LJ M>KVP0 LOQEBCFP@>I VB>O  $BKAKD^0R^2(R^5Q)$  KOFB LOEBOE>KA "LOB. 2 MOLJ FFBPOL @LKQFKRBQL ELKLO>II BUFPQFKD

@RPQLJ BOBKD>DBJ BKQP >KAPBKA  $>$  AFCB@QBJ  $>$ FI Q  $>$ II LCCEBJ  $>$ ?LRQ QEBPBKBT @E>KDBP

#### $2I$  ROOB

EQQM KBT PPLOCMBAFS @LJ KBT P O BA E>Q?RVP@L@NEPOLO J Q BUM>KA FOPHR?BOKBOBP>KA [@LKQ>FKBOPIB>ABOPEFM](http://news.softpedia.com/news/red-hat-buys-coreos-for-250m-to-expand-its-kubernetes-and-containers-leadership-519641.shtml) PEQJ I

 $#$  ) & ) # .  $+$  % .  $+$   $+$   $)$  \*

6 EBKBSBOT B Q IH >? LRQ , F@OLPLCQ. CCF@B >IQBOK>QFSBP +F?OB. CCF@BJ >K>DBP Q @LJ BRMNRFQB> II QFK QFB @LKSBOP>QFLK 3EB# L@RJ BKQ %LRKA>QFLKE>P?BBKT LOHFKD @LKQFKRLRPIVQL FJ MOLSBQEB LSBO>II BUMBOFBK@BLCRPFKDQEFP COBB > KALLMBK PLRO@BLCCF@BPRFOB 3EBI>QBPQ+F?OB. CCF@B OBIB>PBFP KL BU@BMQFLK

PBUMB@DBA +F?OB. CCF@B@OLPP M>CLOJ CBIB>PBFP>S>FF>?IBCLO 6 FKALT P J >@. 2 >KA+FKRU 8LR @>K>IPL RPBFQP@ILRASBOPFLK>P T BII COLJ >KV@LJ MRQBOLOT B? ?OLT PBO3EBOB>OBJ >KV PFDKFCF@>KQ@E>KDBPJ >ABQL QEB @LOBBKDFKB>PT BII >PQEB6 OFQBO

 $\frac{0}{0}$  . \*

 $" > Q(JMPPP #  $QT J$  LARRP)$ - LQB?LLH?>OT EF@EFPPQFII FK BUMBOFJ BKQ>I ME>PB @LKQFKRBPQL DBQQEB>QDBKQFLKFQABPBCSBP 3EFP BNRFS>IBKQQL . CCF@BOF??LKE>P ?BBKQT B>HBA CLOB>PFBO K>SFD>OFLK %LO6 OFCBO(J MOBPP >KA" >I@QEBOB]P&OLRMBA! >O%RII **S**><sub>O</sub>EKQ</sub>

. K CEB PB@ROFCV COLKO. MBK/ &/ HBVP@>KKLT ?BRPBA QL PFDK. # % AL@RJ BKQP 3EBOB]PBUMBOFJ BKQ>I PRMMLOQCLO. MBK/ &/ ?>PBA BK@MMOFLK>PT BII 3L RPB OEBPB CB>QROBP LKBKBBAP> QEFOA M>OQV  $/$  & $/$  QLIIFFB&MD THK

(K@ILRASBOPFLK T LOHE>P?BBK ALKBQL ABIFSBO>KBUMBOFBK@B @ILPBOQL QEBABPHQLMSBOPFLK %LO BU>J MIB > 2>SB PCB>QROBE>P ?BBK>AABA>KA>J LRKQLCOLT P J >K>DBA?V" >I@E>P?BBK FK@OB>PBA IPL > %FKA>KA1BMI>@B AF>ILD>KAPMBII @EB@HFKDE>P?BBK >AABA Q ">I@6 OFOBO>KA (J MOBPP

### 2LRO@B

EQQMP [CLPP?VQBP@LJ](https://fossbytes.com/libreoffice-6-0-released-features-download/) IF?OBLCCF@B OBIB>PBA CB>QROBPALT KIL>A

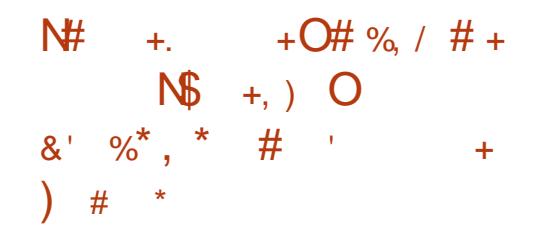

,<br>, >OHFKDQEBCFK>I OBIB>PBFK U PBOFBP QEB+FKRU+FQB ABSBILMBOPE>SBOBIB>PBA+FKRU +FQB LMBO>QFKDPVPQBJ . KBLC QEB?BPQIFDEQT BFDEQ+FKRUAFPQOLP  $>Q$ RKA GEFPAFROOL  $Q$ U BPT FOE $>$ KRJ ?BOLC@E>KDBPFFK@BOEB OBIB>PB

3EBJ >GLO@E>KDBPCLO+FKRU +FQB FK@IRAB?BQQBOPRMMLOQCLO +F?OB. CCF@B OBDFLK>I # 5# PRMMLOQ %LKQ5FBT BO(KPQ-IIBO>KA&LLDIB 2B>O@E MLT BOBAELJ BM>DBFK  $M$  $R$  $R$  $l$ 

3+/ CLO+>MQLMPE>P>IPL ?BBK >AABA QL + FOB3T B>HPQL MOLSFAB VLRQEB?BKBCFQPLC?BQQBOMLT BO J >K>DBJ BKQT FQELRQAB>IFKDT FQE >II QEBQB@EKF@>IFQFBP 6 EFIBFQ]P EFDEIV@RPQLJ FW>?IB QEBABC>RIQ @LKCFDRO>QFLKFP>IOB>AVLMQFJ FWBA CLO?>COBOVIFCB

**% III THAD GEB OI IIHAD** ABSBILMJ BKQJ LABI QE>QT >PRPBA QL J >HB+B>M +B>M T FII ?B ABSBILMBA RKOFF OF BOFK>I?RFIA Q

QEBJ LJ BKQQEBABSBILMJ BKQLC +B>M E>POB>@EBA QEB?BQ> ME>PB>KAPK>MPELQP>OB>S>FI>?IB 3EB CKPO?BO SBOFFLKFP! RFFA T EF@ET FII ?BCLIILT BA?V PR?PBNRBKQPK>MPELQP

3EBI>QBPQ?BQ> @LJ BPT FQE>K >II KBT ILLH QE>KHPQL \* # \$]PKBUQ  $/ I > Pl > 432 + B > M$  FP @ROOBKOJVMT BOBA?V+FKRU +32 HBOKBI (Q]PT LOQEKLQFKDQE>Q OMJ FP> ?FDRMA>QBQE>Q OBJ >FKPQL ?BFKQBDO>QBAFKQEB ?BQ> ?RFIAP

 $2I$  ROOB EQQMP [CLPP?VQBP@LJ](https://fossbytes.com/linux-lite-3-8-download-opensuse-leap-15-beta/) IFKRUIFQB ALT KIL>A LMBKPRPB IB>M  $?<sub>BB</sub>$ 

\* " 0' ) # \* \* \* % '  $8\%$ , , %+, # %, /  $\frac{6}{3}$  %+

6 FOR PK>MPRMMLOQ2HMAB@NK ?BB>PFTVFKPQ>IIBALK+FKRU ,  $FKQ$ ,  $>KGQ$   $#B?FK$   $QQE + fKRU$ . MBK2R2\$ 2LIRP >KA4?RKQR >KA **CRODEBOJ LOB RFBOP @K?BMOLSFABA** T FQE>RQLJ >QF@RMA>QBPT EBKBSBO KBT SBOFFLKP>OBOB>AV

3EFPEBIMP, F@OLPLCQJ >HBPROB QE>QQEBI>QBPQFJ MOLSBJ BKQP>OB

>IT >VP>S>FF>?IB CLO>II +FKRURFBOP >KA GRADFKDCOLJ ELT C>PQQEB PK>MPB@LPVPQBJ BUM>KABAPFK@B QEBI>RK@EFK QEBPLCQT >OB DF-KQJ > AB CEB CIDEQ@-II?V BJ ? GA @ KD QEBJ T FOE 2H MB

, F@OLPLCQE>PL?SFLRPIVRPBA QEFPL@@>PFLKQL MO>FPB2HVMBCLO +FKRU>KAPK>MP P>VFKDFK> MOBPP **OBIB>FBMR?IFFEBA QLDBOEBOT FOE** " > KLKF@I QE> QQEBT FLIBMROM PB LCOEFPAB@FFLKT>PQLJ>HBKBT CB>QROBP>S>FI>?IBQL BSBOVLKB>P PJ LLQEIV>PMLPPF?IB

 $2HMRPRCRBAB > J > GQ$ LSBOE>RIFK >KAFJMOLSBA PR?PQ>KQF>IIVLKQEBJ>GLOROVLC MI>QCLOJ P >P, F@OLPLCQJ FDO>QBA Q KBT FKCO-POOR@ROBT ELPB MROMLPB>MMB>OPQL ?B QO>KPCLOJ FKDQEBPBOSF@BCOLJ > 5L(/ PLIRQFLKQL > J LOB>AS>K@BA J BPP>DFKD>MMF@CFK>S>FI>?IB @OLPPMI>QCLOJ

&FSBKQEBFK@OB>PFKDCL@RPLK +FKRU , F@OLPLCQ@LRIAK]QIB>SBQEB LMBK PLRO@B?BEFKA >KA QLA>V]P >KKLRK@BJ BKQALBPK]Q@LJ B>P> ?FD PROMOFPB 3FJ BPE>SB ABOFKFOBIV @E>KDBA PFK@BCLOJ BO" \$. 2QBSB ! >IIJ BOLK@BP>FA+FKRUT >P> @>K@BO, F@OLPLCQKLT OBFQBO>QBPFQP ILSBCLO+FKRUT FQEBSBOVL@@>PFLK

### 2LRO@B

EQQM KBT PPLCQMBAF> @LJ KBT P J FOOL FLOOL SBP IFKRUPHAMB OBIB>PBA >PPK>MLK R?RKQR IFKRU J FKQ PEQJ I

 $8$  &  $*$  #\$ &  $*$  + )  $0 + 8$  )  $' \#$  % ) &  $8\% + \# +^*$ 

**&** LLDIBJPI>QBPQ" EQUIBRMA>QB<br>
SBOFFLK FPKLT J>HFKDFQP **C**SBOFFLK FPKLT J>HFKDFQP  $T > VQ$  " EQU B?LLHPT  $FQ = VQ$ KRJ ?BOLCJ R@E KBBABA Q>?IBQ CL@RPBA CB>QROBP 3ELPBFK@IRAB> KBT PMIFQP@DBBK CB>QROBOLO J RIQFQ>PHFKDT EFIBFKQ>?IBQJ LAB >KA> P@OBBKPELQCB>QROB ?LOOLT BA COLJ KAOLFA >PKLQBA ?V QL &LLDIB 6 EFIBQEBPB>OB OBI>QFSBIVPQ>KA>OA RMDO>ABP QEBV AL MOFKCO MF@ROBLCOEBOROROBLC  $"$  EQ J B.  $2 > P$  (FB GED EQ GRI OBMI>@BJ BKQCLO KAOLFA Q>?IBQ PLCQT >OB PFQPQ>KAPKLT " EOLJ B. 2 FPSBOV@ILPBQL Q>HFKD RMOEBJ >KOBOEBOB >KA OB>OROBP IFHB GEFPMRPE FOBSBOGL PBOQL ?B@LJ FKDQEBEV?OFA. 2 CLO>II QMBPLC&LLDIB MLT BOBA POOBBKP

3EFPE>P?BBKFKQEBTLOHPOLO NRFQB> T EFIB>P&LLDIB]P" EOLJ B

>KA KAOLFA QB>J PE>SB @LLOAFK>QBA@ILPBIVQL BKPROBQEB FKARULCILT @POFV?OFA @LJ MRQFKDABSF@BPIFHB FK " EOLJ B?LLHPDBQQEB?BPQLC?LQE TLONAP 3EBOBFP LC@ROPB KAOLFA >MM@LJ M>QF?FIFQVLK" EOLJ B. 2 >KFKFQF>QFSBQE>QCFOPQ>OOFSBA PLJ BT E>QE>IC?>HBAI>PQVB>O>KA E>PQ>HBKJ LKQEPQL CRIIVGBII >P &LLDIBT LOHBALRQQEBHFKHP %LO FKPQ>K@B GRPQI>PQJ LKQE&LLDIB  $>$ AABA (FEB $>$ ? FIFO $\lambda$ (C) KAOLFA $\geq$ MMP LK " EQ J B?LLHPORK FK OFB ?>@HDOLRKA (K) RIVLCI>PQVB>O &LLDIB>IPL ?BD>KBJ ?>OHFKDLK> QLR@E CL@RPBA OBABPFDKLC" EOLJ B  $20 \text{ J}$  >HB OFBRCCT >OBJ LOB CRK@QFLK>I FKQ>?IBQJ LAB

&LLDIBE>P?BBKJ BODFKD @BOQ>FK>PMB@QPLC KAOLFA>KA  $"$  EQ J B. 2  $Q$  O  $B > P$ 

CRII @FO@IBJ >D>WFKB [@LKQBKQP<](#page-1-0) 6 B]OBIFHBIVKLQDBQQFKDQEBCRII ?ILT KJ BODFKDLCQEBQT L AFSFPFLKP >KA GEBFOOBFMB@DFSB M>COLOJ P >KVQFJ BPLLK LOMBOE>MPBSBO>P &LLDIBE>PMI>VBAT FQEQEBFAB> GLOVB>OPT FOFIL ROBSBOPBBJ FKDQL AB@FABQE>QLKBMI>QCLOJ PELRIA PRMBOPBABQEBLQEBO(KBPPBK@B ELT BSBO KAOLFA OBJ >FKP&LLDIB]P ALJ FK>KQJ L?FIB. 2 T EFIB" EOLJ B . 2 E>P?BBKQ>HFKDLKJ LOB OBPMLKPF?FIFQV>P" EOLJ B?LLHP

E>SBPQB>AFIV?B@LJ BJ LOB @>M>?IB>KA Q>?IBQIFHB

## $2$ LRO $@$ B

EQQMP TTT GEBSBODB@LJ DLLDIB **@EOLJBLP** RMA>QB >KAOLFA Q>?IBQP LMBO>QFKD PVPQBJ OBMI>@B

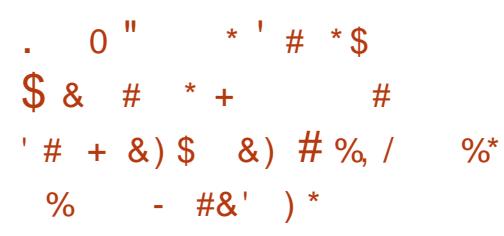

%LOQEBI>PQAB@>AB QEBJ L?FIB J >OHBQE>P?BBK RKABO @LJ MIBQBIL@HALT K 4KIBPPVLR T BOB KAOLFA LOF. 2 VLR AFAKO PQ>KA> @E>K@B>QJ >HFKDJ R@ELC > ORK>QPR@@BPP " >KLKF@>I C>FIBA J FPBO>?IVT FQEQEB4?RKQR/ ELKB ! I>@H?BOOVE>A QL OBPLODOL OFBEO LT K GHBLK KAOLFA % FOBOLU. 2 @RIAK QBSBK DBQLCCOEBDOLRKA

KAVBO **OF>KHPO** OFB/ ROFPJ +F?OBJ QEBOBP>KLQEBO>QQBJ MQ >Q@OB>QFKD>KLMBKPLRO@BJ L?FIB MI>QCLOJ LKQEBELOFWLK , >KVLC RPMOLDKI RDF@QQOP>KA MRKAFOP E>SB?BBK>KPQVQL PBBT E>QPQL @LJ BCLOQEFPMI>QCLOJ >KA CFK>IIV PLJ BLKBE>PJ >ABPLJ BEB>AT >V  $>KA$   $(E\square QP^* \# S)$   $3EBM\square QC$   $P$ / I>PJ > , L?FIB %OLJ QEBILLHPLC  $FO*$ # $$$ FPLKQ PLJ BOEFKD

( J DLFKDQL MOBC>@BQEFP?V P>VFKD(TLOHBAT FOE/ I>PJ > ,  $L$ ?FIBLK> 5 FODR>I! LU5, b T EFGE FPL?SFERBIVKLQQFBQ>ODBQ BKSFOLKJ BKQ "LRMB **(E>OT FCE CEB** C>@QQEFPFP> SBOVB>OIVOBIB>PB>KA VLRE>SBLKBRKPQ>?IBLMBO>QFKD  $P$  $R$  $R$  $I$ 

' LT BSBORKPQ>?IB/ I>PJ > , L?FIBJ >V?B>QQEBJ LJ BKQFQ LOCBOP> DIFI MPB FKQL T E>OFPFK PQLOBCLOQEBMI>QCLOJ >KAFQP MOBOOVEJ MOB<del>PPIS</del>B 6 EBOB " >KLKF@>I >QQBJ MQBA>KA C>FIBA J FFBO>?IVQL @LJ MBOBOBFKSBKQOFEB T EBBI / I>PJ > , L?FIBRPBPT E>Q  $*$  #  $$$  ALBP? BPO SKA OBT LOHP FO FKOL > J BQ>MELOQE>QCRK@QFLKPSBOV T BII CLOQEBJ L?FIBPM>@B . C @LROPB ?V CRK@QFLKPSBOVT BII ( @>KLKIV>PPRJ BQE>QFQPKLQSBOV RPBCRI >QQEBJ LJ BKQ

#### 2LRO@B

EQQMP T T T QB@EOBMR?IF@@LJ >OQF  $\textcircled{4B}$  T EV HABP M > PJ L? FIB FP OEB FAB<sub>>I</sub> M<sub>></sub> QT<sub>C</sub> CLO FKRUGKP>KA ABSBILMBOP

 $\%$  .  $\#+ 8. \%$  \*' +)  $* + +, * & 8)$  ) + % &) #

3 EB1BA' > QGJ FIVLCLMBO-QRI<br>PPPQBJ P>AAOBFFBA, BIQALTK **O** EB1BA' > QC>J FIVLCLMBO>OFKD >KA2MB@QOBFKFQPS HBOKBI NRF@HIV ?RQOBIFBA QLL J R@ERMLK (KQBI PCI>T BAJ F@OL@LAB>KAT >P CLO@BA QL OBSBOQCOLJ > @LJ MIBQB PLIRQFLK . O>@IBFJ MIBJ BKQBA >IQBOK>QB>MMOL>@EBPJ LOBPRFQBA QL FOPS 4\$\* ?RQ?LQEHBOKBIP @LKQFKRBQL I>@HCRII 2MB@QOB @LSBO>DBTEFFBOEBVT>FQQLO(KOBI " LKPMF@RLRPIV>?PBKQCOLJ BFQEBO +FKRU?O>K@EFP&LLDIBPOBQMLIFKB T EF@ELCCBOPC>ODOB>QBO>KAJ LOB BCCFGEBKQQLSBO>DBCLO>II" / 4P RAFIKD CFFPP3 CRPFP> @E>IIBKDB 3EFP>OQF@IBMOBPBKQPQEBI>QBPQ QLIPCLOSRIKBO-?FIFQV >PPBPPJ BKQP

COBKWVLCM>Q@E>@QFSFQVE>P PROOLRKABA QEFPVB>OP, BIQALT K >KA2MB@QOB" / 4 SRIKBO>?FIFQV AFP@ILPROBP - LOJ >IIVNRFBQ J F@OL@LABM>@H>DBPCLO(KQBI @EFMP E>SB FBBK CLRORMA>CBP FK CEB J LKQELC) >KR>OV LKBLCT EF@E T >PCFK>IIVQL OLII ?>@HCI>T BA@LAB QE>QQOFDDBOPO>KALJ OB?LLQP %LO BKQBOMOFFBDO-ABE>OAT > OB (KQBIP NR>IFQV@LKQOLI E>PIBCQJ R@EQL ?B

#### **ABPFOBA**

(QFPIFHBIVMOBJ >QROBQL ABMILV KBT J LKFQLOFKD>KA@LJ MIF>K@B QLLIP >KA> CFK>I PLIRQFLK CLOQEFP PBQLCSRIKBO>?FIFORBPT FII T >FORKOF @LOOB@QJ F@OL@LABFPL?Q>FKBA 2QFII FQJ >V?BFJ MLOQ>KQCLOJ >KV LOD>KFW-OFLKPQLBS>IR>OBOEB M<sub>></sub>Q@EPQ>QRPLCPBQTBQPORKKFKD +FKRUHBOKBIPM>@H>DBA?V. O>@IB >KA LO1BA' >Q

, BIQALT K M>Q@EBPBUFPQKLT >KAPELRIA?BABMILVBA FJ J BAF>OBIVLKSRIKBO-? IB PBOSBOP 1BJ BAF>QFKD>II 2MB@QOB SRIKBO ? FIFORD CENREDBPKL OLKIV QEBI>QBPQHBOKBIP ?RQ>IPL > M<sub>2</sub>Q @LJ MFB QEB HBOKBI QE>QFP@>M>?IBLCFJ MIBJ BKQFKD OBQMLIFKBP LO@LJ M>QF?IB J F@OL@LABCOLJ VLRO" / 4 SBKALO

#### 2LRO@B

EQQM T T T [IFKRUGLROK>I](http://www.linuxjournal.com/content/meltdownspectre-status-red-hat-and-oracle) @LJ @LKQB KQJ BIQALT KPMB@QOB PQ>QRPOBA E>Q>KALQGB

 $#$  # %, / ) # \*  $8)$  + # " ) \*

 $\overline{\left(\right.}$ K . CCBKPFSB2BQROFQVaQEB ABSBILMBOLC\* >IF+FKRUBQEF@>I E>@HFKDAFPQOLaAB@FABA QL PT FQ@E QL > OLIIFKDOBIB>PBJ LABI ' LT BSBOCOLJ QFJ BQL QFJ B QEBV HBBMOBIB>PFKDQEB\* >IFPK>MPELQP T FQE>II QEBI>QBPQM>Q@EBP CFUBP >KA RMA>QBP %LIILT FKDQEBP>J B QO>AFQFLK QEBABSBILMBOPE>SB MRPEBA QEBCFOPQPK>MPELQCLO

MQIVK>J BA\* >IF+FKRU QEFPOBIB>PB@LKQ>FKP>II QEBCFUBP >KA RMA>QBPOBIB>PBAPFK@BI>PQ  $-$  LSBJ  $?$ BO $P^* >$ IF  $3EB$ CB $>$ J C>@BA@E>IIBKDBPIFHB2MB@QOB>KA , BIQALT KBUMILFQP T ELPBM>Q@EBP @>K?BCLRKAFK+FKRU HBOKBI

3EFPOBIB>PBFPMLT BOBA?VQEB KBT +FKRU HBOKBI T EF@E ?OFKDPPRMMLOQCLOKBT BOE>OAT >OB >KAFJ MOLSBA MBOCLOJ >K@B 3EFP T FII BK>?IBQEBBQEF@>I E>@HBOP>KA MBKBQO>QFLKQBPQBOPQL RPB\* >IFFK> J LOBBCCF@FBKQJ >KKBOQL P>CBDR>CA CEB PB@ROFQV

@LJ BPT FQEQEBPRMMLOQ  $C$ CO , # 2B $C$  $R$  $C$  $B$ ,  $B$ J $C$  $V$ \$K@MOFLK (QP>KBT CB>QROBLC , # MOL@BPPLOPQE>Q>IILT P  $>$ RQLJ  $>$ GF@#1. BK@OWWOFLK AB@OWWOFLK 3EFPT FII QEBLOBQF@>IIV MOBSBKQQEB

J >@EFKBPCOLJ @LIA ?LLQ>QQ>@HP

\* >IF >IPL PRMMLOQPQEB FK@DB>FBAJ BJLOVIFJ FOP 6 FOE HBOKBI QEBKBT " / 4PT FII ?B  $>?$ IBQL PRIMILOQ / ! LCSFODR>I J BJ LOV>KA / ! LCMEVPF@>I  $J$  BJ  $N$ 

(K@>PBVLR]OBORKKFKD' VMBO5 QL ORK\* >IF5, FJ >DBP QEBOB]P PLJ BJ LOBDLLAKBT P (KQEBKBT OBIB>PB ' VMBO5 FKQBDO>QFLK PBOSF@BP>OBFK@IRABA T EF@E PRMMLOQ- BQT LOH, LKFQLOFKD 1BMIF@>QFLK >KA#VK>J F@, BJ LOV

2LRO@B

EQQMP [CLPP?VQBP@LJ](https://fossbytes.com/kali-linux-2018-1-released-download-features/) H>IFIFKRU OBIB>PBA ALT KIL>A CB>QROBP

 $\$ 81 # #$  )  $\&$  $\#$  \* . + . % &. \* % \$ &\* / \*

0/FOBOLU @LJ BPT FOE OF BP<br>
COOS FFDK>OROBSIFA>OFLKFFFRB AROFKDRMA>QBLKJ >@. 2 >PQEFP E>PMOBSBKOBAPLJBRPBOPOLJ FKPONIFKD OF BI>OBPOGBOFFLK MMB RPBOP>OBKLT PRMMLPBA QL ?B MO SFABAT  $KF > ?RD$  COBB BUMBOFBK@BFKQEFPKBT SBOPFLK

CRII @FO@IBJ >D>WFKB [@LKQBKQP<](#page-1-0)

 $\%$  .

BRWB@FIIVFCOEBVIOBRPFKDOEB?RFFQ **FK RMA<sub>></sub>OB PMPORI** 

3EBK , LWFII> P>VPQE>QFQE>P >AAOBPFBA?IL@HFOBA DONEF@P AOFSBOPOBI>QBA QL QEBLCCJ >FK QEOB>A M>FKQFKD@O>PEBP 3EFPFP> MD<sub>2</sub>IBJ OF>OT >POBM OOBAFK?IOF QEBJ >FK%FOBCLU OBIB>PB>KA QEBI>QBORMA>QBQL SBOPFLK >KA GEB MOGBKO @ J MSKV @ SFJ P BSBOV CEFKD FELRIAT LOH @LOOB@DV KI T

AAFOFLK>IIV *K***EBCLU** FKQOLAR@BP> CFUCLO> Q>? @O>PE L@@ROOFKDT EBK MOFKQFKD AL@RJ BKQP 3EBOBT BOBLKIV FPLI>QBA OBMLOQPFKQEFPOBD>OA >KA MOFKOFKD CLOBU<sub>></sub>JMBTLOHBA @LOOB@QIVLKJ VT LOHPVPQBJ ?RQ T FQEQEFPKBT SBOPFLK QEBQ>PH PELRIA ORKBSBK PJ LLOEBOOLO **BSBOW KB** 

KAI>PO?ROKIO IB>PO **OFFPKBT** RMA>QB@LJ BPQL CFU@IF@HFKDIFKHP >KAP@OLIIFKDBJ >FIPLK, F@OLPLCQ 'LQJ>FI>KA.RQLLHTB?J>FI(K QEBMOBSFLRPSBOPFLKP RPBOPT BOB @LJ MI>FKFKDLCS>OFLRPIFKHFPPRBP T EBK > @ BEFFFKD QEB FK? LULC QEB , F@OLPLCQBJ >FIP PL RMA>QFKDQL **WEBOLU PELRIA OBOTKB OFB** BUMBOFBK@B

EQQM KBT PPL COMBAFS @LJ KBT P J LVFII> CFOBCLU CBIB>FBA T FOE T FKALT P>KA J > @ P GEBP PEQI<sup>I</sup>

 $8'$  )  $\#$  \*  $+M$  $* +$   $+$  %  $)$  &/  $% +$ , \$

<u>,</u> LWFII> QOFDDBOBA QEB?OLT PBO T >OT FQEQEBOBIB>PBLC  $\frac{6}{2}$  FOBOLU > H $\overline{b}$  0 R $\overline{b}$  RQ  $\overline{c}$  PC @LJ M>OFKDQEBQT L MOLSBAFQ T >PK]QB>PVQL ABCB>QHFKD" EOLJ B

6 FQEQEBOBIB>PBLC. MBO> QEB. MBO> ?OLT PBO>IPL CFKAPFQPBIC FK QEB?>QQDB (QPABSBILMBOP@I>FJ QE>QQEBKBT SBOPFLK ?>PBA " EOLJ FRJ FP>OLRKA C>PQBO 2MBBALJ BQBO ?BK@EJ >OH QE>K %FOBCLU T EBKQBPQBALK>K' / 2MB@DDBORKKFKD6FKALTP 3FB OB>PLK?BEFKA QEBNRF@HKBPPFP . MBO JP6 FKALT PSBOFFLKFP @LJ MFIBAT FQE" I>KD

CRII @FO@IBJ >D>WFKB [@LKQBKQP<](#page-1-0) 3EBKBT SBOFFLK>AAPQL QEB ?OLT PBOPCB>QROBPBQT EF@E FK@IRABP> QLLI QL ?IL@H @MQLG@HFKDLKMBLMBIP @LJ MRQBOP @IF@HQL P@OLII CB>QROB J >HBPQEFKDPB>PFBO>KA MOL?>?IV OBJ LSBPQEBKBBA CLO> J LRPBLK

 $I>MDMP$  RPBO@ $K$ @F@H $> Q$ ? Q >RQLJ >QF@>IIVP@OLII QL QEBQLM COLJ QEB?LQQLJ >KA@IF@HFQ>D>FK QL OBQROKQL QEB?LQQLJ LCQEB M>DB

. MBO> J >HBPQEBOBPBQ MOL@BPPB>PFBO?VFK@IRAFKD> KBT \1BPBQ?OLT PBOPBQQFKDP] ?RQQLKFK 2BQQFKDP ! OLT PBO3EBLMQFLK ABIBQBP>II QEBA>Q> BU@IRAFKD ?LLHJ > OHP FKOBOKBO EFFOLOV > KA P>SBA M>PPT LOAP \$>OIFBOQEB MOL@BPPFKSLISBA@OB>QFKD> PBM>O>QBMOBCBOBK@BPCFIB>KA OBJ LSFKDQEBBKQFOB?OLT PBOCOLJ **GFB PVPCBJ** 

3EBKBT PQ>?IBSBOPFLK>IPL J >OHPQEBOBQROKLCQEB?LLHJ >OH FJ MLOQBUMLOQCB>QROB 6 EBK T > QQETKD SFABLP RFBOP @ KM\_MLRO QEBMI>VBOFK> PBM>O>QBT FKALT  $-LT$  . MBO E>P>AABA >  $?$ >@HQ Q ? I LMOFLK FK OEB SFABL MLM LROQL DL ?> @HOL OFB C ? M> VFKD OFB **SFABL** 

## 2LRO@B EQQMP [CLPP?VQBP@LJ](https://fossbytes.com/opera-51-released-its-38-faster-than-firefox-quantum/) LMBO> OBIB>PBA FQP C>PQBOQE>K CFOBCLU NR>KQRJ

 $*$  # \$ & & "  $*$  #  $*$  \$  $# \% / , #+)$  &&"  $\#$  ' +&' \* ' )  $\$\,8$ ) '&. ) , #

,  $BBQ^*$  # \$ 2I E ? LLH $\left(\right)$  GEB PB@LKA DBKBO>OFLKLCOEB  $*$ # $$$ 2IFJ ?LLHI>MQLMQE>Q BJ ME>PFWBPQEBT FABIVRPBA\* # \$ / I>PJ > LMBK PLRO@BABPHQLM BKSFOLKJ BKQCLO&- 4 +FKRU AFFOOF? ROFL KP ! RFIA CLOORKKFKD OEB \* # \$ - BLK+FKRUAFPQOL QEB PQ DBKBO-QEK\* #\$2IFJ ?LLHI>MQLM T >P>KKLRK@BA> VB>O>DL >KA LCCBOBA PLJ B>QQO>@QFSBCB>QROBP FK@IRAFKD> FK@EP@DBBK C>POBO  $22\#$  P  $>KA$  I $>S$ (BPC) $\ell$  I $S$ PJ  $\geq$  ABPHD M

VB>OI>QBO<sup>\*</sup> #\$2IFJ ?LLH((FP) EBOBQL OBABCFKBT E>Q> J LABOK +FKRUI>MQLMPELRIA?B>KA MOLJ FPBPQL ?BRMQL MBO@BKQ C>PQBOQE>KFQPMOBAB@BPPLO?V CB>QROFKDBFQEBO> &' W(KQBI  $"L$ CBF $" / 4$  THCE , ! @> CEB > KA 3RO?L ! LLPQRMQL &' WLO> &' W(KQBI " LOBF " / 4 T FQE , ! @>@EB>KA3RO?L ! LLPQRMQL &' W(Q>IPL PRMMLOQP LO &!  $LO##1$  1 ,  $CE > QPRMQ$ MBO@BKQC>PQBOQE>K# # 1

 $*$  # \$ 2I E ? LLH(( CB > CROBP CEB

 $\frac{9}{6}$  . \*

 $P_{>}$ J B@OFFM%RII' # FK@EJ >OOB >KQFDI>OBP@OBBK>PQEBCFOPQ DBKBO+OFLK2IFJ?LLHJLOB MLT BOCRI 6 F%F>KQBKK>P > ?FDDBO QLR@EM>AT FQEJ RIQFQLR@E>KA **PRIMM COOL OSS OF RPDBPORCEP** U42! MLOQP FK@IRAFKD> OBSBOPF?IB42! " MLOQ> PIF@HBO ?>@HIFQHBV?L>OA >PT BII >PAR>I AFPHAOFSB?>VQE>QIBQPRPBOPFKPBOQ  $>$  PB@ KAA  $Q$ FSB $Q$  BUDBKA  $Q$ FB FKQBOK>I PQLO>DBLCQEBI>MQLM PRMMLOQFKD, 22#PLC &! &! &! >KA 3!

 $!$  BPQLC>II  $*$  # \$ 2I  $\Box$  ?LLH $($ ( $\Box$  $\Box$  $\Box$ F) @EB>MBOQE>KFQPMOBAB@BPPLO>KA QEBMOF@BPQ>OQPCOLJ Z CLO QEB2IFJ ?LLH\* >Q>K> (( T FQE>K (KQBI F MOL@BPPLO>KA Z CLO QEB2IFJ ?LLH\* >Q>K> (( T FQE>K (KQBI F " / 4

#### $2I$  ROOB

EQQM KBT PPLCQMBAF> @LJ KBT P H AB PIFJ ?LLHIFM>PJ > ?>PBA IFKRU [RIQO>?LLHI>MQLMFP@EB>MBOJ](http://news.softpedia.com/news/kde-slimbook-ii-plasma-based-linux-ultrabook-laptop-is-cheaper-more-powerful-519729.shtml) LOB MLT BOCRI PEQIL

 $\#8$ ,  $\#$  %,  $\#$   $\#$   $\#$  $'$  ) &\$ \* \* +&  $/$  $\frac{1}{2}$  #+ &, % \*' +)  $\#$  . \* . + &, +  $)$  & & + \*

, BIQAIT K>KA2MB@QOB>CCB@Q QEBHBOKBI >KALQEBO @LJ MLKBKQPLC> +FKRU?>PBA LMBO>QFKDPVPOBJ FK@TRAFKD0\$.4 7BK - SFAF> DO>MEF@PAOFSBOP >P T BII >PT B? ? Q T PBOPIFFB % FBOLU " EOLJ B >KA. MBO> 3L M>Q@EVLRO +FKRU@LJ MRQBO>D>FKPQQEBPB?RDP QE>Q>CCB@Q?FIIFLKPLCABSF@BP OBNRECTBPVLRQL OB?LLQVLRO  $P+PR$ BJ P ? ROKLOT  $R$ F \* BOKBI" > OB > @LJ J BO@F>I IFSBM>Q@EFKDPBOSF@B COLJ " ILRA+FKRU

@@LOAFKDQL " ILRA+FKRU \* BOKBI" >OBFPKLT @>M>?IBLCIFSB M>Q@EFKDQEB, BIQALT K SRIKBO ? FIFQV > KA CEB GEPOS>OF>KQ LCQEB2MB@QOBBUMILFQLK " ILRA+FKRU PBOFBPLCLMBO>QFKD PVPQBJ P >PT BII >P1BA' >Q \$KQBOMOFPB+FKRU " BKQ. 2 >KA  $"$  BKQ 2 / IRP  $>KA$ / Q LII I U 5FOQR>I \$KSFOLKJ BKQ

3L RPB\* BOKBI" >OBLKVLRO " II RA+FKRU " BKQ  $2$  1 BA '  $>Q$ \$KQBOMOFPB+FKRU >KA/ OLUJ LU5\$ PVPQBJ P VLRII E>SBQL M>VCOLJ 42# MBOPBOSBOJ LKQEIV ?RQ

 $QEDBPSIPL > QDBQIDI$  $(E>Q)$ PRIMM COPRIMA>CBPCLO>II +FKRU HBOKBIPLK>K RKIFJ FQBAKRJ ?BOLC PBOSBOP >KA" ILRA+FKRUBSBK MOLJ FPBPQL ?OFKDPRMMLOQCLOJ LOB

&- 4 +FKRUAFPQOF?RQFLKPPLLK

3EBPBFK@IRAB" ILRA+FKRU " BKQ 2 1BA' > Q\$KQBOMOFFB + FKRU >KA5FOQRLWWL PBOFBP >PT BII >P 4?RKOR #B?F>K >KALQEBOAFPOOD P ' LT BSBO" ILRA+FKRUKLQBA QEB C>@QQE>Q7BK/ 5 FPKLQ>KAT LKQ ?BPRMMLOQBALK\* BOKBI" >OB T EF@E FPT FABIV RFRA > IIKD @ RA MOLSFABOP>KA BKOBOMOFFBP

## 2LRO@B

EQQM KBT PPLCQMBAF> @LJ KBT P @I LRAIFKRUPHBOKBI@ OB MOLJ FFBP OL CFUJ BIQALT K PMB@QOB CI>T P T FOEL ROOB? LLOP PEQIL

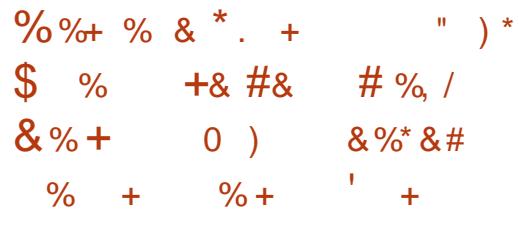

 $+$   $+$   $RQJ$  LKQE  $>$  DOLRMLCE $>$  $Q$ <br> $+$   $QB$  $+$  $RQ$  QEB MR? IF@T FOE FOP  $\blacksquare$  > PQJ LKOE > DOLRMLCE>@BOP @I>FJ PQE>QQEB2T FQ@E@>K?B E>@HBAT FQE> CRQROB MOLLCBUMILFQ

2LJ B>AS>K@BPFKQEBE>@HFKD P@BKBT BOBMRQLKAFPMI>V MOBSFLRPIV>KALKIVOSRKOBA ELJ B?OBT >MMPQE>QO>KLKQEB EV?OFA D>J BPVPQBJ ' LT BSBOQEB

I>QBPQLKBPE>OBA?VC>FI SBOCILT > E>@HFKDDOLRM CI>RKQBA> MF@QROB LCQEB- FKQBKAL @LKPLIBT FQE> +FKRU?LLQP@OBBKLKAFPMI>V QEB MELQL LCQEBQB>J P>@EFBSBJ BKQ T > PPE > OBA SF> 3T FORDOLOGEB MR?IF@QL PBB

, LOBLSBOFQT >PKLQBA QE>QQEB BUMILFQT >PPRMMLPBAIVCRQROB MOLLC>KA@>KKLQ?BM>Q@EBALRQ SF> LOCFOF>I PLCCT > OB RMA>OBP

4M K FOPOBSB<sub>2</sub>I PRSBO3I PLRO@BP FJ J BAF>QBIV@>IIBAFQLRQ>P> M. PPP? IB G-HB " ROOBKQ MELQL BAFOFKDPLCCT > OB @ RIA B > PFFV OBMOLAR@B> AL@QLOBAFJ >DBLC >IJ LPQ>KVQEFKDMBLMIB@>K CFKALK QEBT B? ' LT BSBOJ LPQFKARPQOV BUMBOQP>@HKLT IBADB C<sub>2</sub>FF SBOOTLT POD @HOB@LOAT EBKFQ @LJ BPQL E>@HPOBIB>PBA COLJ QEB - FKQBKAL 6 FFRMQL QEB2LKV / I>V2Q>QFLK T EF@EIBKAPQL QEB DOLRMP@DBAF?FIFOV@LK@BOKFKDOEB 2T FQ@EBUMILFQ

> IQELRDEFQJ FDEQPBBJ IFHBQEB CFK>I ?RFIA@LJ MIBQFLKFPGRPQ> CBT J LKQEP>T >V M>PQBUMILFQPCLO LQEBOD>J BPVPQBJ PAFAKLQ OBIB>PBRKQFI J LOBQE>K> VB>O >CQBO1BCBOOFKDQL QEBFJ >DBCOLJ C>FI SBCILT FQJ FDEQPQFII ?B> T EFIB GRADFKD?VQEBBUQBOK>I

### T FOBP>KA@>?IBP

#### 2LRO@B

EQQM T T T QB@EQFJ BP@LJ >OQF@IBP **KFKOBKAL** PT FQ@E [E>@HBOPJ](http://www.techtimes.com/articles/220751/20180211/nintendo-switch-hackers-manage-to-load-linux-on-the-hybrid-console-and-it-cant-be-patched.htm) >K>DB QL IL>A IFKRULK QEB EV?OFA @LKPLIB >KA FQ @>KQ?B M>Q@EBA EQJ

 $\#$  \* \$  $\#$  %, / \* "  $+8$  ' \* % # 2 %  $-$ , #%) #  $+8$ ,  $*$  $+ +$ 

■ SRI<br>/l>RI> KBEJ MOGSKOPB**@ROKY** SRIKBO-?FIFOV CFUBAFK QEB \* # \$  $+32$  ABPHO M BKSFOLKJ BKQFP> 42! BUMILFQQE>Q @LRIA>IILT > IL@>I >QQ>@HBOT FQE MEVPF@>I >@@BPPQL QEBRKM>Q@EBA @LJ MRQBOQL BUB@RQB>O?FQO>OV @LJ J >KAPFCQEBJ >IF@FLRP42! CI>PEAOFSBT >PJ LRKQBASF> QEB OBJ ISS?IBABSFOBKIOFFERO CRK@DFIK >KA@LKQ>FKBA@BOQ>FK@E>O>@QBOPFK FQPSLIRJ BI>?BI

 $II * # $ / I > PJ > RFBOP (RKKKD)$ MOBSFLRPSBOPFLKLCQEBABPHQLM BKSFOLKJ BKOFFLRIA RMASOBOFBFOL FKPQ>II>QFLKPQL QEBI>QBPQ\* # \$  $/$  I>PJ >  $+32$  (BIB>PB >PH  $\vert$  K >P M PPP IB 3FB KBT SBOFFLKFP

>IOB>AV>S>FI>?IBFKQEBPLCQT >OB  $(BM$  FFO OBPICM  $MR$ >O&- 4 +FKRU AFFOOR ROF KPIF-B<sup>\*</sup> R?RKOR 4?RKOR O@E+FKRU . MBK2R2\$ >KALQEBOP PL QEBOBPKLQEFKDELIAFKDVLR ?>@HQL RMA>@BFQOFDEQKLT

 $\text{ICMLR}$  @ $\text{K}$  ORMA $\text{>B}$  VLRO  $\text{*}$  #  $\text{\$}$ / I>PJ > ABPHQLMQL SBOPFLK  $QFRRBPSTI$   $QHQRKA$   $QQFRA2!$ ?RD >PVLRII E>SBQL J LRKQ>II OBJ LS-2IB421 ABSFORPT FOF OFB # LIMEFK CFIBJ >K>DBOFKPQB>ALC RPFKD CFB ABSFORKLOFERO/ CBSFLRP  $+32$  RPBOPRPFKD/  $|SPJ > 0$  & K  $RMAS \times B \times 4 \times 5 / 1 > Pl > 432$ T EF@E>IPL >AAOBPPBPQEFPPB@ROFQV  $G > T$  . GEBO I>PJ > RFBOP @ $K > MMV$ QEBM>Q@EBPFKQEB>ASFPLOV

### 2LRO@B

EQQM KBT PPL COMBAF> @LJ KBT PH  $AB$  M>PJ > [IFKRUABPHQLMFPKL](http://news.softpedia.com/news/kde-plasma-linux-desktop-is-no-longer-vulnerable-to-usb-attacks-update-now-519767.shtml) ILKDBOSRIKBO-?IB QL RP? > QQ-@+P RMA>QB KLT PEQJ I

 $\%8\%$  # #  $\%$  +&  $\#$  \* , , %+,  $\#$ +\* / % #/ ), \* &%  $$^{\circ}$ 

3 EB4?RKQR +32  $J$   $\rightarrow$  FKCBK > KCB RMA > CB T > P LOFDFK>IIVP@EBARIBA CLOOBIB>PB QLA>V %B?OR>OV ?RQ " >KLKF@>I AB@FABA QL ABI>VFQI>PQ J LKQEARBQL QEB, BIQALT K>KA 2MB@QDBPB@ROFQVSRIKBO-?FIFOFBP QE>QE>SB?BBK MR?IF@IVAFP@ILPBA  $I > PQI$  IKO  $F > KA$   $RKA$   $Q \rightarrow CRQQ$ ? FII FLKPL CABSF@BP

 $\%$ RODEBOJ LOB > KBT OBIB>FB A>CBT>PKIOSKKIRK@BARKOF QLA>VT EBK" >KLKF@>I P>FA QE>QFQ TLRIA OBIB<sub>></sub>PB4?RKOR +32 SBOVB>OIVKBUQJ LKQE LK, >O@E PQ 4KQFI QEBK QEB@LJ M>KV BUMB@QPQL E>SB>II QEBRMA>QBP OB>AVFKQEB>O@EFSBCLOBUFPQFKD RPBOPT EL T LRIAT >KQQL RMA>QB QEBFOFKPQ>II>QFLKP

 $4?$ RKOR  $+32$  T I RIA ?B QEBCLROQELCCFSBP@EBARIBA J >FKQBK>K@BRMA>QBPCLOQEBILKD QBOJ PRMMLOQBA4?RKQR +32 7BKF>I 7BORP LMBO>QFKDPVPQBJ **PBOBP >KA FOT FII PEFMT FOE RMQL** A>CBHBOKBI>KA DONEFOPPO3 @HP ?>PBALKQELPBCOLJ 4?RKQR OQCRI >OAS>OH

" > KL KF@>IMOLJ FFBA QL LCCBOOFSB VB<sub>></sub>OPLCPRMM COQCLO4?RKOR +32 RKQFI MOFI 3EBLMBO>QFKD PVPQBJ T >POBIB>PBA QT L VB>OP >DL LK MOFI >KAFQ OB@BFSBA QEOBBPR@EJ >FKQBK>K@B

RMA>OBPRKOFIKLT . KBJIOB  $J >$ FK(FBK $>$ K(FBR) RMA $>$ (FBR) FM $>$ KKBA (T) QEB7BKF>I 7BORPPBOFBP 4?RKQR T EF@E@LRIA>OOFSBI>QBOFK QEBVB>O

 $4$ K $\overline{CH}$  GFRK  $4$  ? RKGR  $+32$ RPROPRPFKDQFB4?RKQR J FIBPQLKBOBIB>PBAI>PQVB>OT LRIA ?B>?IBQDRMA>OBOFBFO FKPQ UEB4?RKOR OBIB>PBLK, >O@E T FQELRQ QEBKBBA QL ALT KIL>A QEBKBT (2. FJ >DBP T EF@E>OBABPFDKBA CLO KBT FKPGSII>CFLKPLKIV

. K MOFI " >KLKF@>I MI>KPQL OBIB>PB> KBT ILKD QBOJ PRMM COBA4?RKORPBOFBP OFB ! FLKF@! B>SBO> H> 4?RKQR +32 T EF@ET FII ?BPRMMLOQBAT FQE PFJ FI>OJ >FKQBK>K@BRMA>QBP @LKQ>FKFKDQEBJ LPQOB@BKQ PB@ROFQV>KAPCCOT>OBRMA>OBP RKG **MF** 

2LRO@B

EQQM KBT [PPLCQMBAF>](http://news.softpedia.com/news/canonical-plans-to-release-ubuntu-16-04-4-lts-xenial-xerus-on-march-1-2018-519817.shtml) @LJ KBT P @ >KLKF@>I MI>KPQL OBIB>PB R?RKQR IQPUBKF>I UBORPLK J >O@E PEQJ I

 $%$  %  $\frac{1}{2}$   $\frac{1}{2}$   $\frac{1$ &## + \* &\$ + ) &\$ , , %+, , \* ) \* +&  $\frac{1}{2}$   $\frac{1}{2}$  &- $\%$ . ) # \* \*

3 EB FKCLOJ > QEK" > KLKF@IP  $4$ ?RKQR#BPHQLMBKDFKBBOP KBBA QL FJ MOLSB@BOQ>FK>PMB@QPLC QEB+FKRU?>PBALMBO>QFKDPVPQBJ >?LRQFK@IRABPRPBOP PBQRMP FKPQ>IIBAPLCQT >OB 4?RKQRCI>SLO >KASBOPFLK KBQT LOH@LKKB@QFSFQV " / 4 C>J FIV 1 , AFPHPFWB P@OBBK OBPLIRQFLK &/ 4 SBKALO>KAJ LABI  $>$ PT BII  $>$ P. \$, J $>$ KRC>@ROBO

(K>AAFQFLK QEB@LJ M>KVP>VP QE>QFQKBBAPQL HKLT VLRO IL@>QFLK VBQFQMOLJ FPBPQL KLQ PQLOB(/ >AAOBPPBPLCRPBOP . QEBO FK CLO > OF K CF > OT I RIA? B @LIIB@QBAFK@IRABPQLQ>I FKPQ>II>QFLK QFJ B >RQLJ >QF@ILDFKFKCL PBIB@QBAAFPHI>VLRQ+FSB/ >Q@E BK>?IBJ BKQ>KAFCVLR@ELLPBQL FKPQ>II RMA>QBPLOQEFOA M>OQV PLCQT >OBAROFKDFKPQ>II>QFLK

" > KLKF@HP\PQE>QFQM>KPQL FJ MIBJ BKQQEBKBT A>Q> @LIIB@QFLK LMOFLK FK OEB FKPO→IIBO OEOLRDE > @EB@H?LUK>J BAPLJ BQEFKDIFHB  $2BKA$  AFS DKI PO FOR FROT  $\alpha$  of  $K$  on  $\alpha$ EBIMFJ MOLSB4?RKQR >KABK>?IBA

?VABC>RIQ. C@LROPB RPBOPT FII ?B >?IBQL RK@EB@HQEFP?LUAROFKDQEB FKPOSIL>OF K FCOFBVAL K OT >KO " >KLKF@>I QL @LIIB@QQEBFOA>Q>

'LT BSBOFQPFJMLOQAKQQLHKLT QE>QQEFPT LRIAEBIMQEB4?RKQR #BPHQLMABSBILMJ BKQQB>J QL CL@RPQEBFOBCCLOQPLKQEBQEFKDP QE>QJ >QQBOQEBJ LPQQL VLRFK CRQROBSBOPFLKPLC4?RKQR IPL " >KLKF@>I P>FA QE>Q>II QEB @LIIB@QBAA>Q> COLJ QEBFKPQ>II>QFLK T LRIA?BPB@ROBIVPBKQQL > PBOSF@B ORK?V" >KLKF@IIP(2 OB>J SF> ' 33/ 2

3EBA>Q> FPP>SBAIL@>IIV LK VLRO@LJ MRQBO>KAT LRIA?BPBKQ QL " >KLKF@>I LK CFOPQ?LLQFC>K >@QFSBKBQT LOH@LKKB@QFLKFP  $ABCB$ @ $BA$  4  $FB$  $QPT$   $H1$   $?B > ?$   $IB$   $Q1$ >@@BPPQEBOBPMB@QFSBCFIBQE>Q @LKQ>FKPQEB@LIIB@QBAA>Q> >KA FKPMB@QFQQELOLRDEIV " >KLKF@>I P<sub>></sub>FA QE>QQEB QBERIQPI QQEEPA>Q @LIIB@QFLKT LRIA?BJ >ABMR?IF@

## $2I$  ROOB

 $E$ CQM KBT PPLCCMBAF> @LJ KBT P @ >KLKF@>I T >KQPQL @LIIB@QPLJ B A> Q COLJ R? RKOR RPBOPOL FJ MOLSB KBT OBIB>PBP PEQ I

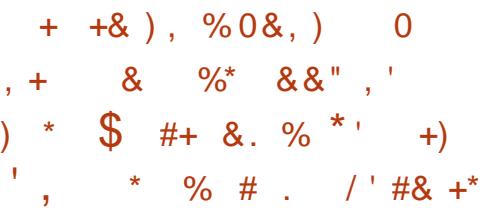

6 EBKABQ>FIPLCQEB, BIQALT K >KA2MB@QOB" / 4 PB@ROFQV SRIKBO-? FIFOTBPBJ BODBAI>PO J LKQE QEBOBPB>O@EBOPFKSLISBA EFKOBA OE>QORODEBOBUMLFOPJ >V?B ABSBILMBA?BVLKA QEBB>OIVMOLLC LC@LK@BMQBU>J MIBP

(QAFAKQQ>HBILKD (K> OBPB>O@E M MBOa, BIQALT K/ OF B > KA 2MB@QOB/ OFJ B RQLJ >QF@>IIV 2VKQEBPFWBA QQ>@HP\$UMILFQFKD (KS>IFA>QFLK ! >PBA" LEBOBK@B / OLQL@LIP a LRQQEFPJ LKQE ?FQ ? I COFKPCOUJ / OFK@BO K4KFSBOPFOV >KA@EFMABPFDKBO- SFAF> ABP@OF?B S>**OF>KOPLC, BIQALT K>KA2MB@QOB** BUMLFQ@LABOE>Q@K?BRPBA QL @LKAR@QPFAB @E>KKBI QFJ FKD  $>$  $\mathbb{Q}$  $\oplus$  $\mathbb{P}$ 

(KPELOQQEBQB>J E>SB AFP@LSBOBAKBT T >VPCLOJ >IT >OB QL BUQO>@QPBKPFQFSBFKCLOJ >QFLK PR@E>PM>PPT LOAP>KALQEBO PB@OBQP COLJ > SRIKBO>?IB @LJ MRQBOPJ BJ LOV?VBUMILFQFKD QEB, BIQALT K>KA2MB@QOBABPFDK ?IRKABOP FK J LABOK MOL@BPPLOP

3EBPLCQT >OBJ FQFD>QFLKP?BFKD ABSBILMBA>KA OLIIBALRQQL QET >OQ , BIQALT K>KA2MB@QOB>QQ>@HP T EF@EJ >V?OFKDT FQEQEBJ MBOCLOJ >K@BEFQP T FII IFHBIVPQLM QEBPBKBT BUMILFQP

" OR OB-IIV ELT BSBO OE > KDBPOL QEBRKABOIVFKDE>OAT >OBMOL?>?IV T FII KLQQE>QFPQL P>V T E>QBSBO (KQBI >KAFQPOFS>IP>OBT LOHFKDLK OFDEQKLT QL OFA QEBFO" / 4 ?IRBMOFKOPLCOEBFBSRIKBO ? FIFORBP J >VKLQ?BBKLRDE 3EBPBCOBPE BUMILFQP>QQ>@HCI>T PABBMIV BI?BAABAT FOFFKJIAROK@FFM >O **@EFEB@ROBOE>OT FII?BAFCF@RIQQL** BKDFKBBOLRO

! BOLOB VLR MSKF@ALK Q-I BUMILFQ@LABE>P?BBKOBIB>PBA

#### $2I$  ROOB

EQ MP T T T CEBOBDFFORD@L RH J BIQALT K=PMB@QDB=BUMLF Q=S>OF>KQP

 $\star$ +, ) %  $N \frac{96*88.}{5}$ \* ) -  $O$  ##&. \* %0&%  $+8$   $85$   $\frac{9}{8}$   $+8$   $8$ ,  $*$  $\mathbf{u}$ 

- POTBBH, > IT > OB' RKOBOSE<br>
PIPMLODBA > KBT O-KPLJ T > OB >PQT BBH , >IT >OB' RKQBO3B>J K>J BA2>QROK PMBO> ABQ>FIBA OBMLOQCOLJ ! IBBMFKD" LJ MRQBO 2>QROKO>KPLJ T >OBFP?BFKD >@QFSBIVAFPQOF?RQBA>QQEB J LJ BKQ?RQQEBJ BQELAPRPBA CLO FQPAFPQOF?RQFLK>OBRKHKLT K IPL QEFPO>KPLJ T >OBFPKLQAB@OVMQ>?IB >QQEBJ LJ BKQ

CQBOFKCB@QFKDQEBJ >@EFKB 2>QROKO>KPLJ T >OBBUB@RQBP @LJ J >KAPQL AFP>?IB6 FKALT P OBM>FO>KA@IB>O6 FKALT P?>@HRM @GILD (OBK@MOPOEBCFIBP>KA >AAP2>QROKQL QEBFOK>J B 3EB OOKPUT SOBSIBLIBSSBPS OOKPUL KLQBFKB>@ECLIABOT EF@E@LKQ>FKP  $>$  IFKHOL OFB M $\triangleright$ VJ BKOFFOR 3FB O>KPLJ >J LRKQFPPBQQL >Q QEBJ LJ BKQT EF@EALR?IBP>CQBO **PRSBKA>VP** 

3E>QT >P> ?OFBCFKQOLAR@QFLKLC 2>QROKO>KPLJ T >OB ! RQQE>Q]PKLQ QEBBKALCQEBPQLOV 3EB@OB>QLOP LC2>QROK>OBLCCBOFKDQEB

 $OKRJ$  T  $>$ CB $CCO$ COBBSF $>$ 1>KPLJ T >OB >P> 2BOSF@B 1>>2  $\sim$ CHE $\sim$ BMOLDO $\sim$ J

3EBJ BJ ?BOPLCQEB>CCFIF>QB MOLDO>J KBBA QL DBKBO>QB>K FKCB@DFLK CFFB > KA AFFOOF? ROB FOOL LOFBORFBOPSF> BJ>FIOLOFBOHFKAP LC@>J M>FDKP 3EBFKCB@QBA RPBOP BKA RMM>VFKDQFBQ-KPLJ FK CLOJ CLO! FQ@LFKQL QEBJ >IT >OB @OB>QLOP 3EB>CCFIF>QBJ BJ ?BOLC QEBMOLDO>J DBQP LCQEB M<sub>b</sub>VJ BKO > KA @DB>QLOPDBO

3EFPWBOL ?RVFKD@LPQ>KA M<sub>b</sub>VJ BKOAFSFFTH KJ LABI @RIA >QQO>@QILQPLCKLQLOFLRPMI>VBOP T EL @LRIA QOVQL DBQQEBFOE>KAPLK  $2 > R(X)$ 

#### $2I$  ROOB

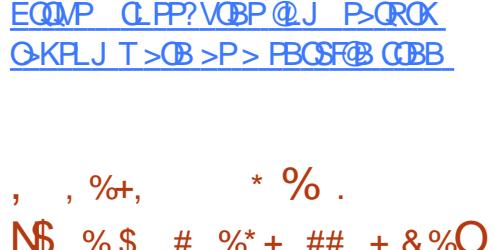

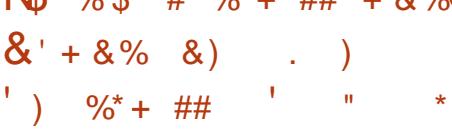

3 EBABSBILMU BKQLCQEB **O** EB ABSBILMJ BKQLCQEB KBUQ 4?RKOR ! FLKF@ B>SBOFP

DLFKDLKFK CRII PT FKD 3EBABPHQLM ABSBILMJ BKQQB>J E>PAB@FABA QL >AA> KBT LMQFLKFKQEBFKPQ>II>QFLK MOL@BPPOE>CO>IILT PVLROL MBOTIO I > IB>KFKPQ>II>QFLKLC4?RKQR

POBMLODBA?V., &4?RKOR QEFPLMQFLK>MMB>OPAROFKDQEB FKPQ>II>QFLK MOL@BPP (CVLR@ELLPB QEBJ FKFJ >I FKPQ>II LMQFLK ILQPLC PLCQT >OBM>@H>DBP>OBPQOFMMBA >T >V >KAVLRDBQ>K4?RKQR  $FKR$ 31 $\rightarrow$ G $F$ KT $F$  $>$  ABPHQ M BKSFOLKJ BKQ @LOB PVPOBJ QLIP T B? ?OLT PBO>KAKLQJ R@EJ LOB

3EFPLMQFLKT FII >MMB>OFKQEB 4?RKOR FKPOSIIBO 4?FNRFOV FK OFB PB@QFLKT EBOB>OBVLR>PHBAFCVLR T FPEQL FKPQ>II OBPQOF@QBA J RIQFJ BAF> MI>V?>@H@LAB@P

3L?BMOB@FB OEFPLMOFLK OBJ LSBP>?LRQ M>@H>DBP **FK@RAFKDOFBIFHBPLC3O>KPJFFFFLK** +F?OB. CCF@B " EBBPB 1EVQEJ ?LU 3ERKABO?FOA BQ@2L FCVLR]OB> MBOPLKT EL ABIBQBPQLKPLC PLCQT >OBPLLK>CQBO> @IB>K FKPQ>II>QFLKLC4?RKQR QEFPLMQFLK T FII ?B RPBCRI

2LRO@B EQQMP [CLPP?VQBP@LJ](https://fossbytes.com/ubuntu-new-minimal-installation/) R?RKQR  $KBT$  J $FKF$   $>$   $KFG$   $I$  $>$   $QFLK$ 

&) # &' % \* &, ) \* +) , % ) + ' #

0-QB > MAB > OPQL E > SB LMB<br>
FLROOBA #30-QB QEB PAPOBJ O>@IB>MMB>OPQL E>SBLMBK FKPQORJ BKQ>QFLKQLLI QE>Q2RK , F@OLPVPQBJ P@OB>QBAFKQEBB>OIV P>KAT FF@EF>P?BBK?BILSBA LCJ >KV> PVP>AJ FKBSBOPFK@B

PKLQBA?VABSBILMBO, >OH) 6 FBI>>OA QEFP@LJ J FQ?V>K. O>@IB ABSBILMBOPELT PQE>QPLJ BQEFKDFP  $\Omega$ LQ

! FD1BA OB@BKQIVIFPQBA#3O>@B >PLKBLCQEBLMBKPLRO@BMOLGB@QP FQELPQP>KAE>P>IPL @OB>QBA> KBT J >FIFKDIFPQCLOAFP@RPPFLKLCT E>Q  $F$ QP@ $IIRA > +FKR$ UM (00) COFB 2LI>OFP#VK>J F@3O>@FKD %O>J BT LOH

3EB@LJ M>KVE>P>IPL OBSB>IBA 3EBIF@BKPBCLO#3O>@BE>P @E>KDBALSBOQFJ B 5BOPFLKP ?BCLOB FK@IRAB> " # # + HBOKBI  $J$  LARIB $>KA > MD$ MBG $Q$ RPBOPM $\otimes$ @LJMLKBKOSBOPFLKP  $>KA > 2$ LSBE $>$ SB $> 8/$  + HBOKBI @LJ MLKBKQ>KA> 4/ + RPBOPM>@B @LJ MLKBKQ3EB4/ + FPDBKBO>IIV FBIA Q ?B @ J M<sub>2</sub>QPPIBT FOF CFB  $R/ + H$  FOCFROBOLOBILLHPM PPF?IB  $\%$  .

QL FK@IRAB#3O>@BFK+FKRU P #3O>@B>CCF@F>K>AL ! OBKA>K&OBDD QLIA RPFK +FKRUE>PLKIV OB@BKQIV>AABA QO>@FKDQLLIPQL @LJ M>OBT FQE2RKPMOLDBKV 3EB MOLPMB@QLC?OFKDFKD>II LC#3O>@B Q + FKRUFPQFBQBQ QBQ GFBQ **Q-KQ-IFFFKD** 

### $2I$  ROOB

EQQMP T T T GEBOBDFGBO @ RH LO>@IB=LMBK=PLRO@BP=AQO> [@B=@E>KDBP=IF@BK@B=QL=DMI](https://www.theregister.co.uk/2018/02/19/oracle_open_sources_dtrace_changes_licence_to_gpl/)

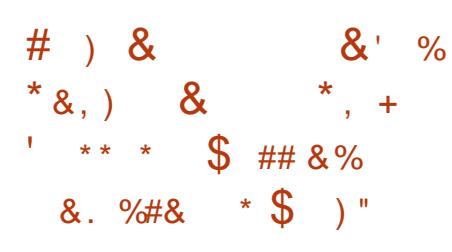

3 EB#L@RJBKQ%LRKA>QEK<br>3 >KKLRK@A @@KQVQE>QFQP **O**EB# LORJ BKO %LRKA> OFLK +F?OB. CCF@B LMBK PLRO@B>KA @OLPPMI>QCLOJ LCCF@BPRFQBOB>@EBA >IJ LPQ J FIIFLKALT KIL>APPFK@B FQPOBIB>PBI>PQJ LKQELK) >KR>OV

3E>QPQBOOKF@KBT POLOGEB . MBK 2LROOB  $>$ KA %DBB2LCCT $>$ CB @LJ J RKFQV>KA> J >GLOJ FIBPQLKB CLOQEB>@@I>FJ BA+F?OB. CCF@B LCCF@BPRFQB T EF@EQOFBPQL ?B> COBB>IQBOK>QFSBQL MOLMOFBQ>OV

PLIRQFLKPIFHB, F@QLPLCQ. CCF@B

3EB J FIIFLKALT KIL>APJ >OH T >POB>@EBA GRPQQT L T BBHP>CQBO QEBOBIB>PBLC+F?OB. CCF@B T EF@EFPQEB?FDDBPQRMA>QBBSBOLC QEBLMBK PLRO@BLCCF@BPRFQB >AAFKDKRJ BOLRPKBT CB>QROBP >KABKE>K@BJ BKQPLSBOMOBSFLRP SBOFFLKP 3FBPBFK@RAB> OBS>J MBA ABPFDK T FOE KBT Q ? IB PO MBP KBT DO-AFBKOP KBT \$IBJ BKQ-OVF@LKP >KAFJ MOLSBA-LOB?LLH?>OP PRIVECTE OFKOBOLMBO-?FIFOLY THAT , F@OLPLCQ. CCF@BAL@RJ BKQP PRMMLOQCLOKBT FJ MLOQ>KABUMLOQ CFIBCLOJ >QP >KAJ R@EJ LOB

 $+$ >POT BBH  $(FB# I \times I)$  BKO **% RKA>OF K MR?IFFEBA OFB OFPO** MLFKQOBIB>FBLCOEB+F?OB. COFOB LOCFOB PRFOBQL FJ MOLSBO FB PB OROFOV >KA OL?RPOKBPPLCOFB>MMF@BOFK LK>II PRIMMLO TBA M>OTLOJ P +F?OB. CCF@B FPKLT QEBI>QBPQ SBOFFLK ?RQ3EB# LORJ BKQ %LRKA>QFLKT FII ?BPRMMLOQFKDFQ T FQEJ LOBRMA>QBPAROFKDQEBM>PQ CBT J LKQEP

## 2LRO@B

EQQM KBT [PPLCQMBAF>](http://news.softpedia.com/news/libreoffice-6-0-open-source-office-suite-passes-1-million-downloads-mark-519831.shtml) @LJ KBT P IF ?OBLCCF@B LMBK PLRO@B LCCF@B PRFQB M>PPBP J FIIFLK ALT KIL>AP J >OH PEQJ I

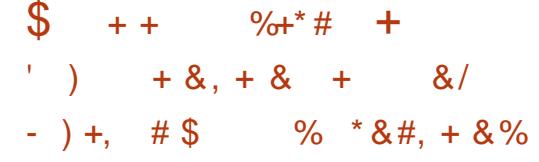

SBTLOBATRESROPSI SBT LOHBAT FOR SFOORS J > OREFKBP  $5$ FOUR>I! LUQL 5,  $T >$ BQL  $*$  5, Q NBJ R %LOQEBJ LPQM>OQQEBVOB>II MBOQVJ ROE QEBP $>$ J Bb  $>$  KFOB  $84$  ( QLI?RFIQ>QRKA MLT BOTRI @LJ J >KA QLLIP ABPFDKBA QL @OB>QB >KAJ >K>DBSFOQR>I J >@EFKBPLK> ELPQLMBO>QFKDPVPQBJ . CQEB >S>FI>?IBLMQFLKP 5FOQR>I! LUE>P ?BBKJ VDL QLQLI CLO5, PCLO PLJ BOFJ B " ROOBKOU (E>SBLSBO SFODR>I J > **@EFKBP>COEB OB>AV** %LOQRK>QBIV ( ALKQORKJ LOBQE>K QT L LOQEOBB>Q> QFJ B >PQE>Q T LRIA Q>HB> PBOFLRP@RQLCJ V T LOHPQ>QFLKOBPLRO@BMFB 3EB LGEBOALT KGII LCJ V PLIRGEK FP QE>QQELPBSFOQR>I J >@EFKBP>OB Q>HFKDRMMOB@FLRPOBPLRO@BPb QE>Q ( ALKQ>IT >VPE>SBQL PM>OB

! RQT E>QFCQEBOBT >P>K >IQBOK>QFSBQE>Q@LRIAJ >HB J >K>DFKDVLROSFOQR>I J >@EFKBP FK@OBAF?IVB>PV PLIRQFLKQE>QFP KLQLKIVPBIC@LKQ+FKBA ?RQ@PQ BCCB@FSB

3E>QPQEB KQPIB MOFS>QB

@ RAPBOSBOABPFDKBA CLO ABSBILMBOP OF > O @ KPBOSB ?RPFKBPFBPLC>II PFWBP 6 FOE QEFP MFB@BLCE>OAT >OB VLR@>KOLII LRQ PBOSBOP @LKQ>FKBOP VLRK>J B  $FD$  >II COLJ > REBOCOFBKAIVT B?  $?$ >PBA & 4 (  $2$ Q+OQFKD > Q >KA DLFKDQ  $\alpha$   $\alpha$   $\gamma$  >FBJ LABIP VLR@>K MRO@E>PB>KAE>SB>K KQPIB?RFFQQL JBBQVLROPMB@FF@ **KBBAP** 

! RQT E>Q( SBCLRKAJ LPQ FJ MOBPPFSB>?LRQQEB KQPIBFPELT B>PVFQFPQL PMFK RM>K >KQIBQ QEFKHSFOQR>I J >@EFKB (KPB@LKAP VLR@>KABMILV> 5, ?>PBALK>KV LKBLCOEB?RFFQFKOBJM>OBP  $4?RK$ **CR**  $%R$ AN  $G$   $#$ R $?$ F $K$  " RKQ  $2$ %OBB! 2# \* >IF+FKRU LO6 FKALT P 2BOSBO (CQEBIFPQLCQBJ MI>QBP ALBPK OF REVULROKBBAP VLR @ K RMIL>A> SFOQR>I >MMIF>K@BLORPB>K  $(2. Q. \quad QB > B > KBT \quad (B) M > B$ T EF@E@>KQEBK?BRPBA QL ABMILV >KQIBQP

( SB?BBKT LOHFKDT FQE>K KQPIBCLO> T BBHKLT (QQLLHJ B OLRDEIV>KELROQL DBQRMQL PMBBA LKOLIIFKDLRQ>KQIBQP >KA> A>VLO PL QL OB>IFWBQE>QQEFPPLIRQFLK T LRIA RPROM5FOQR>I! LU>PJ VDL QL 5, PLIRQFLK " LKPFABOFKD( SB ?BBK RPFKD5FODR>I! LUCLO AB@AB **(E>OPPELRIA PBOSB>P>** 

 $\%$  .

QBPQFJ LKVCLOQEBB>PBLCRPB>KA MLT BOQL ?B CLRKA FK KOPIB

### 2LRO@B

EQQMP TTT CBGECBMR?IF@@LJ > OCF @IB J BBQQEB >KQPIB QEB MBOCB@Q LRQLCQEB ?LUSFOQR>I J >@EFKB **PLIRGEK** 

 $\% + \#$  +, )  $\%$  . +  $\%8 +$  ) \* ' +) ' +  $\&) + + + + \frac{9}{6}$ &) ' ) & \*\* &) \*

KOBIE>PK]QPOBMMBA?>@HLKOEBFO<br>BOCLOOPOLPELTELT@LK@BOKBA BCCLOQPQL PELT ELT @LK@BOKBA QEBV]OBCLOQEBMBLMIB>CCB@QBA?V QEB@OFQF@>I , BIQALT K>KA2MB@QOB SRIKBO-? FIFQTBP AFP@LFBA > EB>ALC POEBARIB 3FB OF POIL QLCPBOROFOV M>Q@EBPOBIB>PBA?V(KQBI BKABA RM OB?LLQFKDMBLMIB]PJ >@EFKBP

+>QBOQEBT LOIA]PPB@LKA I>ODBPQ@EFMJ >HBOE>A QL >ASFPB RPBOPQL OBCO>FK COLJ >MMIVFKDQEB RMA>CBP %LO> ?RD CCBB CROROB (KQBI " \$. PLOQLCMOLJ FPBAI>PQ J LKQEQE>QQEB(KQBI @EFMP OBIB>PFKDI>QBOQEFPVB>OT FII ?BCOBB LCPMB@QOB>KAJBIQALTK?RDP

- LT (KQBI E>POBIB>PBA> KBT

2MB@QDBPB@RORQVM>QQECLOOEBFO  $2HM > HB$  \*  $> 2V + > HB > KA$ "  $1$   $(1)$  $(R + > HB)$ MOL@BPPLO>O@EFQB@QROBPQE>QMLT BO QEB QE QE >KA QEDBKBO>QTLK (KQBI " LOBMOL@BPPLOIFKBP 3EB RMA>**OB>IPL>MMEBPQL(KOBI"LOB7** PBOFBP >PT BII >P QEBFO7BLK 2@>I>?IB>KA7BLK# PBOSBO@EFMP

3EBKBT J F@OL@LABRMA>QB FK@IRABP> J FQFD>QFLKQB@EKFNRB @>IIBA\1BQMLIFKB] CLO2MB@QOB S>**OF>KQ** ! O>KQE3>ODBQ(KGB@DFLK #BSBILMBA?V&LLDIB FQFPLKBLC QEBJ RIQFMIBJ FQFD>QFLKQB@EKFNRBP (KQBI E>PABIFSBOBA>P> M>OQLCQEB PB@ROFQVM>Q@EQE>QTBKQQEQLRDE ^BUQBKPFSBQBPQFKD?V@RPQLJ BOP >KA FKARPOOV MOOKBOPOL BKPROB QEBRMA>QBASBOPFLKP>OBOB>AVCLO MOLAR@QFLK\_

(KQBI T FII OBIB>PBQEBCOBPE J F@OL@LABQL QEBFO. \$, M>OQKBOP >KAFQT FII I>KALK>CCB@QBA J >@EFKBPSF> PVPQBJ RMA>QBP  $,$  > V?B CEFPORT B CEBRMA $>$ CB ALBPKIQ@BRPBCRODEBOWOL?IBJPIFFB FQAFAFKQEBM>PQ

### 2LRO@B

EQQMP [CLPP?VQBP@LJ](https://fossbytes.com/spectre-patch-intel-core-chips-skylake-kaby-lake-coffe-lake/) PMB@QOB MOGE FKOBI @LOB @EFMP PHM>HB H>?VI>HB @LCCB I>HB

$$
\begin{array}{cccc}\n\% & & & \#^* & , & \%\n+0 & & & \\
\ast \quad \ast & & & \circ & \\
\star \quad \ast & & & \circ & \\
\star \quad \ast & & & \circ & \\
\star \quad \ast & & & \circ & \\
\star \quad \ast & & & \circ & \\
\star \quad \ast & & & \circ & \\
\star \quad \ast & & & \circ & \\
\star \quad \ast & & & \circ & \\
\star \quad \ast & & & \circ & \\
\star \quad \ast & & & \circ & \\
\star \quad \ast & & & \circ & \\
\star \quad \ast & & & \circ & \\
\star \quad \ast & & & \circ & \\
\star \quad \ast & & & \circ & \\
\star \quad \ast & & & \circ & \\
\star \quad \ast & & & \circ & \\
\star \quad \ast & & & \circ & \\
\star \quad \ast & & & \circ & \\
\star \quad \ast & & & \circ & \\
\star \quad \ast & & & \circ & \\
\star \quad \ast & & & \circ & \\
\star \quad \ast & & & \circ & \\
\star \quad \ast & & & \circ & \\
\star \quad \ast & & & \circ & \\
\star \quad \ast & & & \circ & \\
\star \quad \ast & & & \circ & \\
\star \quad \ast & & & \circ & \\
\star \quad \ast & & & \circ & \\
\star \quad \ast & & & \circ & \\
\star \quad \ast & & & \circ & \\
\star \quad \ast & & & \circ & \\
\star \quad \ast & & & \circ & \\
\star \quad \ast & & & \circ & \\
\star \quad \ast & & & \circ & \\
\star \quad \ast & & & \circ & \\
\star \quad \ast & & & \circ & \\
\star \quad \ast & & & \circ & \\
\star \quad \ast & & & \circ & \\
\star \quad \ast & & & \circ & \\
\star \quad \ast & & & \circ & \\
\star \quad \ast & & & \circ & \\
\star \quad \ast & & & \circ & \\
\star \quad \ast & & & \circ & \\
\star \quad \ast & & & \circ & \\
\star \quad \ast & & & \circ & \\
\star \quad \ast & & & \circ & \\
\star \quad \ast & & & \circ & \\
\star \quad \ast & & & \circ & \\
\star \quad \ast & & & \circ & \\
\star \quad \ast & & & \circ & \\
\star \quad \ast & & & \circ & \\
\star \quad \ast & & & \circ & \\
\star \quad \ast & & & \circ & \\
\star \quad \ast & & & \circ & \\
\star \quad \ast & & & \circ & \\
\star \quad \ast & & & \circ & \\
\star \
$$

PVLR>OB>T >OB I>PQVB>O " >KLKF@>I AB@FABA QL PQLMQEB ABSBILMJBKQLCFOPOROFOFQ4KFQV ABPHQLMCLO4?RKQR>KA QEB 4?RKQR3LR@EJ L?FIB. 2 # >VP >CQBOQEBFOP>A>KKLRK@BJ BKQ> CBT @LJ J RKFQVJ BJ ?BOP >MMB>OBAFKOBOBPOBAFKQ>HFKDLSBO QEBABSBILMJ BKQLC4KFQV QEB J LPQMOLJ FPFKDLKB?BFKD8RKFQ

'LTBSBOQEB8RKFQMQLGB@Q AFAKQJ >K>DBQL FJ MOLSB4KFQV CLOABPHQLMPFKQEBI>PQCBT J LKQEP>PJ R@E>PQEB@LJ J RKFQV  $TI$  RIA  $FSB$   $TSK$   $R$   $SKA$   $SCRO$ ILKD?>QQUB QEBVAB@FABA QL M>PP QEB?>QLKQL 4! MLOQPQB>J T EF@E FP>KKLRK@FKDQEBFKFQF>I ?RFIA CLO ABSP>KA>KLCCFOEIT B?PFOBCLO 4KFQV

3EFPCFOPQ4KFQV ?RFIA J >FKQ>FKBA?V4! MLOQP>MM>OBKQIV PRMMLOOP OF BKBUQDBKBO>OFLK 6 >VI>KAAFPMI>VPBOSBOQEOLRDE QEBI>QBPQ, FO AFPMI>VPBOSBO T EF@EFPPQFII ABSBILMBA?V  $" >$ KLKF@ $| 6 B ?$ BIFBSBOE $>$ Q4! MLOOP

T FII QOVQL FJ MOLSB6 >VI>KA PRMMLOQPL VLR@>KORKVLRO C>SLOFQB+FKRU>MMPPLLK

4KQFI QEBK >II ABSBILMBOP>KA >KM KBT FIT >KOPOL FBIM4! MOOP @LKQFKRB" >KLKF@>I P4KFQV >KA 4?RKQR@LKSBODBK@BAOB>J FP T BI@LJ BA QL GLFKQEBABAF@>QBA 4! M COP4KFOV #BSBILMBOPDOLRM LK3BIBDO>J >KA@EB@HLRQQEB FKPQ>II>QFLKFKPQOR@QFLKP?BILT

(CVLRT >KQQL FKPQ>II 4! MLOQP 4KFQV ABPHQLMBKSFOLKJ BKQLK VLROMBOPLK>I @LJ MRQBOVLR PELRIA E>SB BFOEBO4? RKOR +32 7BKF>I 7BORP LO4?RKQR +32 ! FLKF@! B>SBO T EF@EFP @ROOBKQIVFKABSBILMJ BKQ IPL VLRPELRIA?B>T >OBLCQEBC>@Q QE>QJ LPQ7 >MMPT LKQT LOH

#### $2$ LRO $@B$

EQQM KBT PPLCQMBAF> @LJ KBT P @ >KLKF@IPRKFQV [ABPHQLMOBSFSBA](http://news.softpedia.com/news/canonical-s-unity-8-desktop-revived-by-ubports-with-support-for-ubuntu-18-04-lts-519890.shtml) ?VR?MLOOPT FOE FRMMLOQOLO R?RKQR IQP PEQJ I

 $8 + \%$  \$, ' + ) \* \*  $\#$  %,  $/$  \* 0\* + \$ \*  $\&)$  \*, \* ) \*  $+8$  $\frac{9}{6}$  + ##

?RDFKKMJ - LAB/>@H>DB , >K>DBO QEBJ LPQT FABIV RPBA) >S>2@OFMQM>@H>DBJ >K>DBO T FII @E>KDBLT KBOPEFMLC@OR@F>I +FKRUPVPQBJ CLIABOP PR@E>P BQ@ RPO ?LLQ

" E>KDFKDLT KBOPEFMLCQEBPB CFIBPBFQEBO@O>PEBPQEBPVPQBJ S>OFLRPIL@I>MVPLOMOBSBKOPOEB PVPQBJ COLJ ?LLQFKD >@@LOAFKDQL OBMLOQPCOLJ RPBOPT EL FKPQ>IIBA KMJ S b QEB?RDDVKMJ RMA>QB

4PBOPT EL FKPQ>IIBA QEFPRMA>QB b J LPON ABSBILMBOP>KAPLOCT>OB BKDFKBBOPb THTIFHBIVE>SBQL OBFKPQ>II QEBFOPVPQBJ COLJ P@O>Q@E LOOBPQLOBCOLJ > MOBSFLRPPVPQBJ  $FJ > DB$ 

3EB?RDT >PCFOPQOBMLOQBA> T BBH>DL ?RQT >PIBCQT FQELRQ>K >KPT BOCOLJ KMJ ABSBILMBOP 4 PBOP CFIBA > KBT ? RD OBM CO > COBO I>PQKFDEQPOBIB>PB >KA QEBKMJ QB>J E>POBIB>PBAKMJ S > SBOPFLKQE>QOBJ LSBPQEB?RDDV @LAB

%OBB! 2# RPBOPE>SB>IPL OBMLOQBA?BFKDFJ M>@QBA?VQEB ?RD , >@>KA6 FKALT PRPBOPAFAKQ BUMBOFBK@B>KVFPPRBP 3EB

MOL?IBJ AFAKLQ>CCB@QBSBOV+FKRU RPB<sub>O</sub>

1RKKFKDQEBKMJ RMA>QB @LJ J >KAP>POLLQALBPKQOBPRIQFK KMJ QOVFKDQL OB>PPFDKQLQ LT KBOPEFMOL >II CFIBP PL CEB FFFRB >MMB>OPQL >CCB@QLKIVKMJ RMA>QB LMBO+OFLKPMOBORDA?V> PRAL @LJ J >KA

- MJ FPQEBAB C>@QL M>@H>DB J >K>DBOCLO>II PJ >II J BAFRJ >KA I>ODB P@>IB) >S>2@OFMQMOLGB@Q- MJ FPM>@HBAT FQE- LABGP >KAFP>IPL QEBI>ODBPQM>@H>DBJ >K>DBOLK QEB(KQBOKBQELPQFKDIF?O>OFBP>KA MRDFKPCLO- LAB @ \$J ?BO @ RBOV ! LLQPQO>M 1B>@Q KDRI>O>KA J >KVLQEBO) >S>2@OFMQCO>J BT LOHP  $8$ LRT LKQGFKA >  $)$  >S>2@DFMQ ABSBILMBOQE>QALBPKQRPB  $K1 T > A > NP$ 

#### 2LRO@B

EQ MP T T T ? IBBM FKD @ J MROBO@ J KBT P IFKRU ?LQ@EBA KMJ RMA>QB [@O>PEBPIFKRUPVPQBJ](https://www.bleepingcomputer.com/news/linux/botched-npm-update-crashes-linux-systems-forces-users-to-reinstall/) P CLO@BPRPBOPQL OBFKPQ>II

 $\%8\%$  #  $\&$  +\*  $\%$ . , , %+,  $"$  ) % # , '  $. + 85' + )$  \*  $+8$  # %  $\frac{6}{9}$  + + 8 %

-<br>-<br>-BT +FKRUHBOKBI PB@ROFQV RMA>**OBPE>SB?BBKOBIB>PBA** CLO4?RKQR OQCRI >OAS>OH 4?RKQR +32 7BKF>I 7BORP 4?RKQR +32 3ORPQV3>EO >KA 4?RKOR \$2. \$UOBKABA 2B@ROFQV, >FKQBK>K@B >AAFKDQEB @ J MFBO?>PBA OBOM IFKB HBOKBI J FQFD>QFLK CLOQEB2MB@QOB5>OF>KQ SRIKBO>?FIFQVLK>J A >KAF >O@EFQB@QROBP

" >KLKF@>I CFUBA QEB2MB@QOB 5>OF>KQ PB@ROFQVSRIKBO>?FIFQVI>PQ J LKQELK) >KR>OV ?RQLKIVCLO ?FO4?RKORFKPO>II>OFLKP 3EFP RMA>OB>MM>OBKOVJFDFD>OBPOFB FFFRBCLO ?FQFKPQHI>QFLKPQLL 2MB@QOBFP> K>PQVE>OAT >OB?RDFK J F@OLMOL@BPPLOPQE>QRPB?O>K@E MOBAF@OF K>KA PMB@RI>OFSB BUB@RQFLK>KAFQ@LRIA>IILT RK>RQELOFWBAJ BJ LOVOB>APSF> PFAB @E>KKBI >QQ>@HP

(K>AAFQFLKQL QEFP QEBKBT HBOKBI RMA>QBP>AAOBPP> O>@B @LKAFQFLK " 5\$ FK +FKRUHBOKBI P(/ S O>T PL@HBQ

FJ MIBJ BKQ>QFLK>KA> RPB >CQBO COBBSRIKBO>?FIFQV " 5\$  $FK$  (EB#" " / MOLOL @LI FJ MIBJ BKQ>QFLK >IILT FKD> IL@>I >QQ>@HBOQL BUB@RQB>O?FQO>OV@LAB LO@>RPB> ABKF>I LCPBOSF@B ! LQE PB@ROFQVOL>T PT BOB AFP@LSBOBA?V , LE>J BA&E>KK>J

IPL QEBKBT HBOKBI M>Q@EBP> RPB >COBO COBB SRIKBO ? FIFO Y " 5\$ AFP@LSBOBA?V" ERK8R 6 >KDFK+FKRUHBOKBI P2" 3/ MOLOL @ IF IMBJ BKG>OFLK TEF@E  $@$  RIA > IILT > IL $@$ I > $@$ BOQL @O>PEQEBPVPQBJ ?V@>RPFKD> ABKF>I LCPBOSF@BLOBUB@RQB  $>$  $O$   $R$ D $O$  $/$  $Q$  $AB$  3EBPB  $PB$  $QR$  $Q$  $Q$  $V$ FPPRBP>CCB@Q4?RKQR 4?RKQR  $+32 > KA$ 4?RKQR  $+32$ 

#### 2LRO@B

EQQM KBT PPLCQMBAF> @LJ KBT P @ >KLKF@>I LRQPKBT R?RKQR HBOKBI RMA>CB T FOE QU MFBO?>PBA OBQMLIFKB J FQFD>QFLK PEQJ I

## $+96$  \$  $@6 + @$ ,  $\pm 2H:56$

&\$ \$ % &%( , )

<span id="page-16-0"></span>SBO<sub>></sub> AB@ ABE>PM<sub>>P</sub>FBA PFK@B

. ( ?LRDEQ>KA?RFIQJ VCFOPQ ABPHQLM/ " RKQFI QEBK (]A RPBAJ V GJ FIVIP (K@IRABAFK OEIP?RFIAT >P > J LKFQLOHBV?L>OA >KAJ LRPB PQFJ BT BKQLK ( RMDO>ABA QEB ABPHQLM/ " >KA>IPL QEB MBOFMEBOSIP 2MB@FF@SIIV ( BSBKQR>IIV?LRDEQ> PB@LKA J LKFQLO CLO>@@RO>QB@LILO OBMOBPBKQ>QFLK >KABUQO> P@OBBK OB>I BPQ>QB %>PQCLOT >OA QL @ROOBKQA>V ( E>SBCFK>IIVOBMI>@BA ?LQEJ LKFQLOP LKBT >P LO VB>OPLIA >KA QEBLQEBOT >P LO ! LOE J LKFOLOPE>AFFFRBP

O>KALJ MLT BOFPPRBP LKIV FKMRQ T LOHBALKBFQEBOBQ@ - LQQL J BKQFLKQEBCFOPQJ LKFQLOT >P

U >KAE>A>QQLQERP @LILO>@@RO>@V (QT >PQEBOBCLOB QFJ BQL RMDO-AB ?RQQL TE>Q 3EFP >OQF@IBFPABAF@>QBA QL J VJ LSB ?>@HQL > PFKDIB RIQO> T FAB J LKFQLO>KAPLJ BQT B>HP(ISB FJ MBJ BKOBAFKF

## $+$  \$ & % + & )

%LOQELPBT EL T >KQQEBBU>@Q J LABI FQ]P>K+& 4, /

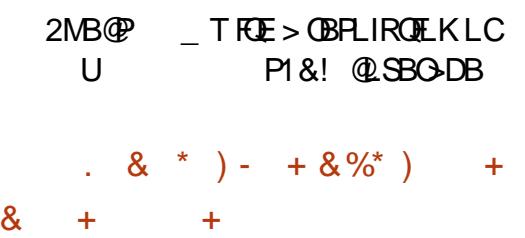

(QT >PK]QQE>QJ R@EPJ >IIBOQE>K J VAR>I J LKFQLOPBQRM ?LQE J LKFQLOPT BOBRKABO \_ ?RQARB Q GEBC>@QGE>QQEFPT >PLKBM>KBI QEBSFBT FKD>KDIBT >PJ LOB @LJ CLOQ>?IB ( E>A MOBSFLRPIV J LRKOBA? LOE J LKFOLOPLK GHPBA >OJ P@LKKB@QBA QL J VABPH ?RQ QE>Q>IT >VPOBPRIQBAFK> PE>OM >KDIB?BQT BBK?LQEJ LKFQLOP T EBOB( QOFBA QL >SLFA QLL J R@ELC > D>MARBQL PM>@FKD>KA?BWBIP

3EBKBT J LKFQLO>IPL LCCBOBA >K>AGRPQ>?IBPQ>KA J B>KFKD( @LRIAAL >T >VT FQEQEBJ LKFQLO >OJ P >KAFKPQB>A GRPQO>FPB ILT BO >KA QFIQQEBRIQO>T FABQL > @LJ CLOQ>?IBMLPFQFLK

( >IPL FKPQ>KQIVKLQF@BA QE>Q E>SFKD> ? OLT FBOT FKALT LMBK OFB CRII T FAQE >PQFIFKDT FKALT J >K>DBOPAL T EBKLKIVLKB T FKALT FPLMBK T >P

CRII @FO@IBJ >D>WFKB [@LKQBKQP<](#page-1-0)

LSBOT EBIJ FKDIVERDB 3E>KHCRIIV LMBKFKD> PB@LKAT FKALT >KA >AGRPQFKDQEBPMIFQ> QFKV?FQJ >HBP CLO> SBOV@LJ CLOQ>?IBPFWB

! OFDEQKBPP ( KBSBOQLR@EBA QEB ?OFDEQKBPPPBQQFKDPLKBFQEBOLCJ V LIAJ LKFQLOP PBQQL >KA QEFP KBT J LKFQLOT >PIFFBPQ>OFKDFKQL > PJ >II PRKT EBKILLHFKD>Q>KVQEFKD  $T$  FOE  $>$  T EFOB ?  $>$  @DOLRKA # F>IFKD QEB?OFDEQKBPPALT KQL EBIMBA FJ J BKPBIV

## $$0)$  (, )  $$9/0+^*$

, VAR>I J LKFQLOPBQRMT >P LOFDFK>IIVIFHBOEFP JLKFOLOP>OB FKAF@>QBAT FQE+ CLOQEBIBCQE>KA MM<sub>b</sub>KBI > KA1 CLO QTEB OTDEQ E>KA MM>KBI

- $/2$   $\#$ ,  $(2T)$   $RQE$  ,  $LKRQO +$ 6 FKALT P/ " ' # , ( 2T FQ@E  $L$  LKFQLO +
- $-$  FKOBKAL 2T FQOE  $'$  #, (2T FQOE  $L$  LKFQLO+

 $(KCBI - 4"$   $#$ ,  $(2TFCCE)$  $L$  LKFQLO +

 $(KCBI - 4"$  ,  $FKF# FFM > V/LOQ$ , LKFQLO 1

3EB' # , ( 2T FQ@ET LRIA >RQLJ >QF@>IIVPT >MFKMRQP ABMBKAFKDLKT E>QT >P>@QFSB J B>KFKDJ VIBCQE>KAJ LKFQLOT >P RPBA QL AFPM>VBSBOVQEFKD TEFFB QEBOFDEQE>KAJ LKFQLOLKIVBSBO PELT BAJ V-4" 3EFPT >PDOB>Q ?B@RPBFQIBQJBHBBM>KBVBLK BJ >FIP LOT >Q@ESFABLPLKQEB OFDEQT EFFB M>VFKDD>J BPLO QBPQFKDT B?PFQBPFK(\$ RKABO 6 FKALT P

 $-$  >QRO-IIV (T >KOBA QL ?B >?IB QL AL PLJ BOEFKD FFJ FI>OT FOE LKB J LKFQLO6 EF @ FPT EV ( OBNRFOBA QEBJ LKFQLOQL PRMMLOQ/ F@QROB ! V / F@QROB \$PPBKQF>IIV QEBJ LKFQLO @>K>@QFS>QBQT L FKMRQP PFJ RIQ-KBLRPIV>KA AFFMI>VQEBJ >P U PFAB?VPFAB - >QRO>IIV T EBK RPFKD> / 2 LO - FKQBKAL 2T FQ@E FQT FII E>SBQL PONB OEB OBPLIROFLKLC U Q ?B>?IBQL PBBGEBT ELIBP@DBBK 6 EF@EOBPRIQPFK?I>@H?>OP>?LSB >KA?BILT QEBFJ >DB ' LT BSBO ARBQL QEBPFWB >KA@ILPBKBPP LC QEB \_M>KBI QEB>@QR>I PFWBLC

## $8\$ \$$  %  $8\%$ ,

QEBFJ >DBFPK]QJ R@EPJ >IIBOQE>K J V MP@OBBKLOFDFK>IIVT >P 2@>IFKDQEBOBPLIRQFLKALT KQL U RKABO+FKRU>IPL BKPROBPQE>QT >Q@EFKD> SFABL CLO BU>J MIB VFBIAPQEBBU>@QP>J B PFWB?>OP>PQEB/ 2 FKMRQ

6 EFIB( AL COBNRBKQIVRPB?LQE FKWROP (THI >IPL BKGLVOL@RPFKDLK LKB **CEFKD** > Q Q ED T EF OE CEFP J LKFQLOALBPDOB>Q>PT BII . K U FKINROP OEBOBT FII >D>FK

?B?I>@H?>OPLKQEBIBCQOFDEQLC QEBP@OBBK / BOPLK>IIV QEFPALBPK]Q ?LQEBOJ B ?RQVLROJ FIB>DBJ >V  $SQ$ 

## $\div$  + % ) \* & #, + & %\* \* ' % , \* % / ) % )

1RKKFKDF T J J B>KPVLRT FII E>SBQL J>K>DBVLROOBPLIRQFLKP J >KR>IIV %LOQEFP ( E>SB>IT >VP RPBA UO>KAO4KCLOQRK>QBIV T FQE QEFPKBT PBQRM ( CLRKAJ VPBIC @E>KDFKDOBPLIRQFLKPCOBNRBKQIV 3EFP>IPL OBPRIQBAFK> ?RD( KLQF@BA T FQE MLIV?>O J VPVPQBJ M>KBI CLO F T EBOBFQT LRIAKLQ>AGRPQFQPBIC Q QEB OBPLIROFLK LKIV OBPOSODFKD FQT LRIA CFUQEBFPPRB 2L ( MRIIBA RM  $>$  SFJ T FKALT  $>$ KAT  $@$ B J VPBIC $>$ SBOV PJ >II PEBII P@MO

### &\$2el q2edvk

```
\ln ^ % 4% @@ %Rq% ` > wkhq
    { udqgu 00r xwsxw GS4 00pr gh 45; 3{ 43; 3
     nl oodoo sr o| edu
     sr o| edu pdl qbedu )
     gl vr zq
hol i ^{\circ} % 4% @ %Ri i % \cdot > wkha
     { udqgu 00r xwsxw GS4 00pr gh 5893{ 43; 3
     nl oodoo sr o| edu
     sr ol edu pdl abedu )
     gl vr zq
i l
```
3EBOB>PLK( KBBABA> PEBII P@FMQ>KAKLQ>K>IF>PT>PQE>Q( @LRIAKLQPQOFKDQEBMLIV?>O J >FK=?>O FKQL QEBAFPLT K

J B>KQ@ILPFKDQEBQBOJ FK>I >IPL @ILPBA MLIV?>O KAPFK@BMLIV?>O ARJ MPPLJ BJ BPP>DBPFKQL QEB QBOJ FK>I FQOBPRIQBAFKPLJ BLAA

ILLHP # FPLT KBPPBKO FOLLV AFP@LKKB@QPQEB?>@HDOLRKA @LJ J >KAPCOLJ > QBOJ FK>I 3EB CFIBFP@>IIBAPMIFQ2@OBBK >KA ORKKFKDFQ>PPMIFQ2@OBBK. K BK>?IBPOEB FBOOKDPOLOT EBK(IJ

AFSFAFKD **CEB P@BBK >KA** 

T LKIQOBDFFOBOOEB U

PMIFQ2@OBBK. CC@E>KDBPFQ?>@H

OBPLIRQFLKLMQFLK RKIBPPVLR]SB >IOB>AV PMIFQOEB P@DBBK RPFKD OEB J LKFQLOJPLK P@DBBKAFFMI>V - LQ >

. KBQEFKD( KLQF@BA UO>KAO

?FDAB>I?RQTLOOLEKLOCKD

## $0 \frac{9}{8} +$  "

@LJ J >KAT EBK RPFKD>K>IF>P 3E>Q ( PFJ MIV@LRIAK]QGRPQFCVQEB ( AFA@LKPFABO> \* J LKFQLO?RQ FK@OB>PBFK MOF@B \$PMB@F>IIVARBQL QEBC>@QQE>Q( LT K> / 2 / OL ( T LRIAE>SBT >KQBA QL DBQ> \* ' # 1 J LKFQLOT EF@E>OBBUQOBJ BIV BUMBKPFSB / BOPLK>IIV ( CFKA J LKFQLOPFK&BOJ >KVQL ?BJ R@E J LOBBUMBKPFSBQE>KLQEBO @LRKQOFBP PR@E>P" >K>A> (]A J R@E MOBCBOQL BSBKQR>IIVDBQ> \* ' # 1 QBIBSFPFLK @EB>MBO CLOJ V @LKPLIB>ILKB PCLO \* CLOT LOH ( ALK]QE>SB> ILQLCPFQR>QFLKP T EBOB (ISBOB>IIVT FFEBA (E>AJ LOB P**@BBK@B>IBPQ+CB >KAT >PKIQ** DLFKDQL PMBKAKB>ON U>PJRQE LK> J LKFQLOQE>QAFAK]QCRICFII > M<sub>b</sub>IM<sub>2</sub>?IBKBBA>QJVBKA 3FBAFKQL QEFPT >P>IPL > PBSBOBI>@HLC

PELT QUU PIKJ V> OB> QE>Q >@QR>IIV@>OOFBA(/ 2 M>KBIP LO J LABOKJ LKFQLOP , LPQLMQFLKP >OBDB>OBA QLT >OAPBFQEBOD>J BOP MLLOP1&! @LSBO-DB >KA >?PLIRQBIVKL AL?B1&! @LSBO>DB LO?RADBQCOFBKAIV J LKFQLOP EFDEOBCOBFE OF B M OBPLIRQFLK ?>A@LILO>@@RO>@V (C(  $E>A?BBK>?IBQ>QP>IIVFBB>KA$ QOVLRQ> \* J LKFQLOFQJ >VE>SB @E>KDBAJ VJ FKA ! RQVLR@>K]Q J FFPT E>QVLRALK]QHKLT @LOOB@Q

## $\%0+$  % #\*

3EBJ >FK C>@QLOT >P>IT >VP @LPQ( T >KQBA QL OBMI>@BJ V J LKFQLOP ?RQ( AFAK]QT >KQQL PMBKAJ LOBQE>K Z FC( @LRIA >SLFAFQ3EBJ LKFQLO( BSBKQR>IIV ?LRDEQT >PLCCBOBALK J >WLK>Q >OLRKA Z ' LT BSBO( T >P CLOQRK>QBBKLRDEQL KLQF@B>K J >WLK6 >OBELRPBAB>I ALT KQL Z T EF@ECBII MBOCB@QIVT FQEFK J V?RADBQ3EBALT KPFAB PFKDIB I>ODBP@O>Q@ELKQEB?>@HLCQEB J LKFQLO>KA> ?LUQE>QILLHBAIFHB FQE>A DLKBQEOLRDE> T >O(KJ V J FKA / BOCB@QIV>@@BMQ>?IBQO>AB LCC

, % &) \* %  $8^{*}$  +\*

## $8\$ \$$  %  $8\%$ ,

 $($  E>A  $@$  ?RV > J FKF# FFM > V L $@$  $Q$  # FFM  $>$   $V$  L $Q$  $Q$  $R$ ? IB J  $>$  FKIV ?B@RPB(T>KOBA QL DBQOFALCOEB @EB>M>A>MQBO( E>A MOBSFLRPIV ?BBK RPFKD

, LOBRKCLOBPBBKT >PQE>Q( BKABA RMOBM>@FKDJVABPH BKQFOBIV (QT >PMOBSFLRPIV> COBB E>KA J B ALT KABPHQE>QT >PNRFQB @ROSBA 3EBMOL?IBJ T FQEQEB @ROSBT >PQE>QQEBOBI>QFSBIVT FAB CLLQLKQEBKBT J LKFQLOT >PK]Q M>VFKDKF@BIVTFOEPLJBLCJV @>?IBOBPQOF@QFLKP QEBBQEBOKBQ @>?IB( ORKQEOLRDEQEBOLLJ QL DBQFKQBOKBQCLOBU>J MIB 2FK@B( T >PDBKBO>IIVKLQQLL QEOFIIBAT FQE QEBRP>?IBPM>@BLKQEBLIAABPH ( T BKQQL (HB> >KA?LRDEQ> KBT LKB 3EBRMPFABEBOBFPOE>Q( @AK) KLT J >HBJ R@EJ LOBBCCF@FBKQRPB LCOEB PM  $\circledB$  (E>SB > KAE>SB KB>ON ALR?IBAJ VLMBKTLOHRD >OB> ?BQT BBKJ VJ >FKABPH T FQE J LKFQLO/ 2 / " BQ@>KAJ V PB@LKAABPH T EF@E( RPBCLO @E>ODFKDJ VI>MQLM>KA>P> T LOH?BK@ET EBKALFKD/ " OBM>FOP LOT LOHKDLK DRFQ-OP

" LRIA( E>SBJ >ABAL T FQELRQ QEBKBT ABPH " BOQ>FKIV J ( E>MW>?LRQFQ ?PLIRQBIV ( T >PK]QBSBK>T >OB>QQFJ BPELT @O>J MBA( CBIQPFQQFKDFKQEB@ROSB

LCQE>QABPH - LQQL J BKQFLKQEB >?FIFQVQL @>?IB J >K>DBJ R@E ? BOOBOLK CEBKBT ABPHARB QL CEB PE>MB>KA CLOJ LCOEB CO>J B

\*, ) ' ) \* 96 +\*

( LCQBK MI>VJ RPF@COLJ AFDFOFWBAPEBBQJRPF@LOQ>?I>QROB ( CLRKA QE>Q?VCRIIP@OBBKFKDJ V / # %SFBT BO( @>K CFQ M>DBPLC J RPF@LKP@OBBK>QLK@B 6 EF@E J B>KP> ILQIBPPM>RPFKDQL >AS>K@BQEOLRDE M>DBPRPFKDJ V HBV?L>OA

( >IPL CFKAJ VPBICSBOQF@>IIV PMIFQQFKDT FKALT P> ILQJ LOBQE>K ? BOLOB J B>KFKD ( @ K @ J OLODA? IV CFQ> SFABL MI>VFKDFKc LCQEB P@DBBK E>SB>?QLT PBOLMBKQL

LCQEBP@OBBK >KA RPBQEBI>PQ c QL E>SB> @LABBAFQLOLMBK CLO  $(T B > H K D' 3$ ,  $+ LO'' 22 T E f B (B) P Q$ 

## &% #, \* &%

( >?PLIRQBIVILSBJ VKBT PBQRM ( E>SBE>A QL DBQOB>@NR>FKQBA T FOE PLJ BHBV?L>OA FELODOROP FK F QL J LOBB>PFIVJ >K>DBJ V T FKALT P >P( MOBSFLRPIVAFALKIV PMIFQP LOJ LSBAT FKALT P ?BQT BBKJ LKFQLOP ! RQ>CQBO ALFKD **CE**>Q >KAIB>OKFKD ( @K

CRIIP@OBBK> SFABL QL QEB@LKQ>FKBO PFWB? VCRIIP@DBBKFKDCEBSFABL RPFKD CEB M>VBOP @LKOOLI >KA QEBKEFQQFKDJ LA % ( E>SB?BBK >?IBQL ?BQQBORQFIFWBQEBPM>@B QE>KBSBO?BCLOB

3EB?BQDBOP1&! @LSBO>DBFP >IPL > IFCB P>SBOT EBKFQ@LJ BPQL QBPQFKDT B?PFQBP QEBLIABPQ J LKFQLO(E>ALCOBKPT>IILT BA PJ >II ABG FIPIFHB PE > ALT P > KA IFKBP ( >IPL CFKA QEBT FAQELCQEFP J LKFQLO ( BPQFJ >QBFQ]PJ >V?B

@J K>OOLT BOQE>KJ VAR>I J LKFQLOPBQRM FK@IRAFKD?BWBIP QL ?BJ R@EJ LOB@LJ CLOQ>?IBQL ILLH >Q( KL ILKDBOE>SBQL >@QFSBIVQROK J VEB>ALOELIAFQ>Q>KLAA>KDIB QL @IB>OIVPBBT E>Q(]J ILLHFKD>Q

#### ) &\$ \$ % + &%\*

(CVLR]OB>IPL ILLHFKDCLO>K RICONT FABJLKFOLO LO<sub>2</sub>OB @LKPFABOFKDFQ ( T LRIAEFDEIV OB@LJ J BKAFQFCVLRALK]QJ FKA QEBCLIILT FKD

. >K>DFKDT FKALT PFWB  $\dot{\phantom{1}}$  ! I > @H? >  $\ddot{\phantom{1}}$   $\ddot{\phantom{1}}$   $\ddot{\phantom{1}}$  RKA SFABL P ` #B>IFKDT FQEOBPLIRQFLKP>KA QEBFOIFJ FQ>QFLKPABMBKAFKDLKQEB FKMRQABSF@B

(CVLR]OBILLHFKDCLO> D>J FKD

J LKFQLO >PLMMLPBA QL LKBCLO MOLAR@QFSFQV (]A MOL?>?IVPQBBO VLRQLT >OAPPLJ BQEFKDT FQE> EFDE OBCOBPEO>QB OBPMLKPBQFJ B 3E>Q ? BFKDP>FA **OEFPJ LKFOLOALBP** PRMMLOQ%OBB2VK@OBNRFOBP>K , # DO>MEF@P@>OA (]J GRPQKLQ PROBELT @LJ CLOQ>?IBD>J FKDLK> U P**@DBBKTLRIA?B** >PPRJ FKDVLRHBBMQEBJ LKFQLO @ILPBBKLRDEQL OB>@EQEBLK P@OBBK@LKQOLIP 8LRJ >VMOBCBO> MJ LKFQLO

 $#$  L VLR F>SB > KVNRBPOF KPLO @LJ J BKQPQE>Q( E>SBK]Q J BKQFLKBAFKQEFP>OQF@IB +BQJ B HKLT ?VPBKAFKDJ B>KBJ >FI >Q IPT [BPQ](mailto:lswest34+fcm@gmail.com) C@J DJ >FI @LJ 2FJ FI>ON FCVLRE>SB>KVOBNRBPOP CLOQEFKDP( PELRIA@LSBOMIB>PBIBQ J BHKLT >KA(]II AL J V?BPQQL @LSBOQEBJ FKQEB@LJ FKDJ LKQEP

#F42DE>PIB>OKBA>II EBHKLT PCOLJ OBMB>QBAIV?OB>HFKDEFPPVPQBJ QEBK E>SFKDKL LQEBOLMQFLK?RQQL AFPOLSBOELT OL CFUFQ8LR@KBJ>FI +R@>P>QIPT [BPQ](mailto:lswest34@gmail.com) DJ >FI @LJ

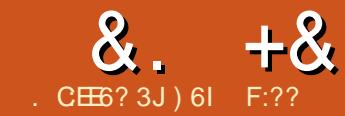

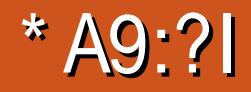

<span id="page-19-0"></span>2 METKUTP>SBOVKF@BAL@RJBK<br>2 MDL@BFFLOFQ@K@DB>QBEQJI **MEFKUFF> SBOV KF@BAL@RJ BKQ** I>QBU MAC]P >KAJ LOB ( PQ>OQBA RPFKDFQ> CBT VB>OP>DL QL T OFQB> PELOO?LLH>?LRO6 LLA3ROKFKD 3EBOB>PLK CLO@ELLPFKD2MEFKUFP FQP>?FIFQVQL @OB>QBQEBAFCCBOBKQ POMBP?V@DB>OFKDLKIV>@LKOFDOFFB >KAT OFQFKDQEBAL@RJ BKQFK OB2QOR@QROBA3BUQ' BOBFPQEB AL@RJ BKQ>QFLK EQQM [AL@RQFIPPLRO@BCLODBKBQOPQ](http://docutils.sourceforge.net/rst.html)

(CVLRE>SBKLQRPBAJ >OHRM VLR>OBJ FPPFKDLRQ3OVFQLRQ II VLRKBBAFD>KBAFDLOPR@E>P SFJ DSFJ LO a VLRO@ELF@Ba AL KLQRPB> T LOA MOL@BPPLO 2L EBOB FPQEB?>PF@I>VLRQCLOQEBJ >OHRM >KAELT QL FKPQ>II 2MEFKU ?VQEB T >V 2MEFKUT >PT OFQQBKQL @OB>QB / VQELKAL@RJ BKQ>QFLK

EQJ I

3EFPT >P@LMFBA COLJ QEB 2MEFKUAL@RJ BKQ>QFLK M>DB EQQM TTT PMERKU [AL@LOD](http://www.sphinx-doc.org/en/stable/) BK PQ>?IB

 $.$  ROMROCLOJ  $\sup$  ' 3, + FK@IRAFKD 6 FKALT P' 3, + ' BIM +>3B7 CLO  $M\rightarrow W\rightarrow W$   $H\rightarrow W$   $H\rightarrow W$  $3B$ UFK $\alpha$  J > KR>I M>DBP M > FK  $\Omega$ RI $\Omega$ 

` \$UQBKPFSB@OLPPOBCBOBK@BP PBJ >KQF@J >OHRM>KA>RQLJ >QF@ IFKHPCLOCRK@QFLKP @I>PPBP @FQ>QFLKP DILPP>OVQBOJ P>KA PFJ FI>OMFB@BPLCFKCLOJ >QFLK ` ' FBO>O@EF@>I PQOR@QROB B>PV  $ARCHCHH$  K I C  $>$  AL@RI BKO ODBB T FOF >RQLJ >QF@IFKHPQL PF?IFKDP M>OBKQP >KA@EFIAOBK ` RQLJ >QF@FKAF@BP DBKBO>I FKABU >PT BII >P> I>KDR>DB PMB@EF@ J LARIBFKAF@BP  $\degree$  " LABE>KAIFKD >RQU >QF@ EFDEIFDEQFKDRPFKDQEB/ VDJ BKQP

## EFDEIFDEQBO

` \$UQBKPFLKP >RQLJ >QF@QBPQFKDLC @LABPKFMMBQP FK@IRPFLKLC AL@PQOFKDPCOLJ / VQELKJ LARIBP

 $/$  (AL $\mathbb{Q}$ P >KA

` " I KOTER ROBA BILDERK FOR JI OB QE>K BUQBKPFLKP@LKQOF?RQBA?V  $R$ PBOP $R$  > PBOLKA OBMLPFOLOV JLPO LCQEBJ FKPQ>II>?IBCOLJ / V/ (

. \* IBQPFKPQ>II / VOELK>KA 2MEFKU J LPQAFPQOF?RQFLKP@LJ B T FQE/ VQELKFKPQ>IIBALO>QIB>PQFK QEBM>@H>DBJ >K>DBO8LRJ >VPQFII KBBA QL FKPQ>II / V/ FQL RPBMFM

vxgr dsw l qvwdoo s| wkr q0sl s

## (KPQ>II 2MEFKU BFQEBOCOLJ > AFPQOF?RQFLK M>@H>DBLOCOLJ / V/ F

sl s l qvwdoo Vskl q{

 $\overline{C}$ 

'

vxgr dsw l qvwdoo s| wkr q0 vskl q{

QEFPT LOHP?BPQCLO4?RKQR

11 Zr r gwxuql qj gr f xphqwdwl r q pdvwhu i l oh/ f uhdwhg e| vskl q{ 0t xl f nv wduw r q Wkx Ghf 8 55=34=45 53461 \ r x f dq dgdsw wkl v i l oh f r psohwho| wr | r xu ol nl qj / exw l w vkr xog dw ohdvw f r qwdl q wkh ur r w cwr f wuhhc ql uhf w vh1

Zhof r ph wr Zr r gwxuql qj \* v gr f xphqwdwl r q\$ @@@@@@@@@@@@@@@@@@@@@@@@@@@@@@@@@@@@@@@

Fr qwhqwv=

11 wr f wuhh==  $=$ pd{ ghswk= 5

> f kdswhu4 f kdswhu5 f kdswhu6 f kdswhu7

Lqgl f hv dqg wdeohv @@@@@@@@@@@@@@@@@@

- $-$  =uhi = cj hql qgh{ c
- $-$  =uhi =cpr gl ggh{ c

 $8. +8$  \*' %

3EBKORK>KA>KPT BO>II NRBPQFLKP ?BPROBQL P>VVBPQL >RQLAL@BUQBKPFLKP (CVLRT >KQQL @OB>QB> AFOB@QLOVCFOPQ>KA@E>KDB Q **QE>QAFONRF@FQ>QQT FII AL FQCLO** VLR

' vskl q{ 0t xl f nvwduw

CQBOQEFPFPCFKFPEBA VLRT FII E>SB> FKABUOPQCFIBQE>QILLHPIFHB QEFP >KAVLRT FII E>SB> @LKCMVCFIB @OB>QBA COLJ QEBNRBPQFLKPVLR  $>$ KPT BOBA FK OFBNRF@HPQ>OQ

 $=$ pd{ ghswk= 5

l qwur wxwr ul do

) RPQ>AAVLRO@E>MQBOPBQ@FKQL QEFPCFIB>PPELT KFKQEBBU>J MIB>Q QEB?LQQLJ LCQEBMOBSFLRPM>DB

8LRJ >VT >KQQL ILLHQEOLRDE QEB@LKCMVCFIB>KAPBBFCFQFPT E>Q VLRT >KQFCKLQJ >HBQEB@E>KDBP 3EBK QMB

pdnh kwpo

3EFPT FII ? RHA QEB AL@RJ BKQ>QFLKVLRGRPQ@OB>QBAFK EQJ I CLOJ >QRKABOQEB=?RFIA EQJ I

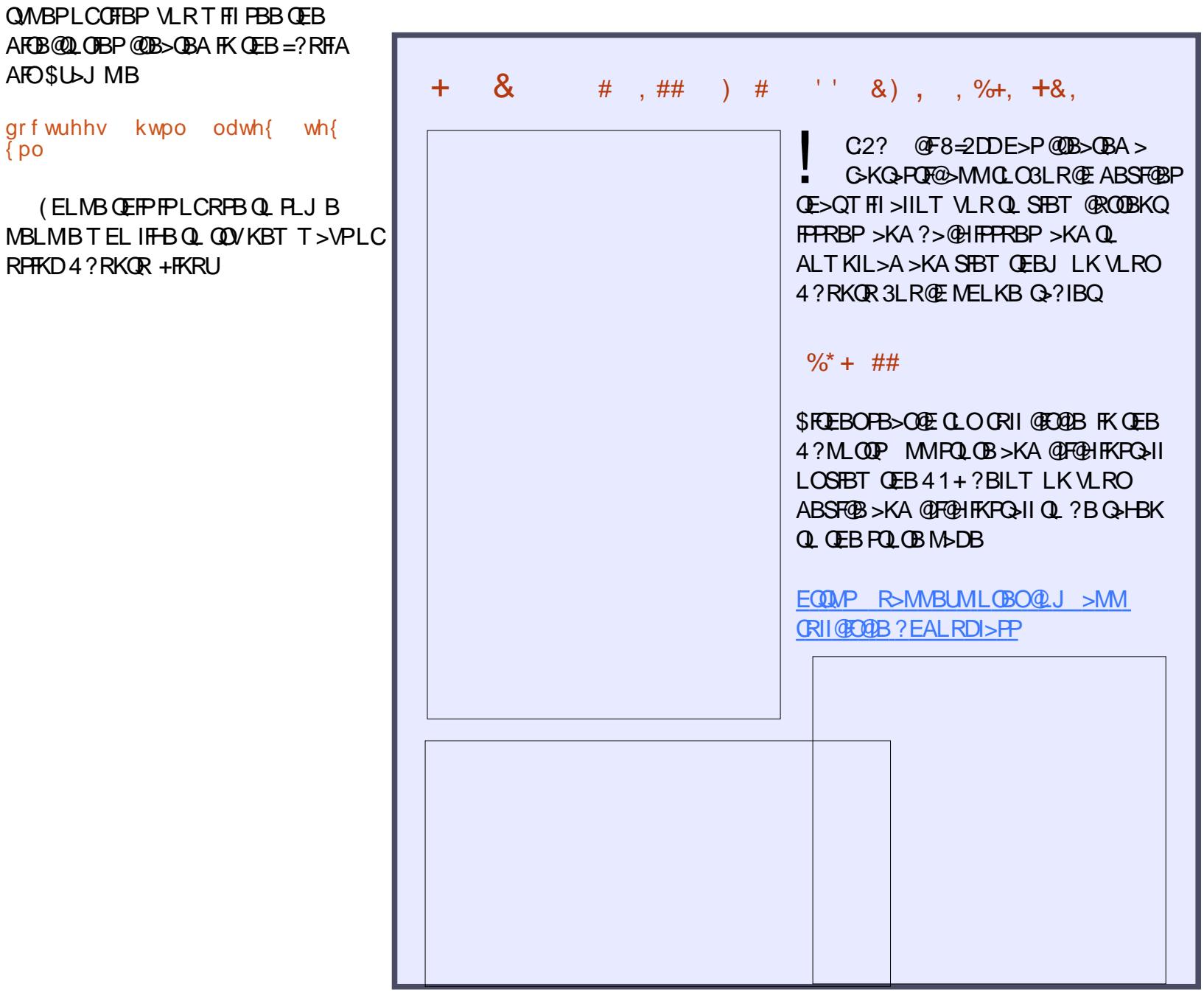

AFOB@QLOV (CVLRJ>HBCLOLOEBO

 $gr f$  wuhhv kwpo odwh{

MBLMIBT EL IFFBQL QOVKBT

RPFKD4?RKQR +FKRU

AFO\$U>J MIB

 ${p^{\prime}}$ 

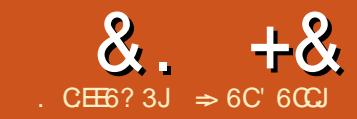

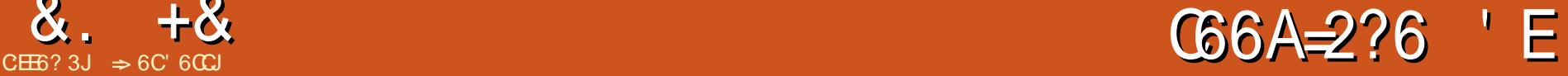

<span id="page-21-0"></span>O **BBM**>KBFP>MOLDOJ CLO **@B**>OFKDJFKAJ>MP3FB MOLDO>J FPSBOP>QFIBBKLRDEQL CFQ >KVLKBPJ >MMFKDPQVIB 8LR@>K J >HBQEBJ >MP>PPFJ MIBLO>P @LJ MIBU>PVLRKBBA CLOVLRO >MMIF@>QFLK %OBBMI>KBFP>S>FI>?IB FKQEB4?RKQR2LCQT >OB" BKQBOLO LKIFKB>QQEBFOT B? M>DB EQQMP TTT COBBM>KBLOD THFFK

 $ABUMEM. >fK=/ >DB$ 

 $+$  \* \$ % \$

 $J$  FKA $J > MFP > SFR > J$  AFSO  $\Omega$ . GO OD K<del>AWKD FABSPSKA</del>  $FKA$   $O$   $\rightarrow$   $F$   $K$   $4$   $F$  $5$   $J$   $F$  $A$   $J$   $\rightarrow$   $M$  $O$  $?$ **O-FKPQLOJ > KBT FAB> @B>CB >** MOL@BPP LOLODSKFWBVLRO QELRDEQP J FKAJ >M@>KEBIMVLR HBBMKIOBPAROFKD> IB@DROB>KA PBB M>QDBOKPVLRJ FDEQLOEBOT FFB J FPP ( SBRPBAJ FKAJ >MPQEOLRDE QEBVB>OPQL T OFQBPQLOFBP>KA >OQF@IBP >KA@OB>QBQEBMOL@BPPBP CLOMOLDO>J P ( >IPL RPBAJ FKA J >MPQL @OB>QBQB>@EFKD>KA QO>FKFKD@ROOF@RI> 8BP ( HKLT LQEBO QUIPBUFFOOLOALFKDQEBPBQEFKDP ?RQ> J FKAJ >MDFSBPJ B PLJ BQEFKDLQEBOQLLIPALKQ6 FQE > J FKAJ >M ( @>KPBBQEBBKQFOB

MOLDO>J PQOR@QROB>KA CRK@QFLKP . QEBOQLLIPALKQDFSBJ BQEFP ?OL>ALSBOSFBT ! BFKD>?IBQL PBB QEBBKQFOBQELRDEQMOL@BPP>IILT P J BQL PBB@LKKB@QFLKP( T LRIA LQEBOT FPBJ FPP

3EB?>PF@PQOR@QROBLC> J FKA J >MPQ>OQPT FQE> @BKQO>I QLMF@ 3EFPFPQEBFAB> @I>PP MOL@BPP LO QLMF@VLR>OBJ >MMFKD %OLJ QEB @BKQO>I QLMF@QEBJ >M?O>K@EBP FKQL PBSBO>I PR?QLMF@POBI>QBA QL QEBQLMF@3EBPR?QLMF@P@>K?O>K@E LRQQL LQEBO@EFIA QLMF@P >KA QELPB @EFIA QLMF@PLRQQL LQEBO@EFIA QLMF@P 3EB?O<K@EBP@KDL>P ABBM>PKBBABA CLOCEB QLMF@

## $\frac{0}{6}$  + ## +  $\frac{8}{6}$ %

8LR@>KALT KIL>A %OBBMI>KB COLJ QEB4?RKQR2LCQT >OB" BKQBO ( J PQ>OQFKDT FQEQEBI>QBPQ  $AI$  T KIL  $\geq A$  SBOFFIC K 6 FFIB VLR@>K CLIILT >ILKDT FQEQEB  $S$ BOFFLK $>$ S $>$ F $>$ ?IBFKOFB2LCCT $>$  $R$ B " BKQBO( T FII AFP@RPPKBT CB>QROBP CLRKAFK 8LR@>KALT KIL>A SBOFFLK COLJ OFB%DBBM>KB ELJ BM>DB

EQQMP TTT%OBBM>KBLOD THFFK ABUMEM, >FK=/>DB %DBBM>KBFP> ) >S> MOLDO>J (CVLR>OBORKKFKD QEBI>QBPQ) >S> ORKQFJ B VLRPELRIA E>SBKL MOL?IBJ PORKKFKD

%OBBMI>KB

## $'$  ) & ) \$ . &) " \* '

3EBMOLDO-JE>P>PQ+KA>OA I>VLRQT FQEQEBJ BKRP>KA  $QLI$ ?> $(P>QEBQM > KA >$ T LOHPM>@B>QQEB?LQQLJ . KQEB IBCQE>KAPFAB VLR@>K MRII LRQ>K (@LKPQLLI?>O>KALKQEBOFDEQ E>KAPFAB VLR@>K MRII LRQQEB3LLI / >KBI ! VABC>RIQVLR@>K MLMRM QEB- LQBM>KBI >QQEB?LQQLJ (K QEB/ OBCBOBK@BP VLR@>K@E>KDB T FROB OFB- I OB M<sub>b</sub>KBI AI @HP

3EBJ BKR?>OPFQP?BILT QEB

## $8. +8$  )  $\#$  %

QFQIB?>O3EBJ BKRPDFSBVLR >@@BPPQL QEBMOLDO>J P @LJ J >KAP

3EBMOLDO>J E>PPBSBO>I QLLI?>OP 3EBJ >FKQLLI?>OPELT P ?VABC>RIQ3EBJ >FKQLLI?>ODFSBP VLR>@@BPPQL P>SBLMQFLKP>KA @LJ J LK CLOJ >QQFKD>@QFLKP 3EB %FIQBOQLLI?>O>IILT PVLRQL CFIQBO T E>QKLABPLCQEBJ >MPELT

J >HFKDFQ> E>KAVPB>O@EQLLI 3EB %! >OPELT PQEB>@QFLKP>PPFDKBA QL QEB%\* BVP 8LR @AK @RPQLJ FWB QEB>@QFLKP>PPFDKBA QL QEB%\* BVP 3EB(@LKQLLI?>ODFSBPVLR> PBQLC FOLKPOLOJ > OHFKDKLABPFK VLRO J >MP KA QEBPQ>QRP?>OPFQP>QQEB ?LOOLJ LCOEBT FKALT 3EB PO ORP ?>OAFPMI>VPFKCLOJ >QFLK>?LRQQEB @ROOBKQJ >MLOPBIB@QBAKLAB 3EB %FIQBO%! >O(@LK >KAPQ>QRP?>OP

EFAB?VABC>RIQ?RQVLR@>K >@QFS>QBQEBJ QEOLRDEQEBJ BKR 5FBT " LKQOLIP

3EBT LOHPM>@BFKQEBJ FAAIBFP T EBOBVLRT FII ?RFIAVLROJ >M 8LR @>KE>SBJ >KVJ >MPLMBK>QLKB  $QF$  B > KAB  $\geq$   $QE$  LKB AFFM  $>$  VP  $>$   $Q<sup>2</sup>$ ? >QQEBQLMLCQEBT LOHPM>@B 2@OLII?>OPEFAB?VABC>RIQ?RQVLR @>KPELT QEBJ RPFKDQEB5FBT

" LKQOLIPJ BKRP 8LR@>K@IF@H>KA AO>DLK> ?I>KHPM>@BFKQEBJ >M >OB> QL J LSBQEBJ >M>OLRKA 3EB T EBBI LKVLROJ LRPBT FII P@OLII QEB J >MRM>KAALT K ' LIA QEB2' (%3 HBV>KAP@OLII QEBJ LRPBT EBBI QL J LSBQEBJ >MIBCQ>KA OFDEQ

## $0$ &, )  $*$  + \$ % \$ '

\$KLRDEQ>IH +BQPJ >HBLRO CFOPQJ >M (CVLRE>SBKQ>IOB>AV ALKBPL FKPOSII > KALMBK %OBBMI>KB " OB>QB> KBT J >M?V PBIB@DKD%FB - BT, >MCQLJ QEB J BKRP (KCEBOBJ M>CBAF>ILD PBIB@QCEBPQ>KA>OA OBJM>OB (K QEB SBOPFLK QEBK>J BFP PO-KA>OA JJ 3EFP@DB>OBP> KBT J > MT FOE > QLQQLMF@FK QEB @BKQBOLCQEBP@DBBK 3VMBFK> K>J BCLOVLROQLMF@IFHB, V%FOPQ , >M / OBPPQEB\$KQBOHBVQL P>SB QEBK>J B

3L @BB>CBR?QLMF@PCLOVLRO J >FKQLMF@MOBPPQEB(KPBOQHBVLK QEBHBV?L>OA - LABPQE>Q>OBLKB IBSBI ABBMBOQE>KQEB@ROOBKQKLAB >OB@>IIBA@EFIAKLABPLCQEB **@ROOBKOKLAB 3VMB OFB OBLDCLOOFB** PR?QLMF@>KA MOBPPQEB\$KQBOHBV " OB>QBJ LOBPR?QLMF@P?VMOBPPFKD QEB\$KQBOHBV - LABPLKQEBP>J B IBSBI > **BGB** @ IIBA PF?IFKDPFK

@E>KDBQEBT >VVLRMOL@BPP

 $\Rightarrow$  6C' 6CCJ IP > **DE OEKFOGI FRMLOQ** OBMCLO>KFKQBOK>QFLK>I HBVIBPP >@@BPP@LJ M>KV ' BBKGLVPT OFQFKD T LLAT LOHFKD >KA QB@EKLILDV ' B IFSBPFK+BF@BPQBO- " T FQEEFPT FCB

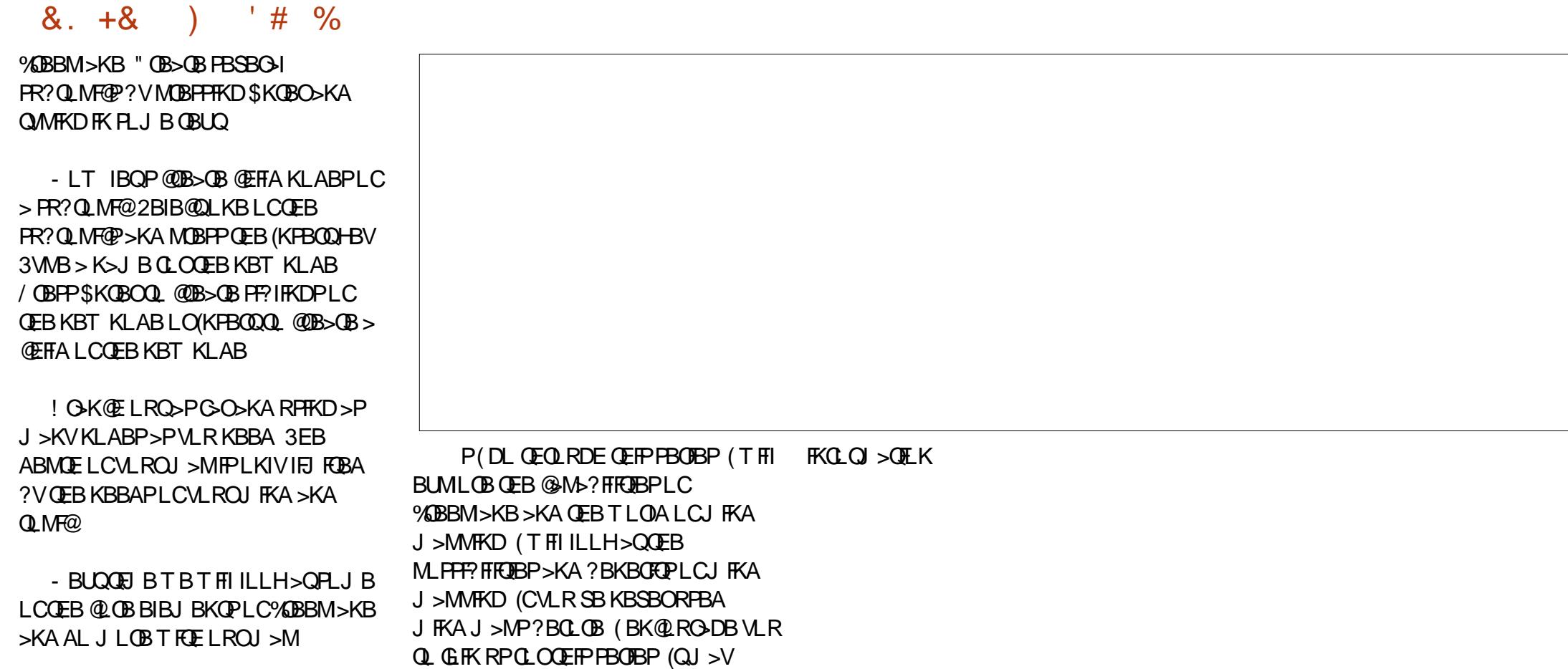

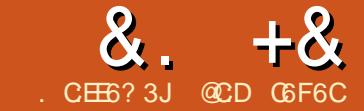

## '? C62E @H 2D4 'E

<span id="page-24-0"></span>K QEBI>PQFFFRB (FELT BAVLR<br>ELT Q AFJ >K +\$# T FOE >  $ELT$  Q  $AB$   $>K+$#THE$ MLQBKQ EJ BOBO (KQEIP FFFRB T B T FII OB>A QEBS>IRBPLCQEB MLQBKQFLJ BQBORPFKDQEB>K>ILD Q AFDFG>I QUKSBOFFLK #">KA **PBKA CEBPB S>IRBPOL > PBOFSI** @LKPLIB 3EFPQFJ B T BKBBA  $>$ AAFOHK>I E>OAT >OBa > 42! Q PBOF>I >A>MQBO FQFP>ASFPBAKLQQL RPB **JEB PBOF**>IMLOQLK VLRO @LJ MRQBO>PA>J >DBJ >VL@@ROQL QEBJ F@OL@LKQOLIIBO?B@>RPBLC EFDESLIQ>DBCOLJ QEB@LJ MRQBO PBO**F**IM OD

 $,$  >KV42! Q PBOFI >A>MBOP T FII T LOH " LJ J LK@EFMPBQP>OB " '  $\frac{1}{2}$  U %3# ( / + ?RQ >KVLQEBO@EFMPBQT FII T LOH>PT BII (J MLOQ>KQIV QEBVJ RPQMOLSFAB  $SLIQ$ DBP> $Q$  5 LO 5 >KA > +FKRU AOFSBO (QT LRIA > IPL ? B RPBORI FCOEB 42! QL PBOF>I >A>MQBOFP \?OB>A?L>OA COFBKAIV] T EF@EJ B>KP FQE>PMFKPQL @LKKB@QQL FQ T EBOEBOAFOB@QIVLOOEOLRDE@ ?IBP QL QEB?OB>A?L>OA 8LR@LRIA RPB >K OARFKL >P> RP? PBOF>I >A>MQBO PBBEQQMP LP@+OF5KD@LJ RPB >OARFKL >PRP? PBOF>I >A>MQBO @LKSBOQBO CLOJ LOBFKCLOJ >QFLK

## $*$  ) #  $855.%$  +  $8\%$  $\%$  ) . )

PBOF>I QUJ J RKF@>OFLKJ B>KP QE>Q> ?VQBLCA>Q> FPPBKQ?FQ?V?FQ QEOLRDE> ABAF@>QBA OB@BFSFKD>KA QO>KPJ FQQFKDIFKB 2BBQEBBKALC QEFP>OQF@IBCLOJ LOB?>PF@PLCPBOF>I @LJ J RKF@>QFLKP

%LOQEBMOLDO>J CILT FQFP CROQEBOFJ MLOQ>KQFCQEB @LJ J RKF@>QFLKFP?IL@HFKD QEB MOLDO>J J RPQE>IQRKQFI QEBA>Q> FP CRIIVOB@BFSBALOQO>KPJ FQQBA LO KIK ?II @HKD OFBA>C P?ROCBOBA >KA QEBMOLDO>J KBBAKLQE>IQ RKOFFA>C<sub>2</sub> FPOO2KPI FOORALO OB@BFSBA QEBKQEBA>Q> T LRIA?B MOL@BPPBA 2LJ BJ F@OL@LKQOLIIBOP E>SB> 4KFSBOP>I 2VK@EOLKLRP>KA PVK@EQLKLRP1B@BFSBO 3 O KPJ FODBO 42 13 FJ MBJ BKOBA 3EB 3J BD> M QEBLKBLKQEB OARFKL 4- . 1 CLOBU>J MIBE>P > 42 13 LK/ (- CLOOB@BFSFKD>KA / (- CLOPBKAFKDPBOF>I A>Q>

&OB>Q" LT ! 2(" E>P> PLIRQFLK  $Q$  DBQQFBE> $QAT > CB42$  13  $Q$ T LOHT FQE> CBT IFKBPLC@LAB

&f kl s phj d65; s/ 49 &GHI LQH XVDUWbEDXGbUDWH <933  $*$ r swl r ado/ vhh qr q0eor f nl qi pr gh I q khos i l oh<br>GLU SRUWG14 RXW GLU SRUWG14 RXW \* Wudqvpl wwl qj ol qh r i XVDUW \* Uhf hi yl qi ol qh ri XVDUW GLP ehhu DV LQWHJHU ZDLW 833 pv ehhu  $@<<$ \* Pdl q sur j udp GR KVhuSul qw vwu+ehhu, . % er wwohv ri ehhu rq wkh zdoo/ % KVhuSul qw vwu+ehhu, . % er wwohv ri ehhu1% KvhuSul qwFUOI ehhu @ ehhu 0 4 KVhuSul qw %Wdnh r qh gr zq 111 % KVhuSul qw vwu+ehhu, . % er wwohv ri ehhu rq wkh zdoo1% KvhuSul qwFUOI ZDLW 833 PV LI ehhu @ 4 WKHQ KVhuSul qw %4 er wwoh ri ehhu rq wkh zdoo/ 4 er wwoh ri ehhu1% KvhuSul qwFUOI KVhuSul qw %Wdnh r qh gr zq ‹ % KyhuSul awFUO ZDLW 833 PV KVhuSul qw %Wkhuh duh qr pr uh ohi w =+% KvhuSul qwFUOI ZDLW 833 PV KVhuSul qw %Zhqw wr wkh vwr uh111% KVhuSul qwFUOI ehhu  $@<<$ ZDLW 833 PV HQG LI **ORRS** 

AAFOEK>IIV & OB>Q" LT ! 2(" PRMMLOQPPLJ BCRK@QFLKPQL PBKA >KA OB@BFSBA>Q> FKAFCCBOBKQA>Q>  $QMBP$  2BB  $QEB$  &  $QB>Q'$  LT ! 2("  $FBIMG$   $QI$  I OB FKCLOJ  $\leq$  OF K ? RQ OL

 $RPR$  $(FB42 13$   $R$  $(FB31)$   $RD<sub>></sub>$  M >KAPBKAPLJ BA>Q> VLRT LRIA PQ>OQT FQEQEBCLIILT FKDIFKBP (K OB<sub>></sub>ILEEB VLRT LRIA LCOLROPB PBKA J LOBJ B>KFKDCRI A>Q>

&. +& ) + &. \* \* +, ' + ) . ) , \* ) + &) \* ) # &' ) + &%\*

KBU>J MIBLCRPFKDQEB  $E > QAT > CB42$  13 FK GEB 3J BD<sub>></sub> MPPELT KLK OFB MOBSFLRPM>DB

```
* +, ' &) * ) #
8' ) + 8\%, * %
* 8 + . )
```
2LJ BJ F@OL@LKQOLIIBOPAL KLQ  $FSB > F >  $QAT >  $GB42$  13 T FFRF F$$  $QRBCOCEB$  3 $QFXV > ( > J RFKD)$ CLOQEBPBBU>J MIBP KLQEBO OB>PLK@LRIA?BQEBKBBALC>K >AAFQFLK>I PBOF>I @LKKB@QFLK T FQELRQ@E>KDFKDQEB J F@OL@LKQOLIIBO(KLOABOQL OB@BFSB >KAPBKAA>Q> QEBPBOF>I @LJ J RKF@>QFLK@LRIA?B>@EFBSBA FKPLCQT >OB>PT BII %LOJ B QEFP  $TLRIA$  ?BNRF $B$  > E> $QA$   $Q$ + $Q$ MOLDO-J?RQIR@HTV&OB>Q" LT ! 2(" E>PQT L J BQELAPCLOPBOF>I @LJ J RKF@>QFLK %LO@LJ M>OFPLK ( T FII MOLSFAB>KBU>J MIBCLOB>@E >KAL? PBOSB CEB AFCCBOBK@BPFK CEB QT L J BQELAP &OB>Q" LT ! 2("  $\overline{\text{SPR}}$  E $\overline{\text{PQ}}$  L J BQFLAPCLO2BOF LMBO>QFLKPRPFKDPLCQT >OB >KA

QEBPB>OB?LQEPELT K?BILT %LO PFJ M F@FQV ( MOLSFAB QEB BUSJ MBP CLOPBKAFKDS>IRBPLSBOQEBPBOF>I IFKB (CVLRT >KQQL OB@BFSBA>Q> DL OFDEQ>EB>A>KA>AA QEBCBT J FPPFKDIFKBPLC@LAB

 $8' + 8\%$  # 0  $*$  & +. )  $*$  ) #  $$ + 8 M$ 

3EFPIBD>@VJ BQELAT >P  $F<sub>1</sub>$  MBI BKOBAFK  $>$ KAFP $>$ MLMRI>OJ BOELA CLOPLCCT > OB PBOF>I LMBO>QFLKP 3EFPJ BQELA QLMOFDEQ @>KE>KAIBRMQL QEOBBAFCCBOBKQ **PBOF>I IFKBP T FOE?>RA G-OBP** ?BQT BBK >KA

## $8' + 8\%$   $8' + 5$  \*  $$ + 8 M$

3EFPJ BQELA ?LQQLJ OFDEQ RPBP>K>AAFOEK>IIP?ONQQ&OB>Q " LT ! 2(" COLJ %O>KH2QBFK?BOD >KAFP>KLMQFJ FPBAPLCQT >OBPBOF>I AOFSBOT OFQUBK FK MLOQ ? IB >PPBJ ?IBO/ LOQ>?IB>PPBJ ?IBO J B>KPQEFPLMQFJ FPBAJ BQELA PRMMLOQP 51 >KA/ (" J F@OL@LKQOLIIBOP 3EFPJ BQELA MOLSFABPEFDEBO?>RA G+OBP BD >K 51 QL QHBA > Q, 'W Q K E > KAIB RMQM ?>RA >KA QEB

&FKLS wi q | 46d/ 415 } vhh p| dgyl f h l q wkh f r q f oxvl r q vhf wl r q ehor z &GHI LQH UV565Rxw SRUWE14

```
* Fr qi l j Vr i wzduh0XDUW
&GHI LQH VhqgDKl j k Vhw UV565Rxw RQ
&GHI LQH VhqqDOr z Vhw UV565Rxw RII
&GHI LQH VhuSul qwFU
&GHI LQH VhuSul qwOI
```

```
GLU UV565Rxw RXW
GLU Sr uwE17 LQ
Lgl wVhu 4/ u<933/ 4. Zdl wl r uVwduw/ : / 4/ qr qh/ qr updo
GLP SRWL DV E\ WH
```
GR

SRWL @ UHDGDG+DGF5, Vhuvhqg 4/ SRWL ZDLW 833 PV **ORRS** 

```
&FKLS wl q| 46d/ 415
&RSWLRQ H{ sol f l w
&LQFOXGH ?Vr i wVhul do1kA } l qf oxgh wkh ol eudu| 1 Wkl v l v
uht xl uhg1
&GHI LQH DGVshhg Phgl xpVshhg
* Fr qi l j Vhul do XDUW=
&GHILQH VHU4bEDXG <933 *edxgudwh pxvw eh ghilqhg<br>&GHILQH VHU4bW SRUW SRUWE *L2R sruw +zlwkrxw 1elw,
                                   * L2R sr uw +zl wkr xw 1el w, pxvw
eh ghi l qhg<br>&GHILQH VHU4bWISLQ 4
                                    * sr uwel w pxvw eh ghi I ghg
GLU Sr uwE17 LQ
GLP SRWL DV E\ WH
* Pdl q sur j udp
```

```
GR
      SRWL @ UHDGDG+DGF5,<br>Vhu4Sul qw SRWL *\
                           * vhqq wkh ydoxh
Vhu4Vhqg 46 * qhz ol qh l q whupl qdo
      Vhu4Vhqg 43 } ol qh i hhg l q whupl qdo
      ZDLW 433 PV
ORRS
```
& . + & ) + & .

MOLDO-JDBKBO-OBA FPPJ>II BKLRDEQL GFQLK QEB QFKV > J F@OL@LKQOLIIBO

(CVLR QUJ M>OB OEB QLAB BU>J MBP HBBM FK J FKA QE > QQEB 3, BD > M L K QE B OA RFKL @L J B P T FQE > , 'WIBPLK>QLOPLOEBPVPOBJ  $CL$   $Q$   $H$   $P > Q$ ,  $'$  W 3  $EB$  3  $Q$   $K$   $V$   $>$ QU BPT FOE > , 'WHICOBOGBA PVPOBJP Q1L Q2H? RQ? V ABG-RIQ QEB QLQHTPATSTABA QB>A IFJFQBA ?V QL > JBOB, 'W3LQE>KDBQE>Q FQT LRIA? BKB@BFP>OV QL @E>KDB QE B CRPB P T E F@E ( A FA KL QT > KQQL ALPK QEPP PBO LC > QQF@ BP a (T > KOBA QL HBBMGEFKDPFFJMB MARCHOR MARCHOR MARCHON MARCHOR (CALROLOGEBORK) • juhs www.<br>BKLRDEQUEDROCEBORK • from the same of the same of the same of the same of the same of the same of the same of the same of the same of the same of the same of the

\* & +. )  $\qquad$  ) ) (, \* + \* + & .  $8)$  " . + + \* ) #  $' + )$ 

(CVLRAFAKLQE>SBQL RPB> PBOF>I >A>MQBOKLOPBOF>I QBOJ FK>I PLCQT >OB LKVLRO@LJ MRQBOEBOB >OBPLJ B?OFBCBUMI>K>QFLKPQL DBQ QEBPBOF>I @LJ J RKF@>QFLKQL T LOH 3EB@E>K@BP>OBDLLA QE>QVLRO @LJ MRQBOE>PQEBKB@BPP>OV AOFSBOPOFDEQLRQLCQEB ?LU

/ IRDFKVLROPBOF>I >A>MQBOQL  $VLRO42! / LCD > KA QMB$ 

LR FELRIA FBB > IFKB IFFB ŒIP

^111` xve 905= fs543{ f r q y h u wh u q r z d wwd f k h g wr ww| XV E 3

\*

- LT VLRHKLT OEB OEFMPBOLC VLRO > A > MOBO FP FRMMLOOBA FK J V **@HBFQFP> @M** U > KAFQT > P >PHPDKBA>PABSF@BQQ142! 3EBK DFSB VLRO+FKRURFBOQEB MBQJ FFFFLK QLRPB QEPP ABSF@B 3 VMB

vxgr fkprg 999 2ghy2ww| XVE3

& FSB VL ROPRMBORPBOM> PPT L OA FC MOL J MQBA

3 E B K FCVL R A L KL QE > SB > PBOF>I QBOJ FK>I FKPQ>IIBA ( PRDDBPQMRQQV >PFQFPB>PVQL RPB>KAB>PFIV FKPOSIIBA PRAL >MOFKPO>IIMROQVFP >II VLR KBBA QL AL 3 EBK PO+ QQMRQQV >KA@E>KDBQEBPBOF>I IFKBQL  $ABS$   $QQ/42!$   $QEB$ ? >RA  $QAB$ >@@LOAFKDQL VLRO@ELPBKLKBFK QEBJ F@OL@LKQOLIIBOMOLDO>J ( @ELPB ?>RA CLOQEB BUSJ MBP, >HBPROBQEBLQEBO M<sub>></sub>O<sub>></sub>U BOBOPLCOEB FBO<sub>1</sub>IFKB @LOOB@QP@OLIIALTKOEB@<BDLOV Q ?> KAILLHOLO OF BKOO V2BOF>I  $,$  >HB FROBOEBA $>Q$  FOLM  $>$ KA M<sub>2</sub>OFQV?FQPBQOFKDP>OB@LOOB@Q3EB BKOD V OLLT @LKODLIF KLORIM OD KO CLOQEBQFJ B?BFKD IB>SBFQ>PFP

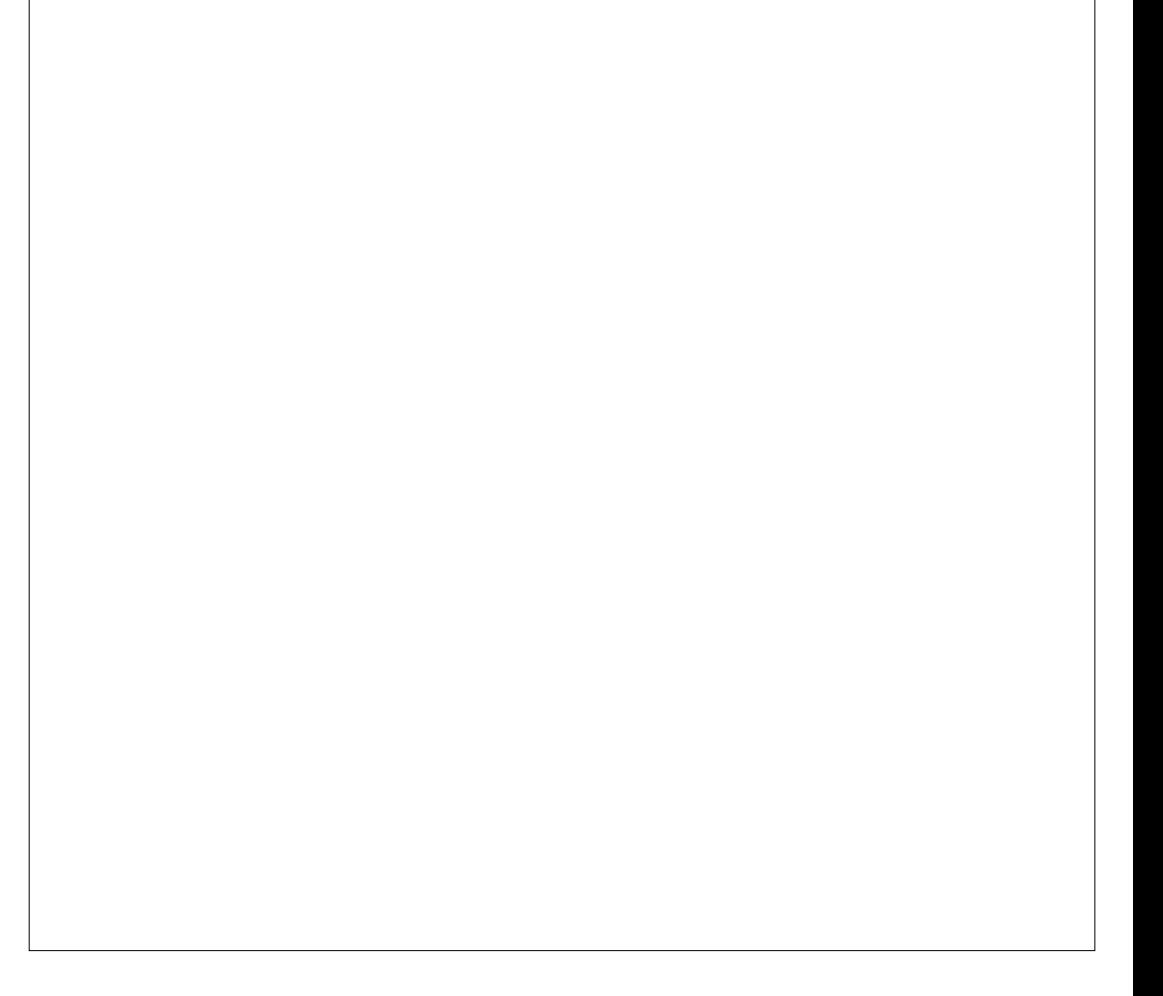

## $8 + 8 = 1 + 8$

3EBK @IF@H\. MBK] >KAVLRPELRIA PBBQEB>T >FQBAA>Q> P@OLIIFKD >ILKDQEBQBOJ FK>I

## $(8)$   $(1)$ ,  $+10$

" LJ MFB OFB MOLDO > > KA O > PE  $FQQ$   $QEB$   $3QFKV > T FFE$   $VLRO$ E>OAT >OBMOLDO>J J BOLC@ELF@B 3EB42! QL PBOF>I >A>MQBOPELRIA E $>B = 5 \text{ LO} = 5 \text{ SKA}$ &-# Q MLT BORM **JEED** JF FOOL QUK COLIIBO 3 FBK FILHRMOFBOB@BFSFKDIFKB COLJ QEB>A>MQBOQL QEBPBKAFKD  $/$  (-  $/$  ! LCCFB 3CFKV  $>$  'LLH  $RMOEB/LOFOL 5 LO 5 > KA 8-#$ >PT BII >KA QEBJ FAAIBMFKQL QEB  $/ (- #<sup>n</sup> / ! )$ 

## &% #, \* &%

CQBOPLJ BBUMBOFJ BKQ>QFLK FQ PELT POE>QOEBIBD>@VPLCQT>OB PBOF>I J BQELA MOLAR@BP> MOLDO>J QE>QFPI>ODB QLL I>ODBCLOQEB QFKV > 3EBSBOPFLKLCJ V@LAB PELT K>?LSB @LJ MFBPQL ! VOBP 6 EV IP O EIP > MOL?IBJ % FOPQ VLRE>SBKL J LOBMOLDO>J PM>@B IBCQCLO>KVQEFKDBIPB 2B@LKA >KA J LOBFJ MLOQ>KQIV QEBOB>AFKDPLK QEBQBOJ FK>I T BOBKLQERJ >K OB>A>?IB>PT B>OBIFJ FQBA QL QEB OST SSIRBP? BFKD AFFMISVBA (TLRIA PRODBPQFCRPFKDQEBIBD>@VPBOF>I

J BOFI $A$  O ROFIFFB $>$ J F@OL@LKQOLIIBOT EF@EE>PJ LOB MOLDO>J CI>PEJ BJ LOV BD QEB 3QFKV

! RQ>II FPKLQILPQ2BOF>I @LJ J RKF@>QFLKLKQEB 3QFKV > FP POFICB>PP?IB 3EBLMORD FWBAPBOF>I PLCQT >OB@LJ MFIBA QL >OLRKA ?VQBP>KAT LOHBAIFHB> @E>OJ 6 FQEQEBLMQFJ FPBAPLCQT >OB T B E>SB> T LOHFKDPLIRQFLKQL DBQ PBOF>I ( . QL T LOH BSBK T FOE OEB PJ >II MOLDO>J J BJ LOVABSF@BIFHB QEB 3QFKV >

2BOF>I @LJ J RKF@>QFLKPFP>K FJ MLOQ>KQJ BQELA CLOBU@E>KDFKD A>Q> &OB>Q" LT ! 2(" J >HBPQEB @LKOFDRO>OFLK>KA RPBSBOVPFJMB 2BOF>I @LJ J RKF@>OFLKPFPB>PV FOFP RPBCRI CLOAB?RDDFKD>KA QL @LJ J RKF@>QBHBVJ BPP>DBPQL QEB RPBOP (Q@K>IPL ?BRPBA CLOFKOBO J F@OL@LKQOLIIBO@LJ J RKF@>QFLKP >I?BFQQEBOB>OB?BQQBOJ BQELAP  $IFB('$  >KA2/ (

## $+$ ,  $)$  ' &

KL?FRJ J V J BKQLOT FOE OBFNB@QQL QEBFB >OQF@IBP PRDDBPQBA QL LMBK> & FOR? OBMLPFOLOVOLO OFEBELROOB @LAB >KA ( J RPQ>AJ FQQEFPT >P> DLLAFAB> (CVLRT >KQQL ALT KIL>A QEBPLRO@BPFKPQB>ALC@LMV M>PQFKDFQVLR@>KKLT @EB@HFQLRQ T FQEDFQLO>K25- @IFBKQ2BB EQQMP DFQER? @LJ KL?FRJ &OB>Q " LT ! 2(" # BJ LKPODOFLK 2LRO @BP QOBB J>POBO/ R?IF @QFLK 2LIRQFLKP %RII " FO@IBCLO

J LOBFKCLOJ >QFLK

## $\%$  \*

PBOF>I @LJ J RKF@>QFLK EQQMP T T T QB>@EJ BJ F@OL @LJ J [F@OL@LKQOLIIBOPBOF>I](https://www.teachmemicro.com/microcontroller-serial-communication/) @LJ J RKF@>QFLK

 $" \%$ &, #  $$ \%$ +

( T FPEQL QE>KH\$S>K5BKK KL?FRJ COLJ QEB&OB>Q" LT ! 2(" 3B>J CLOEFPFKPFDEQP>KA S>IR>?IBEFKQP

@C:DELIAP> ?>@EBILOABDOBBFK ?RPFKBPP>AJ FKFPOD-OFLK>KATLOHP CLO>KFKPRO>K@B@LJ M>KV 6 EFIBKLQ T LOHFKD EBFP> C>J FIVMBOPLK>KA BKGLVPM>VFKDT FOE EFPHFAPLO QFKHBOFKDT FQEEFPMBOPLK>I MOLGB@QP " LKQ>@QFKCL >KA>AAFQFLK>I J >QBOF>I >QEFPPFQB EQQMP T T T BSFI MR?IFFEFKDAB C@

 $\&)$  ) +  $\&$  %\*

(KQEBI>PQFPPRB> CLOJ RI> DLQ ILPQCLO@LJ MIBQBKBPP

 $)$  #  $85S*$  $\% + 8\%$  %  $\% +$  \*

?V, F@E>BI \* BKKBAV>KA&LOA " >J M?BII

3 EBPBKLQBPOLQRPLKPLJBLC QEBJ >FK CB>QROBPLCQEB QUJ LK12 FJ MBJ BKQ>QTLKP ?RQ> CBT LQEBOS>OF>QFLKP>OB>IPL J BKQ EKBA 3 EBV (OB FKOBKABA QL PRIMIBJ BKQQEB PQLOVIK %. BQ@LK&OB>Q" LT ! 2(" ?V! LOFP

^12 \_ 1B@LJ J BKABA 2Q>KA>OA FP> MLMRI>O @LJ J RKF@>QFLKPPVPQBJ . OFDFK>IIV FQT >PRPBA CLO@LKKB@QFLKP T FQELIA PQVIB QBIBMELKB QBOJ FK>I QVMBT OFQBO PVPQBJ P

3EB PFJ MBPQ12 FJ MIBJ BKQ>QFLKPE>KAIBQT L T >V @LJ J RKF@ OFL KP? BOT BBK ORPOQT L

 $8. +8$   $+ 8.$ 

ABSF@BP P>V #BS >KA#BS! 3EB @>?IFKDE>PGRPQQEOBBT FOBP DOLRKA A>Q> MRIPBPDLFKDCOLJ #BS QL #BS! >KAA>Q> MRIPBP COLJ #BS!  $Q$  #BS 3EB  $@$ ?IB FP KLOJ >IIVRMQL >?LRQ J BQOBP ?RQ@LRIA?BRMQL > CBT ERKAOBAJ BQOBP J >U 3EB E>OAT >OB>Q?LQEBKAP@LRIA?B J F@OL@LJ MRQBOP LOABAF@>QBA OBI>QFSBIVPJ >OQ12 @EFMP LO GRPOFRFC>?IBIFKBAOFSBOP TEBOB QEBBKQFOBFJ MIBJ BKQ>QFLKFP  $E >$ KAIBA $K$  PL $(T) >$ <sup>OB</sup>

3EB PMBBALCOEBA>Q> MRIPBP J RPQKLOJ >IIV?BPBQFK>AS>K@B LK?LQEABSF@BP >KAJ RPQ?B ?>PBALKELT NRF@HV?LOE ABSF@BP @>KQO>KPJ FQ>KA OB@BFSBQEB MRIPBP LKQEB@>?IBIBKDQE>KA NR>IFQV QEBLSBO>II BIB@QOF@>I BKSFOLKJ BKQBQ@3VMF@>IIV FQ J FDEQ?BPBQ>Q ?>RA  $?$  $>RA$ 

LOJ >V?BBSBK RMQL ?>RA>KA?BVLKA ^?>RA\_OBCBOPQL QEBT FAQELCB>@E ^?FQMRIPB\_LKQEB@>?IB PL ?>RAFP ?FOPMBOFB@LKA

3L PBKA > PFKDIB^?VOB COLJ  $#BS$   $Q#BS!$ 

 $\hat{H}$  HSS! J RPO? BOB>AVOL > @@BMO QEB?VQB L?SFLRPIV

 $^{\circ}$  #BS PBKAPLROLKB^6 >OKFKD

 $#$  RS!

`#BS **QEBK FBKAPQEB ?VOBIP?FQP** 4PR>IIVBFDEQ?RQPLJ BQFJ BP J >V?B>PCBT >PCFSB>OB>ABNR>QB  $\rightarrow$  #BS J FDEQFBKA > FFKDIB / >OFQV ?FQ . AA \$SBK - LKB

`#BS PBKAPLKBLOLKB>KAE>IC S>OF>OFLKPLK12 LOQT L ^2QLM ?FQP

FKSLISBQEBQO>KPCBOLC>?LRQ  $?$  FOP MRIFBP KA FK OE>Q@BB > PMBBALC ?>RAJ FDEQOBPRIQ  $FK > J > UFJ$  RJ  $QDKR$  $QBC > ?LRO$ ?VQBPMBOPB@LKA >PPRJ FKDQEBOB]PKL T >PQBA QFJ B ?BQT BBKB>@E^?VQB\_ T EF@ET LRIA KBSBO? BOB>OEBAFKOB>IFQV

 $,$  ) + 3EB >?LSB >MMQ >  $E$ FP QBOJ BA^ PVK@EOLKLRP\_ ?B@>RPB QEBOB@>K?B>KFKABQBOJ FK>QB >J LRKQLCQFJ B?BQT BBK?VQBP 3EBABSF@BP>OBQBOJ BA4 13P 4KFSBOP>I PVK@EOLKLRP1B@BFSBO >KA3O<br /> **FQDBO** 

CRII @FO@IBJ >D>WFKB [@LKQBKQP<](#page-1-0)  $*$  \$ ' # / , ' # / 6 EBOBA>Q> MRIPBP>OB>IILT BALKLKIVLKBLC QEBQT L A>Q> T FOBP>Q>KVLKBQFJ B QEFPFPABCFKBA>P' >IC# RMIBU (C  $\#$  BS J > VFBKA A > Q  $\#$  BS! > KA  $\#$ BS! J >VFBKAA> $\Theta$   $\theta$   $\#$ BS  $\Rightarrow$   $\Omega$ QEBP>J BQFJ B QEFPFP%RII # RMIBU  $3EB$  $BIP>$ IPL  $>$   $^2$ FJ MBU  $>$ MMO $>$  $\circ$ E

MRIPB @>IIBA> 2Q>OQ! FQQL T >HBRM T EBOBLKIVLKBABSF@BALBP>II QEB PBKAFKD >KA QEBLQEBO>II QEB OB@BFSFKD T FQEGRPQ> PFKDIB^A>Q>\_ T FOB CLOBU>J MIB > T FOBPBOSF@B PBKAFKDPQLOFBPQL > KBT POLLJ

%ROQEBOIBPP@LJ J LK

2L QMAR@IIV > PHKDIB? VOB JEDEQ RPBA QLPBKA A>Q>? FOPCOLJ#BS  $, *$  ) +D 3T L T FOBP  $@R$  R|A ?B QL #BS! >KA QT L J LOBT FOBPCLO QEBA>Q> ?FQPCOLJ #BS! QL #BS 3EBPB@LKAT FOB LCB>@E M>FO @LKQ>FKP@IL@HMRIPBP QE>QJ >Q@E QEBA>Q> ?FQPLKQEBCFOPQT FOB 3EBK QEBBUQO> 2Q>OQ2QLM?FQPJ >V KLQ?BKBBABA CLOB>@E?VQB >KAFQ + - @>?IBP J >VKLQ?BKB@BPP>OVQL ^IL@H\_QEB QT L ABSF@BPFKQL J >Q@EFKDPMBBAP ?B@RPBOEB@L@HMRIPBP ABQBOJ FKBQEBT FAQEPLCQEBA>Q> MRIPBP 3EFP>MMOL>@E PELRIA OBPRIQ FPPIFDEQIVEFDEBO@LJ J RKF@>QFLKP PMBBAP>KAEFDEBONR>IFQV 3EB ABSF@BP>Q?LQEBKAP>OBQBOJ BA 42 13P 4KFSBOP>I 2VK@EOLKLRP >KA PVK@EOLKLRP1B@BFSBO>KA 3 O KPJ FODBO O EBV @ KE>KAIB?LOE MOLQL@LIP

> 55:E:@?2= @?EC@=H:C6D (K PLJ B FJ M BJ BKO-O TLKP BUOD-T FOBP >OBRPBA :#;" # " >OOFBO#BQB@Q132 1BNRBPQQL 2BKA " 32 " IB>OQL 2BKA #31 # >Q> 3BOJ FK>I 1B>AV

# 21 # >Q> 2BQ1B>AV 1( 1FKD (KAF@>QLO131 1B>AV3L 1B@BFSB BQ@ T EF@E>OBRPBA?VB>@EABSF@B QL QBII QEBLQEBOABSF@BQE>QQEBV >OB! RPV 1B>AV 4K>S>FI>?IB BQ@ . CQBK@>IIBA^' >KAPE>HFKD\_LO ^%ILT " LKQOLI\_PFDK>IP

 $*$  #@?86C423=6D 2IFDEQ V AFCCBOBKQABSF@BP>KA@>?IFKD >**OD**<br />
KDBJBKOP@<br />  $R$ ?B>ALMOBA T EBOBILKDBO@>?IBORKP >KA LO EFDEBOPMBBAP >OBKBBABA 3EB @>?IB@LKQ>FKPQT L T FOBPCLOB>@E LCQEBA>Q> MRIPBPORKP >KA QT L J LOBT FOBPCLOB>@ELCQEB@IL@H MRIPBP IF HB POSKA>OA OT FPOBA MSFO

 $*$   $$$   $F = A = 656G46D$ # FCCBOBKQ(" P @ K ? B ABM L VBA T EBOB CLOBU>J MIB J LOBQE>KQT L J >V?B [ ABSF@BP@>K PE>OBQEBP>J B@>?IB P >KA CLO BU>J MIB >II LCQEBJ @>KQ>IHT FQE > PFKDIB^PBOSBOJ >PQBO\_ABSF@B

**CCOC** 2?5 ≢?8 (CVLR]OB T OFQFKD^PBOF>I\_PLCQT >OB >KA LO Q>J FKDPBOF>I E>OAT >OB CLOMOFS>QB BAR@ **OFL K>ILOBKOBOQ>FKJ BKQ** MROMLPBP QEBKVLRMOL?>?IVT LK]Q ?BLSBOT LOORA FC> CBT BOOLOP >OFPBKLT >KA QEBK %LOBU>J MIB FC VLRIOB PBKAFKDA>Q PBOF>IIV QL > AFPMI>V LO@LKQOLIIFKD> CBT +\$#P

 $8. +8$   $+ 8.$  \*

BQ@VLRJ FDEQ@ELPBQL KLQ?LQEBO ` #BS \$U@BIIBKQa QE>KHVLR FCQEBABSF@BFPMOBPBKQLOKLQLO MLT BOBALK LOORIIV^OBPBQ > COBO> MLT BOLK LOOB>AVOL PBKA OBOBFSB PBOF>I A>Q> LOOE>QFOPPBOF>I @LKCFDRO>QFLKJ >Q@EBPLROP LO QE>QFQ]PC>RIQV LOE>P> ERKAOBA LQEBOFPPRBP

' LT BSBOFCVLRO12 >MMFP  $R$ PBA $K > K$ , 1(" 3 P $@$ KKBO $>$ KA FQ]P@LKQOLIIFKDALPBPLCO>AF>QFLK MLPFQFLKPLCJ LQLOP BQ@>KA VLRIOB OEB M<sub>2</sub>GBKQ OEBK VLRIII ABCFKFQBIVE>SBQL E>KAIB>II LCQEB >?LSB@LKAFQFLKP 3EBK VLR]II MOL?>?IVE>SBOL RPBPLJBLCOEB >AAFQFLK>I E>KA PE>HFKD PFDK>IP T FOBPQE>Q( J BKQFLKBA >?LSB >KAVLR]II MOL?>?IVE>SBQL FKQOLAR@B> T ELIB^MOLQL@LI\_>KA QFJ FKDPQL @LKQOLI >II VLRO@LJ J P \$D T EBK > PBKABOQOSKPJ FQDBO  $T$  FFEBPQ FBKAPLJBA $>Q$ OB@BFSBOQEBK J FKFJ >IIV ` ! LQEABSF@BPT LRIA RPBQEB >S>FI>?IB@LKQOLI T FOBPQL BKPROB QE>Q?LQE>OBOB>AV>KA T FIIFKDQL @LJ J RKF@>QB  $^{\circ}$  #BS PSVP  $^{\prime}$  BIIL (TFFEQ PBKA VLR>K>IBOQOB>AFKD OBVLR OB>AV >KA@>KVLRQ>HBFQKLT \_ ` #BS! 8BP PBKAFQLK ` #BS ' BOBFQFP UUUUU  $^{\circ}$  #BS! & LQQE>Q ?VOBPFK QLQ>I @EB@HPRJ UUU QE>KHVLR

LSBO>KA LRQ

Q >II LCOEB >?LSB PO > DBP ` 3EBPBKABOLCB>@E M>@HBQJ FDEQ E>SBQFJ BLRQPORKKFKD QL @EB@HFC QEBQO>KPJ FPPFLK@ELHBA ` 3EBOB@BFSBOT LRIAE>SBQFJ BLRQP ORKKFKD QL BKPROBQE>QQEBM>@HBQ >OOFSBALKQFJ B >KA CRIIV

` II QELPBE>KA PE>HFKDIFKBP T LRIA?B@LKQFKR>IIV@EB@HBA >Q ?LQEBKAP QL BKPROBQE>QKL?LAV @RQ> @>?IB LOPT FQ@EBA QEBMLT BO  $L \times C$ 

` (CJ FKLOBOOLOP>OLPB OBQOFBP T LRIA MOL?>?IV?B>QQBJ MQBA >RQLJ >QF@>IIV CLO> T EFIB[ ` 3EBE>KAIFKDLC>II J >GLO@>Q>PQOLMEF@BOOLOPT LRIA E>SBQL ? BSBOV@<BORIIVABPFDKBA >KAFJ MBJ BKOBA >KA OBPOBA

2L QL OFKDQE>Q?BII LOQROKLK QE>QBJ BODBK@VIFDEQLOOLQ>QB QE>QPQBMMBOJ LQLO> PFKDIB ^/ OFKQ \_PQ>QBJ BKQJ FDEQBSLISB  $FKQ \geq SBO/QLJ M FQ BQBA$  IFKB  $^{\wedge}$ +\$# =. K CRK@DEK

%FK>IIV %LOILQPLCDLLA DBKBO>I ABQ>FIP PBB EQQMP BKT FHTMBAF> LOD T FHF12 KAAL @EB@H>II [QEBLQEBO](https://en.wikipedia.org/wiki/RS-232) T B?PFQBP

(CVLR]OBFJ MIBJ BKQFKD12 @LJ J PLK> PMB@FCF@ABSF@B 4 13 R/ " / 4 BQ@ QEBKILLHRMQEB ABQ-FIP FK QEB J > KRG-@ROBOLP A>Q>PEBBQPLCQELPBABSF@BP - LOJ >IIV QEBABSF@BPT FII T LOH BU>@DV>PMBOOEBPMB@P'LTBSBO FCVLRIOB POOBFFFKD OEB ABSFOBP >KA LOT OFQFKDILT IBSBI AOFSBOP BQ@VLRJ FDEQPLJ BQFJ BPL?PBOSB ^FKBUMIF@>?IB\_OBPRIQP 6 EBK PQOBPPBA PLJ BLCQEBPBABSF@BP E>SBK>PQV?RDP PL VLRPELRIA ORK PLJ BT B? PB>O@EBP >KA ELMBCRIIV LQEBOPT FII E>SBMLPQBA BUM>K>QFLKP>KAPRDDBPQFLKP

@@5 #F4<

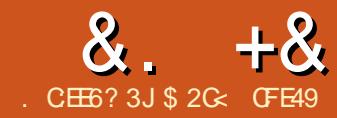

<span id="page-30-0"></span>6 FQE MOBSFLRPFKPQ>IJ BKQP LCCEFPPBOBP?BEFKA RP FQP @IB>OQE>Q(KHP@>MBE>P> ILQLC CB>QROBP>KA CRK@QFLK>IFQV ABPMFQB ?BFKD PIFDEQIV PE>@HBA?VQEB IFJ FQ>QFLKPLCQEB25& CFIBCLOJ >Q ! ROCEBOB > OB PLJ B Q PHP T EFOE ALK]QT >OO>KQFK@IRPFLKFKQEBJ >FK (KHP@>MB>MMIF@>QFLK 3L PRMMLOQ QEBPB QEBABSBILMBOP>AABA> PFJ MIBBUQBKPFLKJ B@E>KFPJ QL (KHP@NB T EF@E>IILT PFQQL E>KA QEBAL@RJ BKQLCCQL >KBUQBOK>I MOLDO>J CLOCROQEBOJ >KFMRI>QFLK >KA OB@BFSBQEBJ LAFCFBA AL@RJ BKQ?>@HFKOBPMLKPB

3EBMOLDO>J QE>QMBOCLOJ PQEB J LAFCF@>QFLK@LRIA?B>KVQEFKD  $COLJ > PJ > II$  PEBII PO  $COL > CRI/V$ ?ILTK @LJMFFBA" >MMF@@FLK (K MO>@QF@B J LPQQ>HBQEBCLOJ LC PFJ MIB/ VQELKP@OFMQP ! B@>RPBQEB MOLDO>J GRPQKBBAPQL J >KFMRI>QB > QBUQAL@RJ BKQGRPQ>?LRQ>KV I>KDR>DB@LRIA?BRPBA ?RQQEB LRQMRQJ RPQPQFII ?B> T BII CLOJ BA 25& CFIB PL RPFKD> I>KDR>DBT FQE DLLA7, + IF? GOBP @BOQ+FKIVJ > HBP QEBGL? LCT OFQFKD>KBUQBKPFLK B<sub>>P</sub>H<sub>B</sub>O

! B@RPBBLDBKPFFKP>OB

BUDBOK>IMOLDO-JP OEBV @ K?B PEFMMBAFKABMBKABKON IC  $(KHP@MB (C>J > KRC@R@OT > KQP)$ QL @OB>QB>KBUQBKPFLKQL @LKSBOQ AL@RJ BKQPFKQL QEBOFDEQCLOJ >Q CLOQEBFOMILQQBOLOSFKVI @RQQBO QEBV@>KAL PL 6 FQEQEBOFDEQ MOLDO-J J FKD PHFIIP RPBOP@KBSBK @OB>QBQEBFOLT KBUQBKPFLKP ! RQ ?BCLOB@LKPFABOFKDQEFOA M>OQV BUQBKPFLKP FQ]PT LOQEILLHFKD>Q QEBLKBPQE>QPEFMT FOE (KHP@MB?V ABC>RIQ

\$I DBKP HKP @ K2R CLRKA RKPROMOFPFKDIV RKABOQEB \$UQBKPFLKPJ BKR ' BOBVLR]II FKFQF>IIVCFKA> @LRMIBLCPELOQ@RQPa QEBCFOPQQL OB ORKQEBI>PQRPBA BUDBKPFFKT FOF OFBP>J BPBQDFKDP VLR REBA MOBSFLREY >KA OFB PB@LKA QL LMBK QEB PBQDFKDPAFSILD CLOQEBI>PQRPBABUQBKPFLK FCFQE>P LKB LOFBOT FFBFOSIFL GRECOB ORKP QEBBUQBKPFLK 3EBOBPQLCQEB J BKR FP GHBK RMT FOE FR? J BKRP B  $\otimes$  CELCT EFGEELIAPJ BKR FOR POL I>RK@EQEBBUQBKPFLKPQEBJ PBISBP  $a > KA$  FKPLJ B@BBP (ROOFBORR? J BKRP?BCLOBVLRDBQQL QEB>@QR>I I>RK@EBOP

(CVLRQ>HB> @LRMIBLCJ FKRQBP Q PO Q III GEOLRDE GEB>S>FI>?IB BUQBKPFLKP VLR]II OB>IFPBQE>QQEBOB >OB> ILQLCQEBJ . SBO LC QEBJ LKJ VABC>RIQFKPQ>II>QFLKLC 3E>QPELRIA HBBMQEFP@LIRJ K CRII CLOQEBKBUQCBT VB>OP PL IBQ]P MOBPPLKT FOE OFB OF DROLKB[

[ LOJ >V?BKLQ(]J KLQPL @ORBI >PQL DL QEOLRDEB>@E>KABSBOV BUQBKPFLKFKABQ>FI ?RQT FII MF@H LRQ> CBT BU>J MIBPFKLOABOQL PELT QEB@LJ J LK4( CB>QROBPQE>Q VLR]II CFKA 2FK@BBUQBKPFLKP>OB

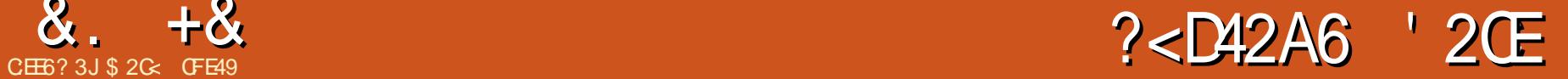

GRPQKLOJ >I MOLDO>J P QEBV@>K >@@BMQM>O>J BQBOP FKQEBP>J B T >VQE>QORKKFKD> QLLI LKQEB @LJ J >KA IFKBLCQBKOBNRFOBP >AAFQFLK>I >ODRJ BKQP 3EBBU>@Q >ODRJ BKQPQE>Q>OBKBBABA>OB  $ARCKBA$  $K > @KCFR9G$  K  $CHB$  C  $\Omega$ QEBBUQBKPFLK QEFP>IPL FK@IRABP LQEBOABGHP PROE>PT EFOE PR? J BKRQL MRQQEBI>RK@EBOFK 3EFP CFIBABCFKBPKLQLKIVQEBK>J BPLC >KV>AAFQFLK>I >ODRJ BKQP ?RQ>IPL QEBQVMBLCS>IRBQEB>ODRJ BKQ BUMB@P3EFP>IILTP(KHP@AMBQL DBKBO>OB> PFJ MBAF>ILD BKPROFKD QE>QQEBOFDEQQVMBLC4( T FADBQFP RPBA CLOB>@E M>O>J BQBO8LR@>K QBII FK>AS>K@BFC>KBUQBKPFLKT FII MOLJ MQCLO>AAFQFLK>I M>O>J BQBOP ?VILLHFKD>QFQPK>J BFKQEBJ BKR >PFPQEB@LKSBKQFLKFK@LJ MRQBO MOLDO>J P BKQOFBPBKAFKDFK>K  $BIIF\!\!\!\!\!A FIP \!\!\!\!A FIP \!\!\!\!A FIP \!\!\!\!A FIP \!\!\!\!A SVP \!\!\!\!A FIP \!\!\!\!A SVP \!\!\!\!A SVP \!\!\!\!A SVP \!\!\!\!A SVP \!\!\!\!A SVP \!\!\!\!A SVP \!\!\!\!A SVP \!\!\!\!A SVP \!\!\!\!A SVP \!\!\!\!A SVP \!\!\!\!A SVP \!\!\!\!A SVP \!\!\!\!A SVP \!\!\!\!A SVP \!\!\!\!A SVP \!\!\!\!A SVP \!\!\!\!A SVP \!\!\!\!A SVP \!\!\!\!A SVP \!\!\!\!A SVP \!\!\!\!A SVP \$ T EFIBQELPBT FQELRQT FII E>SB>K  $FJ$  J BAF<sup> $R$ </sup> $R$ <sup> $R$  $R$  $R$  $\bar{Q}$  $\bar{Q}$ </sup>

P>KBU>J MIBLC>KBUQBKPFLK T FQEKL 4( IBQ]P@LKPFABOQEB" LILO ! OFDEQBOBUQBKPFLK PVLRJ FDEQ

BUMB@QQEFPJ>HBPQEBPBIB@DBA L?GB@QP?OFDEQBOT EF@EFQALBP?V >IQBOFKDQEBFOCFII >KAPQOLHB@LILOP

CRII @FO@IBJ >D>WFKB [@LKQBKQP<](#page-1-0)

 $8. +8$  %" \*

a >I?BFQ?VLKIVPJ >II >J LRKQP>Q>  $QFJ B' B QBJP > ?BQ.$  $(B > KA > CQB)$ FJ >DB E>SFKD>MMIFBA QEFP BUQBKPFLKJ >KV J >KVQFJ BPQL QEB L?GB@QLKQEBOFDEQ

! B@RPB **CEFPBLOBKPFLKE>PKL** 4( FQPBCCB@QQ>HBPMI>@B FJ J BAF>QBIV PL VLRJ FDEQQEFKH QE>QRPFKDQEB^/ OBSFLRP \$UQBKPFLK\_J BKRBKQOV LO?BQQBO PQFII FQPHBV?L>OAPELOQ@RQ +3 0  $TLRA?B > G POT > VQ$ FK@OBJ BKQ>IIVFK@OB>PBQEB ?OFDEQKBPPLC>KL?GB@Q 4KCLOQRK>QBIVRPFKD>KBUQBKPFLK AB PBIB@PBSBOVCEFKDFKVLRO AO>T FKD PL OBMB>QBAIV@>IIFKDQEB P>J BBUQBKPFLK>IPL FKSLISBP>K **FKOBOJ BAF-OB POBMLCOB PBIB@DKD** QEBL?GB@QVLRT FPEQL LMBO>QBLK (KJ >KV@>PBP FK@IRAFKDQEB ! OFDEQBOBUQBKPFLK C>FIFKDQL PBIB@Q >KL?GB@QOBPRIQPFKQEBBCCB@Q ?BFKD>MMIFBA QL BSBOVBIBJ BKQFK QEBAO>T FKD (CVLRCLODBQQEFP >KA  $@$ POE $>$ J J BO  $+3.0 >$  $@$ T  $@$ FJ BP VLR]II NRF@HIVCFKA QE>QBSBOVQEFKD DBQP? OFDEQBOKLQGRPQQEBBIBJ BKQ

VLRE>APBIB@DBATEBKVLROFOPQ ON GEBBUDBKFFLK

?BQDBO>MMOL>@EQL>@EFBSB> PFJ FI>OBCCB@QFPQL RPBQEB" LILO ' 2+ AGRPQI BUQBKPFLK PQEB BIIFMPFPFKAF@>QBP QEFPBUQBKPFLK AFFM>VP> RFBOFKOBOCS OB PL VLR @>K>AGRPQQEB>J LRKQLC ? OF DECORK FKD VLRT FFEQL > MMV ?BCLOBQEBBUQBKPFLK>@QR>IIVORKP *<b>XRODEBOJ LOB OBOBKOSBOFFLKPLC*  $(KHP@MB>AA>$   $\rightarrow$   $HSB/$  (BSFBT @EB@H?LUQL QEBBUQBKPFLKAF>ILD >IILT FKDVLRQL PBBQEBBCCB@QLC VLRO @E>KDBP? BOLOB **CEBVIOB CFK>IIV**  $>MMRA$ 

. K CEB FROC>@B FOJ FDEQPBBJ IFHBQEB^+FSB/ OBSFBT \_LMQFLKFP> ?FOLC> KL ? O>FKBO6 EVT LRIAVLR BSBOKLQT >KQQE>Q@EB@HBA ! RQ @LKPFABOQE>QB>@EBUQBKPFLKFP> PBM>O>QBMOLDO>J QE>QKBBAPQL ?B I>RK@EBA OB@BFSB> @LMVLCQEB BKQFOB(KHP@>MBAL@RJ BKQMOL@BPP FQOBQROKQEBBKQFOBAL@RJ BKQ?>@H QL (KHP@>MB >KA QEBK@ILPB KA QEFPMOL@BPPT FII E>MMBK CLOBSBOV IFQQIB@E>KDBVLRJ >HBQL QEB PBQQFKDPFKQEBAF>ILD 6 FQE> I>ODB AL@RJ BKQLO> @LJ MIBUBUQBKPFLK FQ@>KQ>HBPBSBO>I PB@LKAP LOBSBK J FKRQBP QL MOBSFBT QEB@E>KDBP 4K QF@HFKDQEB@EB@H?LUIBQPVLR @E>KDBPBSBO>I PBQQFKDP>QLK@B T FQELRQQEFPLSBOEB>A (CVLR >IOB>AVHKLT QEBS>IRBPVLRKBBA QL BKQBOLOGRPQT >KQQL MOBSFBT >CQBOJ >HFKD> KRJ ?BOLC@E>KDBP ?BFKD>?IBQL QROKLCCQEFP @EB@H?LUFPSFQ>I

3EFPAF>ILD>IPL PELT P> CBT LOEBOFOEJ PT LOOE KLOTKD (KHP@AMB E>PAFPMI>VBA QEB?LLIB>K M>O>J BQBOP>P@EB@H?LUBP >KA QEB KRJ BOF@M<sub>b</sub>ObJ BOBOP>POEB&3\* PO VIBEV? OFA PIVIRY? LU>KA PIFABO OE>Q FPRFBABIFBT EBOB FK OF BMOLDO-J **%RODEBOJ LOB OEB FIFABOPE>SB** AFCCBOBKQO-KDBPa QEB' RBFKMRQ ORKPCOLJ QL T EBOB>P QEB2>QRO>QFLK>KA+FDEQKBPPORK

COLJ QL ! VRPFKDQEB OFDEQOBIA Q MBP > KAIFJ FOFKD QEB M PHP? IBS IRBP T BIIT OF LODEK BUDBKPFLKP@KBKPROBOE>ORPBOP >OBMOLQB@QBA COLJ BKQBOFKD KLKPBKPBQE>QQEBBUQBKPFLKT FII QEBKE>SBQL AB>I T FQE

! RQ(KHP@AMBIPPBIB@DEKLC4(  $T$  FADBOP IP IF IF FOR  $Q > \text{CBT}$  ?> PF@ QMBP > KA ALBPKIQBSBK > IILT CEB ABSBILMBOQL PMB@FCV> QBJ MI>QBLO OBDRI>OBUMOBPPFLKQL S>IFA>QBCOBB QBUQCFBIAP %LOJ LPQBUQBKPFLKP QEFPFPK]Q> MOL?IBJ ?RQPLJ BAL E>SB FIVB@FF@OBNRFOBJ BKOPOLOQEB A>**Q DE>OM R BKOBOFKQL CEBFO** CFBIAP %LOBU>J MIB 1BKABO %RK@DFLK/ILQDBOD IBOPVLRAGNT J >QEBJ >QF@>I @ROSBP?VBKQBOFKD> CRK@QFLKFKQL > QBUQCFBIA 3VMFKD ^FFK U >KAPBQOKDQEB@EB@H?LU Q RPB MLI>O @ L QAFK> OBP CLO RILJ MB OBKABOPOEFPFBSBK IL?BA CILT BO

 $8. +8$  %" \*

3VMB>KFKS>IFA CRK@QFLKFKQL QEBFKMRQCFBIA ELT BSBO>KA VLRIOBIFHBIVOL PBBPLJ BOEFKDIFFB QEFPFKPQB>A

T EF@EABQ>FIPQEB/ VQELK J >QEBJ >QF@>I CRK@QFLKPQE>Q@>K?B RPBAFK **CEB CBLOCFBIA** 

BUCBKPFLKPFKCEB1BKABOPR? J BKR &FSBKQEBR?FNRFQVLC ?> O @ A B P @ K K FKD PLC T > OBLK MELKBPKLT OF B1BKABO ! > O @ AB 01 " LABI BUDBKFFLK @LRIA?B> RPBCRI QLLI T EBKABPFDKFKD> MLPQBOCIVBOLOLQEBOMOLJ LQFLK>I  $J >$  $B$  $E$ 

3EBI>PQBUQBKPFLKQL ILLH>Q QEFPJ LKQEFPLKBQE>QVLR]II CFKA BEFERO>?PLIROBIVFKS>IR>?IB LO VLR]II MOL?>?IVKBSBOKBBA QL RPB >Q>II (Q]P>IPL LKBLCQEB BUQBKPFLKPT FQE> IBPPQE>K ABP@FFAQFSBK>JB1BKABO ' BOPEBV3BUQ6 E>QQEFPBUQBKPFLK ALBPFPQL OBKABOPLJ BOBLORPFKD> PL @>IIBA' BOPEBVCLKQ QCFOPQ DI>K@B QEFPJ FDEQKLQILLHQBOOF?IV AFCCBOBKQCOLJ KLOJ >I (KHP@>MB QBUQFK> PFJ FI>OCLKQ

3EBMOL?IBJ FPOE>Q(KHP@AMB E>PKL T>VQL S>IFA>CB CEB FKMRQ >KA QEBBUQBKPFLKE>PAB@FABA QL PBKA QEBT ELIB/ VQELKBOOLO?>@H Q (KHP@NB G **GEBO CE**>K > J LOB COFBKAIV^3EBCLOJ RI> VLRBKQBOBA FPKLQS>IFA 6 EBKVLR>OBT LOHFKD T FQE> COBB QBUQCFBIA QE>QOBNRFOBP PMB@FCF@>IIVCLOJ >QQBA@LKQBKQFQ]P T LOQEAFP>?IFKDQEBIFSBMOBSFBT RKQFI VLRISB GFKFFEBA BAFQFKD VLRO  $A > Q$ 

. KBLQEBOQEFKDQL ILLHLRQCLO FP>' BIMQ+? LOPFJ FF>OT EFOE T FII LCQBK@LKQ>FK CROQEBOFKCLOJ >QFLK >?LRQT E>QPLOQLCS>IRBP>OBS>IFA FK GEB GEBIAP 3 FB %RK@DF K/ II GOBO CLOBUSJ MB E>P> ^%RK@ FLKP Q ?

6 EFIPQBUMBOFJ BKQFKDT FQE AFCCBOBKOFBOOKDPFK>KBUCBKPFLKIP AF>ILD VLR]II MOL?>?IVAFP@LSBO QE>QVLR@>K]QWLLJ LOM>KQEB @KS>PLO@E>KDB@EBPBIB@DBA L? GB @ P 3 EF PF M > OF FRISON CORPQO>QFKDT EBK RPFKDPLJ BQEFKD IFHBQEB%RK@QFLK/ ILQQBO>PPLJ B @LJ ?FK>QFLKPLCM>O>J BQBOP@>K IB>A QL PE>MBP?BFKDAO>T KQE>Q >OBQLL I>ODBLOPJ >II CLOQEB @ROOBKQWLLJ IBSBI 3EB@>RPBLC QEFPOBPQOF@QFLKFP>@QR>IIVQEB MOBSFBT J LABa PFJ MIVRK QF@HQEB +FSB/ OBSFBT @EB@H?LU>KAVLR]II ?B>?IBQL J >HB@E>KDBPLKQEB @>KS>P ?BCLOBQF@HFKDFQ>D>FKQL OBPOLOB OF BMOBSFBT

CRII @FO@IBJ >D>WFKB [@LKQBKQP<](#page-1-0) . KGB VLRISB GFKIFFEBA M>VFKD T FOE QEB%RK@DFLK/ ILQQBOFQP T LOQEBUMILOFKDPLJ BLCQEBLQEBO

9LLJ FK ELT BSBO>KA QEFKDP POSCOLO ILLH> IFODB AFCCBOBKO

3EFPJ BKR>IPL FK@IRABP BUDBKPFLKPQL AGST @BIKA>OP DOFAP FK@IRAFKDILD>OFQEJ F@>KA MLI>O DOFAP T EFOE (KHP@ANB@KIQAL K>QFSBIV MOFKQBOPOBDFFQO>QFLK>KA @LILOJ >OHP >KA@E>OQP QELRDE VLRIOBMOL?>?IV?BODBOLCCRPFKD> PMOB>APEBBQLOABAF@>QBA DO>MEFKD MOLDO>J CLO>KVQEFKDLQEBOQE>K QEBPFJ MIBPQLC@E>OQP . KQEB J LOBCOFSLILRPPFABLCQEFKDP QEBOB >OB>IPL BUQBKPFLKPQL @OB>QB **PMFOLDO-ME POVIB FJ >DBP FFJ MB** CO>@Q>I QOBBP >KA C>HB # L?GB@QP

2T  $F$  $(FR)$  ?L $(FQ > J$   $F$  $FQ > I$ PQOLHB >KAKL CFII >KA QEB

 $8. +8$  %" \*

AFCCBOBK@BOB>IIV?B@LJ BP >MM>OBKQ

LSBO>AG>@BKQM>OQPLCVLROABPFDK OBMB>QBAIV Q?BPQQEFPJ FDEQ@LPQ VLRJ LOB > POEB (6? THI Q HB > ILQ ILKDBO QT LOPQVLRJ FDEQCFKA QE>QQEBPBM>OQPLCQEBABPFDK ?B@LJ BBU@BPPFSBIVP@LO@EBA?V HBBMFKDQEB?B>J FKQEBP>J B>OB> CLOPL ILKD

PVLR@>KPBB QEBKLOJ >I QBUQ RPBA QL MOLSFAB>KV^CFII\_>PQEB E>P> @IB>K>KAPFJ MIBLRQIFKBT FQE LRQIFKBFPAO>T K 6 FQEQE>Q ' BOPEBVQBUQLKQEBLQEBO E>KA FPKLQABPFDKBA QL ?BRPBA  $T$  $R$  $F >$  $R$  $H$  1 $>$  $R$  $R$  $Q$  $R$  $R$  $R$  $R$  $R$  $R$  $R$  $R$ PELRIA?BIBCC>PLRQIFKBP T FOF CFB QEF@HKBPPLCQEB?B>J LOMBK?BFKD HKIT IBADB OFBIFOOB PNR>OBJ>HBP  $>$  ILQJ LOB FBKFB

@ROSBPT EBOBKBBABA " LKSBOPBIV QEB' BOPEBVQBUQFPJ >ABRMLC PQO>FDEQIFKBPQE>QPLJ BQFJ BP  $I$  SBO  $M$ >T HT > CAIV a > KA GRECT  $F$ > O FPQE>QIFQDB PNR>OBALFKDFKQEB ALQLKQEBF 3EB>KPT BOFPQE>Q BOFFBVOBLOFFFKOBKABA OLORFB T FQE MBK MILQQBOP I>PBOBKDO>SBOP >KAPFJ FI>OABSF@BP

'

2RMMLPBVLR]OBMOBM>OFKD> CFIB CLORPBT FQE> I>PBOBKDO>SBO?RQ VLRT >KQPLJ BPLIFA QBUQ2R@E ABSF@BPOB>IIV@DBLKIV>?LRQ  $LRQHKBP KLOCFIP P. RPHKD>$ KLOJ >I CLKQT LRIA GRPQOBPRIQFK>K LRQIFKBSBOPFLKLCVLROQBUQ(CVLR T > KOBA QL OF IFO VIRTIRIA KBBA QL A O T > E>QQE M>QQBOK FKFFABQEB QBUQOBPRIQFKDFKQEBI>PBODLFKD

(CVLRMOFKQVLROABPFDKPRPFKD LKIV>KFKHGBQI>PBOMOFKQBOLOBSBK > MOLCBPPFLK>I MOFKQFKDMOBPP VLR]II ?BCFKBRPFKDKLOJ >I QBUQ! RQFC VLRAB@FABQL RPBLKBLCQEB FK@OB>PFKDKRJ ?BOLCI>PBO@RQQFKD >KABKDO>SFKD?ROB>RPQE>Q>@@BMQ (KHP@AMBCFIBP LOFCVLRMRO@E>PB LKBLCOFBEL??VFFOMBK MLODBOP QE>QT LOHT FQEQEBMOLDO>J QEFP IFOD BUDGKP IF K@RIAPSSBVLR> ILQ LCQFJ B J LKBVLOFKH

 $$ 2C$ <RPBP (KHP@ANBQL @DB>QBQE@BB T B?@LJ F@P 3EB&OBVP , LKPQBOP (KHBA >KA \$ISFB T EF@E@>K>II ?B  $R$  RKA  $>$   $Q$ EQQM TTT MBMMBOQLMQLJ

, ## ) # " #0  $\frac{9}{6}$  \* ) LFKLROKBT ELPQP6 >VKB >KA) LB>PQEBVMOBPBKQVLR  $T$   $F$ F $>$  $F$  $F$  $T$  $($   $\omega$  $M$   $A$  $\omega$  $R$  $O$ J FK T FQEGRPQQEBKBT P - L @EFQ@E>Q- L QFJ B T >PQFKD ) RPQQEBI>QBPQ %. 22 +FKRU 4?RKQRKBT P ) \*\* EQQM [CRII@FO@IBJ](http://fullcirclemagazine.org/feed/podcast) >D>WFKB

LOD **CBBA MLA@PQ** 

CRII @FO@IBJ >D>WFKB [@LKQBKQP<](#page-1-0)

<span id="page-34-0"></span>3 EFPM>PQJ LKQE (KBBABA> **PH MB?ROBCCB@RSBMAC** BUDGO @ O3EFPM<sub>b</sub>PQJLKOE( CFKFPEBA MOL@BPPFKD> IB>OKFKDI>?  $A>Q$  PBQ,  $V/$  BO  $?$  >Q $E$  GFBP  $@$ K BCCB@DESBIVD>OEBOJ VOFKFFEBAA>Q> CFIBP >KA QO>KPFQFLKFQFKQL > PFJ MIB POSOFOFOSIMLO 3EB OFB FP LRQMRQQBA>PI>ODB/ # %CFIB>PPBBK ?BILT

 $CFF62.3J * 1.$ 

8BQ( KBBA QL Q>HB QEBM>DBPLC QEFPCFIB>KAPBKAFQQL QEBIB>OKFKD I>? PQRABKQP 3EFPI>? FP> PFJ MIB OBSFBT LCQEBO>MBRQF@J >KFMRI>QFLK BJ MLVBA? V PORABKO AL@ LOP 2L (  $KRBABA > KI$  (FBOT  $>V$  0 FBKA GFB PQRABKQPQEBFOA>Q> 3EBA>Q> KBBAPO ? B FBM<sub>></sub>O<br />
QBA COLJ OFB ?RIHCFIB ( T >KQBA>KB>PV>KA OBIF>?IBMOLDO>J QL OBJ LSBQEB M>DBP>KA@ $B$ >KBT / #%( T >KQBA> PFJ MIBMLFKQ@IF@H >KA **P**<sub>S</sub>SBMDD<sub>3</sub>J

( CLRKA QE>QMOLDO>J >KAFQFP @>IIBA/ # %J LA 3EBMOLDO>J FP >S>FI>?IBCLO4?RKQR>KA %BALO> (

**FKPQ-IIBA FOSF> AKCAG-DLG** 

(QE>P>KBUQOBJ BIVPFJ MIB FKQBOC>@B 8LRLMBK> CFIB>KA QEB

 $\frac{1}{1}$  % . + # %, /

MORPM MRISOR FKOFBOFHAT FOFFK QEB?LU 3EBM>DBP>OBPFJ MIB QERJ ?K>FIP

'LT BSBOT EBKVLR@F@HLKQEB QERJ ?K>FI QEB/ # %M>DB

M MRI>OBPFKOL > I>ODBOT FKALT ( HKBT T E>QM>DBP( KBBABA PL PFJ MVMLFKQ > KAPBIB@DBA 3EB M>DBP?B@LJ B?IRB >KA?V PBIB@QFKD> PJ >II DOBBK MIRP> KBT / # %FP@OB>QBA 8LRT LRIA QEBK DL >KAP>SBQEBCFIB>PKBBABA ( E>SB KLQOBSFBT BA QEBLQEBOLMQFLKP LO CRK@QFLKPQL / # %J LA 8BQ( MLPFQFSB QEFPMOLDO>J @>K?BRPBA?V  $>KMLKB$  ( $>J$   $PRGB/H$ % LAT FII ?B@LJ B>KLQEBOQLLI ( RPBCLO OBPB>O@E

 $*!$ . 633 FP> OBPB>O **EBO @LOAFK> QLO** 6 EBKEBFPKLQT LOHFKD EBBKGLVP QFJ BT FQEEFPT FCB>KA HFAP ' B QE>KHP, FHB%BO>OOFCLOEFP J BKQLOPEFM

# $=$   $@H3=256$   $)$  6G6H

# $\frac{1}{\text{CHB}(2,3)}\n\begin{matrix}\n0 & 0 \\
0 & 1\n\end{matrix}\n\quad\n\text{O}\n\quad\n\text{O}\n\$

# $?$  DE2 $\rightleftharpoons$ ?8  $*$  @7EH2C6

<span id="page-35-0"></span>2 L QEB GEARGEMLK QEB MAGE Q  $\mathbb{Z}_{+}$ FKRUGVFO FKPOSIL VLRO AFFOUE? ROFLK (CVLROBOB>AFKDOEFP J >D>WFKB FQPSBOVIFHBIVVLRSB >IOB>AV@ELPBK4?RKQR \* R?RKQR LOPULB4?RKORABOFS>OFSB 3FBOB >OBJ >KV J >KV>OQF@IBPLK FKPQ>IIFKD+FKRU >KAFQPDOLRKA MOBQQVT BII QOLAABK?VKLT PL T BII PHFM>EB>A GRPQ> IFQQIB . K@B VLRSBDLQ+FKRUFOFBICFKPQ>IIBA

## T E>QKBUQ

6 BII +FKRU>II ?VFQPBICFP L?SFLRPIVKLQ>II QE>QRPBCRI VLR KBBAPLCQT > OBQL > @ @ J M F FE J R @ E LC>KVQEFKD ! RQFKPQ>IIFKDPLCQT >OB FQPBICFPKLQNRFQB>P PQO>FDEQCLOT >OA>PFQFPLK 6 FKALT P , >@. 2 LO KAOLFA 8LRO CFOPQOBPLRO@BT FII MOL?>?IV?BQEB 4?RKQR2LCQT >OB" BKQBO ?BILT

6 FFIB QFB4?RKQR2 $ICT > CR$ " BKQBOFPT BII ABPFDKBA>KA @>M>?IB ( MBOPLK>IIVCFKAFQP J FPPFKD> ILQLCM>@H>DBP( T >KQQL FKPQ>II PL LKBLCQEBOFORQCEFKDP( FKPQ>II LKBSBOV+FKRUPVPQBJ ( PBQ RMFP2VK>MQF@/ >@H>DB, >K>DBO 2VK>MF@>KA4?RKOR21 CCT >OB " BKQBOQLDBQEBO@LSBOJ LPQLC T E>Q( KBBA QL FKPQ>II ( IFHBQEB FKQBOC>@BLC2VK>MQF@> IFQQIB?BQQBO

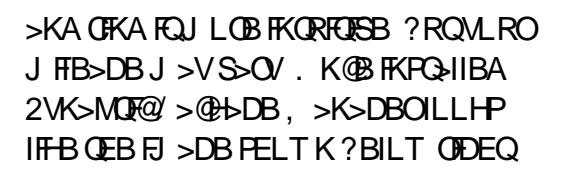

3EBOBP>KLQEBODOB>QOBPLRO@B ?RFIQFKQL 4?RKQRQE>Q( OB>IIVIFHB CLOPLCQT >OBFKPQ>II>QFLKP FQPQEB >MQDBQ@LJ J >KA , LABOK+FKRU AFPQOF?RQFLKP>OBJ R@EJ LOB CRK@QFLK>I QEOLRDEQEB&4( P

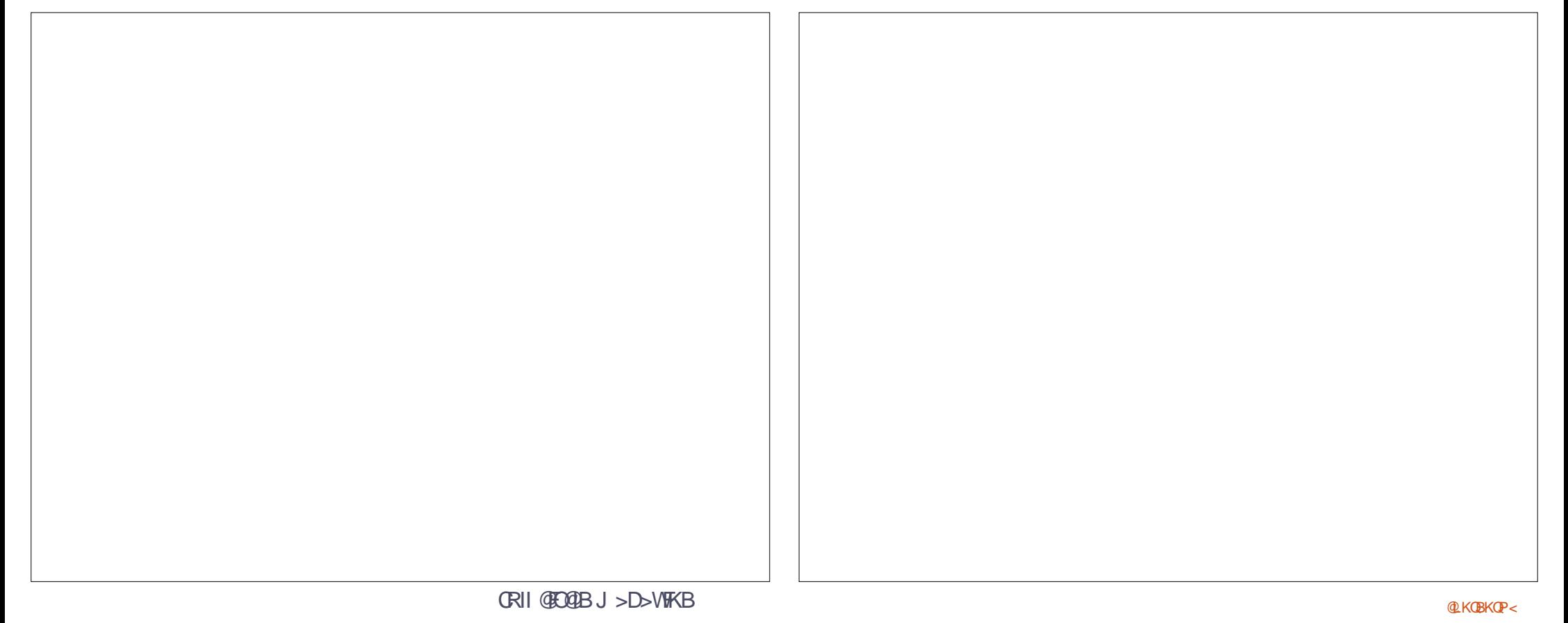

&O>MEF@>I 4PBO(KQBOC>@BP RPBA CLOABPHQLMBKSFOLKJ BKQPQE>K +FKRURPBA QL ?B ?RQQEBOB>OBPQFII PLJ BOEFKDPOE>O@K?BALKB J LOBB>PFIV LOT FQEJ LOBMLT BO >KA@LKQOLI QEOLRDEQEB" +( LO " LJ J >KA+FKB(KQBOC>@B 3EFPFP >@@BPPBA QEOLRDEQEBPLCQT >OB  $3BQ$   $FK$  $>1$   $>1$   $QE$   $RDE$   $QEB$   $B$   $>$   $QB$ LQEBOT >VPQL DBQQL QEB@LJ J >KA IFKB QEFPFPQEB@LJ J LKBPQ 8LR @>K DL QL QEB# >PEFK4KFQVQL CFKA QEBQBOJ FK>I T BII >IPL Q>IH>?LRQ  $QEB \# > FEJ$  L $QB$ FK $>$  I $>$  $B$  $QB$  $Ql$  IRJ K ?RQCLOKLT GRPQKLQBQE>QFQP> J >FK HBV@LJ MLKBKQQL QEB4KFQV FKQBOC>@B 3EB# >PET FII ?B>QQEB Q MLCQEBABG-RIQQLKQQLI PQOFM +>RK@EBO LKQEBIBCQE>KAPFABLC QEBP@OBBK (QE>PQEB4?RKQR T EBBI ABPFDK PBBKEBOB

 $-$  ) 0 0, , %+,

" IF@HLKFQ8LRII PBBQEB A>PE PELT K > ?LSB 3EB\ ] >QQEB?LQQLJ FPCLO MMF@ **OFL KP " IF@HFQ OEBK @F@H** (KPQ>IIBA QL PBB>II QEB >MMIF@>QFLKPLKVLROJ >@EFKB 3EB3BOJ FK>I PELRIA?BIFPQBA QEBIFPQT FII PLOQ>IME>?BQF@>IIV?V ABC>RIQ " IF@HLKQEB3BOJ FK>I QL I>RK@E FQ! BCLOBVLRAL QE>QQELRDE FQP >KBU@BIIBKQFAB> QL >AA QEB

3BOJ FK>I QL QEB+>RK@EBOFCFQPKLQ >IOB>AVQEBOB?VABC>RIQ" IF@H>KA ELIA QEB3BOJ FK>I F@LK QEBKAO>D >KA AOLMFQIBCQT >OAPLKQL QEB>OB> LCQEB+>RK@EBOT EBOBVLRT >KQFQ QL ?B . C@LROPB VLR@>K>IPL AL QEFPT FQELQEBO>MMIF@>QFLKPQE>Q VLR RFFBCOBNRBKQJV FOT FILMOL?>?IV ?BLKBLCOFBOFORD JFWOFLKP VLRT >KQQL AL QL VLROABPHQLM (C VLRE>SB>KFAB> T EF@E >MMIF@>QFLKPVLROBIFHBIVQL RPB J LPQLCQBK DL >EB>A>KAAO>D QEBJ LKQL QEB+>RK@EBO

. K@BVLR>OBFKQEB3BOJ FK>I VLRII PBB> MOLJ MQQE>QT FII P>V

#### $xv$ huqdph  $=$  $\bullet$ '

6 EBOBRPBOK>J BFPQEBRPBO K>J BVLRPBQRMLKQEBJ >@EFKB AROFKD FKFOSI FKPOSII>OFLK QOEB MOLJ MQQVMB

vxgr dsw0j hw l qvwdoo qmdp

QEBKEFQ\$- 3\$1 3BOJ FK>I T FII MOLJ MOVLROLOOEB>AJ FKFFOO-OFSB M<sub>>P</sub>PT I QA VIR PRORMAROFKD FKFD<sub>5</sub>I FKPONI>OFLK QMBFQ>KAEFQ\$-3\$1 " LKCFOJ QE>QVLRAL T >KQQL ALT KIL>A>KA FKPO $3$ II - G $3$  - LT >MODBOT FII DBO > KA FKPO > II OEB  $I>$ **CBPQSBOFFLKLC - GJ**  $>$  **CRK** / >@, >K PQVIBD>J B , LPQLCQEB

## $-$  ) 0 0,  $\frac{9}{10}$ ,

PLCQT >OBK>J BP>OBC>FOIVFKQRFQFSB >KAB>PVQL DRBPPCLO>MQDBQ QOV PRAL >MQDBQFKPQ>II DFJ MLOPRAL >MQDBQFKPQ>II IF?OBLCCF@B CLO BUSJ MB 3EBPBT FII FKPOSII 3EB &FJ MMELQL BAFQFKDPLCQT >OB LO QEB+F?OB. CCF@BLCCF@BPRFQB **OBPMB@DESBIV** 

3EBPRAL M>OQLCQEB@LJ J >KA FP>K>??OBSF>QFLK CLOPRMBORPBO AL >KA QBIIP+FKRUQL >IILT VLRO RPBO>@@LRKQQL AL QEFKDPKLOJ >IIV LK@BQEBALT KIL>AFP@LJ MIBQBA OBPQOF@QBA QL >AJ FKFPQO>QLOLO PRMBORPBO>@@LRKQP 2RAL FP> @LJ J >KAVLRT FII MOL?>?IVRPB LCQBKFK4?RKQR PL J >HBKLQBLC FQ

( IFHBQEB>MQDBQ@LJ J >KA ?B@RPBFOFPB>PV>KA GPO LOMRO >KLQEBOT >V NRF@H>KAAFOQV (Q ALBP> DLLA GL? LCOEBOEHKD CLO ABMBKABK@FBP T EF@E>OBMOLDO>J P LOPLCQT >OBQE>Q> DFSBK >MMIF@>QFLKKBBAP LQEBOQE>K FQPBICQL ORK MOLMBOIV

%FK>IIV FQP> OB>IIVDLLAFAB> QL **PBORMOBM PFO OBPO >FAFK CROROB** FKPC<sup>3</sup>II>C FKP 1 BM PFOLOTBP>OB LKIFKBOBPLRO@BPCLO+FKRUQE>Q PQLOBPLCQT >OB 4?RKQRT FII ABC>RIQ Q RPFKD FOP LTK OBM PFOLOFBP TEROE >OBSBOVDLLA ?RQVLRJ >VT >KQ QL >AAPLJ BJ LOB 2LJ B@LJ J LK

OBMLPFQLOFBPFK RPBFK@IRAB

/ I>VAB? CLOD>J BP EQQM TTT M>VAB? KBQRMA>CBP  $4?RKQR$  ELT  $=Q=RPQ=I$ 

3EBM>DBE>P@LJ MIBQB FKPQOR@OF KPOLOFKPOSIIFKDOEB OBMLPFQLOV ?RQGRPQALT KIL>AFKD >KAFKPQ>IIFKDQEB#\$! M>@H>DBFP  $QED$ B $B$  $PIB$ P $QT$  $>V$  2 $>$  $SB$  $QED$ # $$$  $$$ ! $Q$  $>$ CLIABOLKVLROJ >@EFKB QEBKORKFQ

&BQAB? CLOLOEBO>MMF@>OFLKP EQQM T T T DBQAB? [KBQRMA>QBP](http://www.getdeb.net/updates/Ubuntu/17.04#how_to_install) 4  $?$ RKQR ELT = Q = FKPQ>II

 $IRT$   $R\mathbf{E} > #$  \$! M $\Phi$  $BDB$   $\mathbf{E} > Q$ @>KPFJ MIV?BALT KIL>ABA>KA **FKPO-IIBA** 

3EBOB>OBLQEBOOBMLPFQLOFBP QE>Q>IILT VLRQL FKPQ>II PLCQT >OB QE>QJ >VKLQ?BCOBBT >OB LOJ >V KLO?BLMBKPLRO@BLOOE>OPFJMV >OBKQFKQEBABC>RIQ4?RKQR OBMLPFQLOFBP 8LRII E>SBQL AB@FAB CLOVLROPBICFCFQ]PFJ MLOQ>KQCLO VLR QLRPB I KIV @LJMBQBIVIMBK PLRO@BLOODBBT> OBPLCCT> OB

CRII @FO@IBJ >D>WFKB [@LKQBKQP<](#page-1-0) . GEBOOBMLPFOLOFBP>OB>AABAFK 4KFQV QEOLRDE2LCQT >OB>KA 4MA>QBP FKQEB2VPQBJ 2BQQFKDP 3L DBQQEBOB @IF@HQEB DB>OF@LK>Q

#### QEBQLMOFDEQ

(KQEBJ BKRQE>QLMBKP @IF@H 2VPQBJ 2BQQFKDP 3EFPT FII ?OFKDRM 2VPQBJ 2BQQFKDP J R@EJ LOBLKFQ  $FK > I > BOOQIRJ K$ 

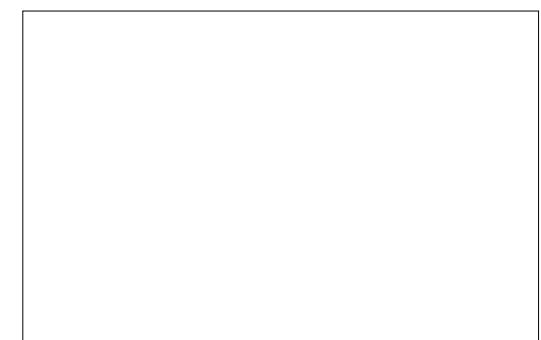

" IF@H2LCQT >OB>KA4MA>QBP QEBKQEB. QEBO2LCQT >OBQ>? >KA VLRII PBBQEFPP@OBBK

 $"$  IFOH AA  $>$ KA VLR @ $K >$ AA OFB / 3 IFKB QEBOBMLPFQLOVPIL@>QFLK CLOSKVKBT PLCCT > OB OBMLPFOLOV 8LRII E>SBQL ILLHQL QEBELPQFKD T B?PFQBCLOQEB / 3 IFKB , >KVT FII  $CBNRFB > PHDKFKD$   $LOR/$  &  $HBV > P$ T BII ILLHLKQEBELPQFKDPFQBCLO PMB@FF@FKPQDR@DEKPOLO>AAFKD> HBV FCKB@BPP>OV

 $%$ 6I EE $>$  6 2RDDBPOBA PLCOT $>$ OB >MMIF@>QFLKP

( FKSFQBCBBA?>@HLK B>PFBO?BOTBOT >VPQ AL CEFKDP KVPR@EPR?JFPFFLKPFKOBPMLKPB QL > QQF@ BPLO @LK QBK QT FII? B @LKPFABOBA QEBMOLMBOQVLC%RII " FO@IB, >D>WFKBCLOMR?IF@>QFLK MROMLPBP T FQELRQOBJ RKBO>QFLK RKIBPPQEBT OFQBO@LJ J BKQBO PMB@FCFBPLQEBOT FPB 3E>QP>FA @LJ J BKQ>OV>KA CBBA?>@H>OB EB>OQFIVBK@LRO>DBA>KA >MMOB@F>QBA >Q >@BO [HR?RKQR](mailto:acer11kubuntu@gmail.com) DJ >FI @LJ

) :492C5 =2D9 52> DPMBKQ>?LRQ VB>OPFK@LOMLO<B(3 'BIFSBPFK ORO→I KLODET BPO&BLODF> 42 T FOE  $E$ FP>ALMOBA FLK > @L@ $b$ OFBIK>JBA  $! > ?V$ 

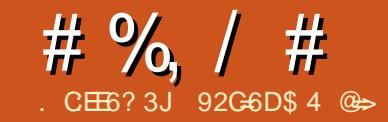

<span id="page-38-0"></span> $+$  > FQJ LKO  $\epsilon$  (OBOT BBOBA > IFKHOL<br> $\star$  > K(QP% 22 > ODF@IB?V ? EFFEBH  $\blacksquare$  > PQU LKO  $\blacksquare$  ( OBO T BBOBA > IFKHOL / O>H>PELK' LT , R@E2T >M 2FLRIA8LR4PBFK+FKRU EQQMP [FQPCLPP@LJ](https://itsfoss.com/swap-size/) PT >MPFWB 3EB PEL COD-KPT BOMROCLOCE FK CEB >OQF@IBT >P^FQABMBKAPLK> KRJ ?BOLCC>@QLOP\_

3EFP>OQF@IBDLQJ BT LKABOFKD >?LRQELT J R@E1 , >KAPT >M T LRIA( RPBLK>K>SBO>DBA>V>Q TIOH CBT ABOS-FIP>?IRQJVTIOH J >@EFKB (KQBI " LOBF

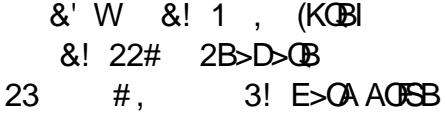

%LO CEB CBPQ ( O<K + FKRU, FKQ " FKK>J LK a T FQEQEBI>QBPQ RMA>CBP ( PO+COBA? VOB? LLOFKD CEB J >@EFKBQL BIFJ FK>QB>KVQEFKDQE>Q J FDEQ?BORKKFKDFKJ BJ LOV Q QEB+FDEQ# , ILDFK MOLJ MQ( PT FQ@EBA QL > SFOQR>I QBOJ FK>I >KA ON @ Q MOL @ J BJ FKCL OEB OBFRIQ  $T > P$ 

PhpI uhh 5; / 558/ 47; nE VzdsI uhh  $56/ \leq \leq 7$ : 7 nE

! BOLOB DLIKD CROOEBO FOR TLOOE J BKQFLKFKDQE>Q>QKL QFJ BAROFKD

QEBQBPQFKDAFA2T >M%OBBBSBO @E>KDB 3EFPPBBJ PQL @LKCFOJ ?EFFEBHPOEBLOVOE>OT FOE > ILQ LC1 , VLRJ FDEQKLQBSBOQLR@E PT >MPM>@B

( PQ>OQBA?VILDDFKDFK>KA IL>AFKDQEB" FKK>J LKABPHQLM ( E>A J VMELKB@LKKB@DBA Q J V/" FK@E>ODFKDJ LAB PFK@B?LLQ ?RQ KLQEFKDBIPBT >PORKKFKD ( O<br O<br O<br />
GEB P>J B@>Q MOL@J BJ FKCL 3EB OBPRIQT >P

PhpI uhh 5: / : 85/ ; 73 nE

) RPQLSBO H! AFCCBOBK@B % FOBCLUF PRKALR? OBAIV

LKBLCOFBJLPORFBA>MMF@NOFKP LK4?RKOR PL (PG>ODBA?V I>RK@EFKDFQ(]AEB>OAFKQEBM>PQ QE>Q%FOBCLUQBKAPQL ^IB>H\_1 , 6 FOE *KOBOLUI>RK@EBA>KA FFOOKD* >QQEBABC>RIQM>DB 1 , RP>DB T >P>PCLIILT P

### PhpI uhh 5: / 4; 6/ 753 nE

3EFPFP> H! AFCCBOBK@B . K> PVPQBJ T FQE &! LC1 , CEIPAFCCBOBK@BFP?>OBIV KLQF@>?IB ?RQLK> PVPQBJ T FQE LKIV &! LC1 , QEB1 , >S>FF>?IBQL QEBOBPQLCQEB >MMIF@>QFLKP>KALMBO>QFKDPVPQBJ FP>IOB>AVPFDKFCF@>KQIVOBAR@BA

 $*$  BBM $F$ KD $F$ KJ $F$ KA  $(F > C)$ > I $F$  $D$ BIBPP QE>KE>ICLCQE>QKRJ ?BOFPQEB " FKK>J LKABPHQLM FQ]P>K >ODRJ BKQCLORPFKD> IFDEQBO T BFDEQABFHQLMIFHB +7#\$ FOB6. LO\$KIFDEQBKJ BKQ >QIB>PQLK LIABOE> CAT > CB (C>IPL FIIRPOD-CBP QEBC>@QQE>QJ LABOK>MMIF@>QFLKP PFJ MVKBBA > ?FQJ LOB1.

6D<E@A \$ 6> @CJ, D286

. COLROPBKL LKBLMBKP%FOBOLU >KA GRPQIBQPFQPFQ>QQEBELJ B M>DB (LMBKBA Q>?PT FOR QEB CLIILT FKDT B? M>DBP J VLT K?ILD PLJ BMELQLP KL SFABLP QEB%RII " FO@IB, >D>WFKBT B?PFQB 2I>PEALQ OBJ BJ ?BOT EBKQE>QT >P> QEFKD  $\#$  FFOQ T > QQ E > KA. , & 4? RKQ R 4 \* , BJ LOVRP>DBT >P>PCLIILT P

PhpI uhh 59/ 953/ ; 53

\* BBMFKJ FKA QE>Q>QQEFPMLFKQ QEBOB>OBKL LQEBOABPHQLM >MMIF@>QFLKPLMBK LKIV%FOBCLU T FOE Q ?P, BJ LOV RP>DBO-K RM Q H. LO H! J LOBQE>K> PFKDIBQ>? LMBKBA (Q L@@ROOBA QL J B T EFIBLMBKFKD>II QEBQ>?P QE>QPLJ BT B?PFQBPE>SB > ILQJ LOB@LKQBKQQE>KLQEBOP 8>ELL CLOBU>J MIB QBKAPQL E>SB

## #  $\%$ , / # \*

>II QEBQ>?P>KALMBKBALKIV 8>ELL (QQLLH>IJ LPQ> J FKRQBLC T >FQFKDLK> C>PQ@LKKB@QFLK ?BCLOBQEB8>ELL M>DB@LJ MIBQBIV IL>ABA >II P@OFMQP 3EB>J LRKQLC 1 , OBNRFOBA GRPQQL IL>A8>ELL >ILKBFP> ?FQ>PQLKFPEFKD

PhpI uhh 59/ : 69/ 4: 5 nE

(KLQEBOT LOAP 8>ELL ?VFQPBIC Q>HBP H! OLRDEIVQEB BNRFS>IBKQLC Q>?P ( MF@HBA 8>ELL LK MROMLPB?B@RPB(PBB> ILQLCMBLMIBRPFKD8>ELL >P> PQ>OQFKDM>DB LOCLOBJ >FI (]J KLQ PROBT EVMBLMIBMF@HPR@E> EB>SV PFQB>P> ELJ BM>DBFKQEFPA>V>KA >DB ?RQFQPQFII PBBJ PQL ?B OBIBS>KQCLOPLJ BMBLMIB

\$>OFBOFKQEB>QDF@B( J BKQFLKBA QE>Q( E>AEB>OA %FOBCLU ^IB>HP\_J BJ LOV (QPBBJ P OB>PLK>?IBQL >PPRJ BQE>Q>II QEB 1 , ALBPK]QDBQCIRPEBAT EBKVLR PFJ MIV@ILPB>K>MMIF@>QFLK . K @ILPFKD%FOBCLUQEB>J LRKQLC1 , >S>FI>?IBT >P

PhpI uhh 5: / 785/ 833

6 EBK( CFOPQILDDBAFKQL " FKK>J LK QEBJ BJ LOVCOBBT >P H! +L>AFKD%FOBCLU

> ILQLC>AP>KA) >S>P@OFMQ( @ILPBA T FQEPBSBO>I M>DBP QEBK@ILPFKDFQ PBBJ PQL E>SBB>QBK>KBUQO> H! @LKCFOJ FKDQE>QVBP >MMIF@>QFLKPPBBJ QL B>Q> ?FQJ LOB 1 , BSBK TEBK QEBVIOB QLFBA ( @LKCFOJ BAKL %FOBCLUMOL@BPPBP T BOBORKKFKD?VORKKFKDMP>RUX DOBMOFOBOLU 3EBOBPRIOT >PJ V LT K DOBMPBPFFLK KL FKPO-K@BPLC %FOBCLUIL>ABA

> 2L T E>Q>?LRQQE>QLQEBO J >DF@>I ?OLT PBOCOLJ &LLDIB

&LLDIB" EOLJ B &LLDIB" EOLJ B KLQ" EOLJ FRJ QLLHRM> ?FQJ LOB 1 , **CE>K%FOBCLU 3EB @Q** MOL@J BJ FKCL OBPRIQT >P

PhpI uhh 5: / 357/ 869 nE

( GEOROBA FLJ B J FDEQ > ODRB OEB MLFKQQE>QLQEBO>MMF@}QFLKPE>A >IOB>AV?BBKIL>ABAFKQL 1 , >KA QEFP1 , T >P?BFKDRPBAPQFII ?V QEBOBPFARBLCQELPB>MMIF@>QFLKP PL ( OB?LLQBA QEBPVPQBJ LK@B

J LOB LMBKBA> SFOQR>I QBOJ FK>I >KA O>K@>Q MOL@J BJ FKCL LK@B J LOB 3EFPQFJ B ?BCLOBILDDFKDFK QL " FKK>J LK QEBJ BJ LOVRP>DB T >PPIFDEQIVIBPP

PhpI uhh 5; / 565/ 697 nE

( IL>ABA RM&LLDIB" EOLJ BQL QEBABC>RIQM>DB>KA O>K@>Q MOL@J BJ FKCL >D>FK>KA DLQ

PhpI uhh 5: / 657/ 59; nE

#  $\%$ , / # \*

(KABBA&LLDIB" EOLJ BPBBJ P QL ?B> ?FQIFDEQBOLKJ BJ LOV RP>DB QE>K%FOBQLU @LJFKDFK>Q H! T FQEQEBABC>RIQPFQB LMBKBA

! BCLOB( OB?LLQBA>KA QBPQBA " EOLJ B ( AB@FABA QL QBPQJ BJ LOV RP>DBT FOE JRIOFMB>MMF@GLEKP LMBKBA (LMBKBA %FOBOLUQL OEB %RII " FO@IB, >D>WFKBT B?PFQB ( QEBK LMBKBA QEB, FKQ2LCQT >OB , >K>DBOQEB- BJ L CFIBJ >K>DBO QEB! >@HDOLRKA T >IIM>MBO  $>$ MMF@QFLK &(, / TFOE $>$ P**@BBKPELQ(1A MDBSFLRPIV** @>MQROBA >KAPBQ5+" QL PQOB>J >K(KQBOKBQO>AFL PQ>QFLK 6 FQE>II QEBPB>MMF@QEKPLMBKBA ( PT FQ@EBA QL QEBSFOQR>I QBOJ FK>I >KA O< K @ Q M Q @ J BJ FK CL 3EB OBPRIQT >P

PhpI uhh 58/ 686/ 59; nE

 $K>J > \times$ FFKBT FOE LKIV &! LC 1 , TBT LRIA? BT BII FKQL QEB I>KALCPT >M H! ?RQ LK **CEFPT LOHJ > CEFKB CEB1** RP>DB?>OBIVOBDFFOBOP>?IFM ( @ILPBA>II >MMIF@>QFLKPBU@BMQ5+" T EF@ET >PPQFII PQOB>J FKD>RAFL >KAJ BJ LOVRP>DBAOLMMBA

PhpI uhh 59/ 6<5/ 6; ; nE

QQEFPMLFKQ (TLKABOBAFCQEB FPPRBT >P5+" LOT EBQEBOFQT >P>II OBJ K>KQPLC%FOBCLU>KA QEBLQEBO >MMF@QFLKP KAFCFQT >PQEBFB LOEBOSMMF@GTEKP ELT @RIA( ^CIRPE\_QEB1 , T FQELRQOBPQ>OQFKD BFQEBO+FKRULOQEB" FKK>J LK ABPHQLM

( CLRKA>K>OQF@IBLK3B@EJ FKQ  $LK' LT Q'' IBSO1$ , BJ $LQ'$ " >@EB ! RCCBO>KA2T >M2M>@BLK +FKRU>Q

EQQMP TTT GB@J FKQ@LJ @B>O ON J BJ LOV @ @EB ? ROCBOSKA PT > MPM  $\circledR$  LK IFKRU

3EB3B@EJ [FKQ>OQF@IBLRQIFKBP](https://www.tecmint.com/clear-ram-memory-cache-buffer-and-swap-space-on-linux/)  $QEDT > VQQ$  $QBDQ' > DB'' > QED$ ABKQOFBP >KAFKLABP >KA>II QEOBB QLDBQEBO?RQFQALBPK]QOB>IIV LRQIFKBT E>QABKQOBP>KAFKLABP  $>$ OB QELRDE FQALBPT  $>$ OKKLQQL @IB>OABKQOFBP>KAFKLABPLK> MOLAR@QFLKPBOSBO3L @IB>OLKIV / >DB" >@EB QEB>OQF@IBPRDDBPQP

ORKKFKD >POLLQ

 $v|$  qf > hf kr 4 A 2sur f 2v| v2yp2gur sbf df kh

(Q]PT LOQEJ BKQFLKFKDQE>Q( QOFBA ORKKFKDQEFP@LJ J >KA RPFKD PRAL >KAFQAFAK]QT LOH VLRJ RPQ >@QR>IIVILDFK>PQEBOLLQRPBO T EFOE VLR @AK AL ?VO MAFKD

vxgr vx 0

CQBOORKKFKD\PRAL PR ] >KA

## $\# 9$   $/$   $\#$  \*

BKQBOFKDFKVLROM>PPT LOA >PILKD >PVLR?BILKDQL QEBDOLRMQE>Q @>K RPBPRAL VLR]II PBBQEBOLLQ MOLJ MQ%OLJ QEBOLLQMOLJ MQQEB 1 , RP>DB \PVK@B@EL] @LJ J >KA>MMB>OPQL TLOH! B@RFB(T>PKIQORKKFKD>KV HFKALCMOLAR@DFLKPBOSBOLO >KVQEFKD@OFQF@>I ( O>KQEB @LJ J >KA QL CIRPE>II QEOBBFQBJ P / >DB" >@EB ABKQOFBP>KAFKLABP

#### $v|$  af  $>$  hf kr 6 A 2sur f 2v| v2yp2gur sbf df kh

D>FK> T > OKFKD KLQQL ORK FOLK > MOLAR@DELKPBOSBO%LO > ?BQDBO LRQIFKBLCT E>QABKQOFBP>OB @EB@H LRO! OR@B% BIAP] 5 FOUR>I % FB 2VPQBJ >OQF@IBEBOB EQQM TTT GENAPBPLOD Y?GENAPH BOKBI SCPQUQ

[QQEFPMLFKQ\(](http://www.fieldses.org/~bfields/kernel/vfs.txt) PQFII E>A5+" PQOB>J FKDQEBP>J BO>AFL PQ>QFLK 3EBCOBBA RMJ BJ LOVOBPRIQT >P **PROMOFFIKD** 

## PhpI uhh 5: / 7: 8/ : <5 nE

(Q]P> ?FQJ LOBJ BJ LOVRPBA QE>KT EBKT BCFOPQILDDBAFKQL QEB " FKK>J LKABPHQLM ?RQFQALBP >MMB>OQL COBBRM> PFDKFCF@>KQ  $>$ J LRKQLCJ BJ LOV H! 3EFPFBBJPQLFKAF@QBQE>Q5+" T >PRPFKDGRPQ H! J LOB

1 , QE>KT EBKT BCFOPQILDDBAFK 5+" @LKQFKRBA QL PQOB>J FKQEB ?>@HOOLRKATEFFB( @EB@HBA QEB

6 E>QALBPQEFP>II J B>K (Q PBBJ PQL J B>KQE>Q>MMF@}QFLKP AL ^IB>H 1, >KA BSBKFCVLRISB @ILPBA>K>MMIF@>QFLK@LJ MIBQBIV QEBOBJ >VPQFII ?BPLJ BOBPFAR>I 1 , RP>DB 6 EBK RPFKD> T B? ?OLT PBOFQ]PJ R@EIFHBRPFKD>KV LQEBO>MMIF@>QFLKQE>QIL>AP> ILQ  $ICAS \rightarrow HKNBISOR$  $(FIR I OTR?$ M>DB J > VRPBRM > ILQLC1. @LJ M>OBA QL J >KVPJ >IIBO M>DBP CFIBP 6 EFIBT B>II ILSB CEB J >KQO> LCOBRPB?BCLOBOB@V@IB LIA @LJ MRQBOPT FQE &! LOIBPP1 , J FDEQPQORDDIBT EBK RPBA CLOBSBK IFDEQPROFKDFCVLRPROCI>ODBPFOBP T FQEILQPLC@LKQBKQLOLMBK J RIQFMIBQ>?P &! LC1 , OB>IIV PQ>OQPILLHFKDIFHB> J FKFJ RJ BSBK CLO?>PF@T B? PROCFKD +>PQIV FCVLR  $>$  $(B$  POR@HRPFKD $>$  PVPOBJ T FOE $>$ PJ >II >J LRKQLC1, CLOPROCFKD VLR@>K@IB>ORMPLJ BLCQE>Q IB>HBA1 , ?V@IB>OFKDQEB / >DB" >@EB ABKQOFBP>KAFKLABP @>@EB

 $\#$  %" \* & %+ ) \* +

! OR@B%FBIAPI5FOOR>I %FIB2VPOBJ  $>$ OF $dR$ 

EQ M T T T CENARBPLOD Y?CENAPH BOKBI SOPQIO

3B@EJ FKQ ' LT QL " IB>O1 , , BJ  $LQ'' > E$ B ! ROCBO $\triangleright$ KA 2T  $\triangleright$ M 2M>@BLK+FKRU EQQMP TTT GB@J FKQ@LJ @IB>O ON J BJ LOV @@EB ? ROCBOSKA PT > MPM **B** LK IFKRU

(Q]P%. 22 ' LT , R@E2T >M2ELRIA 8LR4PBFK+FKRU EQQMP [FQPCLPP@LJ](https://itsfoss.com/swap-size/) PT >MPFWB

> 92C=6DFPQEB>RQELOLC(KPQ>KQ 7! , " >KA QEBMOLGB@QJ >K>DBOLC> KLOGLOMOLGEO@LJMRGBOOBRFB MOLGB@Q6 EBKKLQ?RFIAFKD/ " P OBJ LSFKDJ >IT >OB >KABK@LRO>DFKD MBLMBQL RPB&-4 +FKRU " E>OBP TLOHPLKOBFKSBKOFKDEFP?ILD>Q EQQM T T T [@E>OIBPJ](http://www.charlesmccolm.com/) @@LIJ @LJ

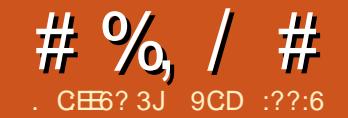

## $\frac{1}{2}$   $\frac{1}{2}$   $\frac{1}{2}$

6 EBKVLROBMRQQFKD! >PE P**@MPQDRGFBO>KA** MLOQ>?FIFQVT FQELIABOPVPQBJ P>KA LQEBOQMBPLCPEBIIPFFKQQE>Q FJ MLOQ>KQQL VLR QEBKVLRJ FDEQ ?BMIB>PBA QL AFP@LSBOQE>QFQP B>PVQL J >HBIFDEQT LOHLCVLRO P**@FMQP?VRPFKD> CB>OROB@IIBA** / >O>J BQBO\$UM>KPFLK . SBOQFJ B  $($  SB  $@$ J MFBA  $>$  IFODB IFFOLCOEB J LPQ @ J J LK RPBP (SBE>A CLO CEFP CB>QROB >KA( QELRDEQPLJ B MBLMIBJ FDEQCFKA QEBJ EBIMCRI (  $F>SBQ>AJ$   $FQ$ FB $FB$  $BLJ$   $MBP>CB$ > IFQQIBBOO>QF@>IIVIFPQBA PL FCVLR CFKA QE>QQEBVOBLCFKQBOBPQ( A PRDDBPQ@LIIB@QFKDVLROLT KKLQBP

(K@>PBVLROBKBT QL 2EBII 2@OFMQFKD J >KVLCQEBBU>J MIBP ? BILT > OB > J LABOK PELODE>KA FC VLRIFHB ) RPQ>SLFA RPFKDQEBJ LK QBK VB>OLIA! >PE>KA\* LOK2EBII

SBOFFLKP > KA CEB @E>K@BP>CB CE>Q QEBVT FII T LOH>PBUMB@QBALKVLRO COFBKAIV KBFDE?LROELLA+FKRU PVPOBJ - LKBOEBIBPP 4 KFU MROFPOP PELRIA MOL?>?IVPQLMOB>AFKD>Q *CEFPMLFKQ* 

( PBBJ QL OBJ BJ ?BOQE>QQEFP CRK@QFLK>IFQVT >PCFOPQFKQOLAR@BA  $FK! > FE$  SBOFFLK  $>>$ KAFP $>$ S $-F$ F $>$ ?IB FKSBOPFLKPCOLJ QE>QMLFKQOBIB>PB LKT > OA ? RO (J FDEQ? B T OLKD 8 LR T FIIMOL?>?IVOBOBRSB>KLAA ILLHFKDBOOLOFCVLROPEBII SBOPFLK ALBPKQPRMMLOQQEFPCRK@QFLK>IFQV ?RQFQPRKIFHBIVQE>Q>KVQEFKDT FII ?OB>HELOOF?IV %FDROB. KBPELT P ELT QL CFKALRQT EFOE SBOFFLKLC !>FEVLROBORKKFKDLK>J>@EFKB BUB@RQBA>P>KVRKMOFSFIBDBA RPBO a >P>OBQEBLQEBO@LJ J >KAP

+BQPKLQ?B>Q>?LRQQEB?RPE >KVILKDBO3EBPBBU>J MIBP>OB ELMBORIIVPBICBUM>K>QLOV 3EBOBP MBKQVJLOBOB>AFKDLKIFKBPR@E>P LK **CEB &-4 PFCB**  $EQQMP$  T T T DKR LOD PLC $GJ > B$  ?> PE J >KR>I EQJ I=KLAB 2EBII / >O>J [BQBO\\$UM>KPFLKEQJ](https://www.gnu.org/software/bash/manual/html_node/Shell-Parameter-Expansion.html) I >KA QEB! >PE' >@HBOP6 FHF EQQM THE?>PE E>@BOPLOD PVKQ>U MB 3EB CLIILT FKDBU>J MIBP>II PQ>OQPFJ MIV T FOE OEB QUU > KAVLRT LRIA QMB >KA RKABOKB>OE FPT E>QVLROPEBII T FIIL ROURQ FKJLPQ@S PBP SBOFFLK ABMBKABKQ E>SFKDEFQQEB\$KQBO HBV (KOBDO» O OBBPB PKFMMBOP FKOL VLROP@FMQPFK>KVT>VQE>QVLRPBB CFQ

&& &) + &, +

3EFPPELOQIFPQFPOB>IIVGRPQ>

Q>PQBOLCQEFPMLT BOCRI CRK@QFLK>IFQVQL T EBQVLRO >MMBQFQB

%FKA@E>OP QT L @E>OPFKIBKDQE >CQBOMLPFQFLKQEOBB

 ph@%456789: ; <3%> hf kr ' ~ph=6=5€

78

'

'

'

## (DKLOBQEBCFOPQQEOBB@E>OP

 | r x@%456789: ; <3%> hf kr ' ~| r x=6€

789: ; <3

1BMI>@B@E>OP>CQBOJ >Q@EFKD QEBJ

```
 wkhp@%456789: ; <3%> hf kr
' ~wkhp27892[ [ [ €
```
456[ [ [ : ; <3

1BJ LSB@E>OPCOLJ PQOFKD

 eoxh@%456789: ; <3%> hf kr ' ~eoxh2789€

 $456: : < 3$ 

# %, / # \*

 $#$  FFM $>$ V  $@E > Q$ PRM $Q$  $>$  ABIFJ FGBO

#### %FKA>KA1BMI>@B

'uhg@%456789: ; < 3%> hf kr ' ~uhg( 8- €

4567

## 2ELT **@E>OP>COBO> ABIFI FOBO**

' | hoor z@%456789: ; <3%> hf kr ' ~| hoor z&- 8€

 $9: ; < 3$ 

## # FP@LSBO> S>OF>?IBPIBKDQE KLQBQEBRKRPR>I RPBLCE>PE **FBOB**

' r udqj h@456> ohai wk@ ~&r udai h€> hf kr ' ohqj wk

6

## 1 BJ LSB M<sub>b</sub> QTB **CC** CEB COLKO M>OQLC> S>OF>?IB

' j uhhq@%2hwf 2uhvr oy1f r qi %> hf kr  $'$  ~j uhhq&2hwf 2 $\epsilon$ 

uhvr oy1f r qi

1BJ LSBM>QQBOK QEBBKALC> S>OF>?IB

sl qn@%f kul vbvhf uhwbi l oh1wdu1j  $\frac{1}{6}$  % hf kr ' ~sl qn( 1 wdu1j }  $\epsilon$ 

f kul vbvhf uhwbi l oh

' fkul∨@⁄Frqwdlqhuv duh juhdw \$%> hf kr ' ~f kul v2j uhdw2i dqwdvwl f €

Fr qwdl qhuv duh i dqwdvwl f \$

## # FP@LSBO> PR?PQOFKD

 f kul vel qql h@%zzz1ghyvhf r sv1f f  $\%$  hf kr  $^{-1}$  ~f kul vel qql h=7=< $\epsilon$ 

ghyvhf r sv

'

 $+$  %  $\frac{9}{0}$  \*  $\frac{9}{0}$ 

' LMBCRIIVVLR>DOBBQE>QT FQE QEB>AAFQFLKLCPLJ BLCQEB BU>J MIBPJ BKQFLKBALKQEB41+P >?LSB QEBPB@LJ J >KAPJ >HBFQ MLPPF?IBQL PFDKFCF@>KQIVPMBBA RM VLROP@DFWOFKD (ELMBVLRBKGLV MRQQFKDQEBJ QL DLLA RPBBFQEBO>P LKB IFKBOPLK VLRO @ J J > KA IFKB LOFK PEBII P@FMQP >P(JLPQIVRPB **CEBJ** 

> 9CD :??:6 FP> #BS2B@ MP @KPRIQ>KOT EL @ROOBKONTLOHPT FOE #L@HBO\* R?BOKBQBP>KA. MBK2EFCQ PB@ROROV %ROOEBOOB>AFKD@K?B CLRKAEBOB EQQM TTT @LKQ+FKBOPB@ROFQ/KBQ

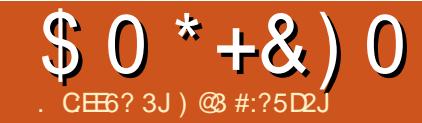

# #:?FI \* E=%F> 36C \$ 2J36

<span id="page-44-0"></span>**/** OBSFLRPIV (ILLHBA>QJV AB**GFFLKQL ?RV>K' /** " EOLJ B?LLH & >KA BUMILO>QFLKLC" OLRQLK>KA 4?RKQR, 3\$ 3EB" EOLJ B?LLH MRO@E>PBE>A?BBK> OBPRIQLC E>SFKD>K>DFKD, >@?LLH/ OL >KA T LKABOFKDT E>QQL OBMI>@BFQT FQE ( AB@FABA QL DFSB> " EOLJ B?LLH> QOV>KA?LRDEQ>K' / " EOLJ B?LLH &

LCQEBJ LPQ>QQO>@QFSB>PMB@QPLC QEB" EOLJ B?LLH[ 3EBS>IFA>QFLK LCQEBLMBO>QFKDPVPQBJ LK  $21$  I CRM

( BKABA RM?BIFBSFKDQE>QLKB PELRIA ORK > " EOLJ B?LLHIFK KLOJ >I J LAB > KAILLHOLOLOEBO T >VPLC>@@BPPFKDQO>AFQFLK>I

PLCQT >OBT EBKKBBABA ( AFAK]Q T >KQQL M>VCLO> OLII MMLOPFJ FI>O >@@LRKQP 6 FQELRQOB>IIVQEFKHFKD LC>KV@LKKB@DFLK?BQTBBKQEB " EOLJ B?LLH>KA>KVQEFKDBIPB (  $AB$  $\overline{AB}$  $AB$  $\overline{AD}$  ?RV > 1 >  $P$  $\overline{MP}$  $B$  $\overline{Q}$  $\overline{Q}$  $\overline{Q}$   $\overline{P}$  ! >KAPBBT E>QFQ@LRIAAL

. K@B( E>A DLQQEBJ >@EFKB (

PMBKQPLJ BQFJ BFKSBPQFD>QFKDFQP @>M>?FIFQFBP

, VCFK>I AB@FPFLKT >PQL RPBFQ >P>KBUQBKPFLKQL QEB " EOLJ B?LLH >@QFKD>P> PBOSBO >KA >J LKDPQLQEBOQEFKDP MOLSFAFKD>@@BPPQL QO>AFQFLK>I PLCQT >OBIFHB+F?OB. CCF@B 2@OF?RP

\$>ON BUMBOR BKQ>OFLKT FOE " EOLJ BLP>KA" OLRQLKT >P OBMI>@BAT FQECL@RPLK" EOLJ BLP  $>C$  $CO$   $>$   $Q$  $R$  $R$  $F$  $B$  $A$   $>$   $1$  $>$  $P$  $M$  $P$  $B$  $Q$  $M$  $/$   $F$  ! ' BOB( ILLH>QQEB " EOLJ B?LLH 1>PM?BOOV/ F PVJ?EPP>P>MPP?IB, >@LLH / OL OBMI>@BJ BKQ

.  $H$  VLRJ  $>V$   $>H$  T EV OBM $>$   $\circ$  B LKB QLJ MROBOT FOE CT L

6 BII RPFKDQEB" EOLJ B?LLH?V FQPBICIBA>IJ LPQFJ J BAF>QBIVQL #BSBILMBO, LAB >KA" OLRQLK BK>?IFKDJ BQL ORK4?RKQR, >QB >KAS>OFLRPLQEBOCI>SLROPLC 4?RKQRLKQEBJ >@EFKB

3EFPT >PCRK ?RQOBJ LSBALKB

## $$0^*+8)0$

>KA&FJ M ( >IPL QELRDEQQE>QFQ T LRIA?BKF@BQL E>SBFQ>@Q>P> # OLM LUIFHB OFFB FBOSBOOL J VFBIC >KALQEBOJ BJ ?BOPLCQEBC>J FIV ?LQELKQEBIL@>I ELJ BKBQT LOH >KASF> QEBFKQBOKBQ

3EFPT >P>@EFBSBA?VIL>AFKD - BUQ@ILRALKQEB1 2/ ( @LKKB@QBA QL > 3! MLT BOBABUQBOK>I AOFSB

3L >@@BPPQEB1 2/ ( COLJ QEB  $"$  EQ J B? LLHIL  $@$ IIV (RFB  $>$ @LJ ?FK>QFLKLC5- " " IFBKQ>KA 2B@ROB2EBII 2%3/ 3EB5- " " IFBKQ DFSBPJ BOEB1 2/ (ABPHOLMLKOEB " EOLJ B?LLH >KA2%3/ >IILT P QO>KPCBOLCCFIBP?BQT BBKQEBQT L

(C>T >VCOLJ ELJ B LOLSBOPB>P >KAT >KQFKDQL AL PLJ BQEFKDLK QEB1 2/ ( ( RPB5- " " LKKB@Q T EF@EFPCOBBQL 1 2/ ( RPBOP >KA " ILRA " I J J > KABO Q QO KROCHERP ?BQT BBKQEBQT L (C( T >KQQL >@@BPPJ V- BUQ@ILRAFKPQ>II>QFLK T EBK>T >VCOLJ ELJ B ( CFOBRM # >Q>MIF@FQV>KA>@@BPP- BUQ@ILRA QEOLRDEJ VMBOPLK>I T LOJ ELIB

3L RPB" ILRA" LJ J >KABO( PO CONCT L FKPO + K@BPLC# > C3MF@FOV (KQEBCFOPQ( QVMB^@ILRA@J A\_>KAFK QEBPB@LKA:" ILRA" LJ J >KABO  $R$ PBPMLOQ : ( $R$ FKF $\overline{S}$ CBMLOQ FKKDOLH>KA@MVOFBEO 1MPROI FKOL

J V?OLT PBO

, VBUMBOFBK@BFPQE>Q5- " " LKKB@Q@KKLQ?BPBQRM EB>AIBPPIVLKQEB1 2/ ( 8LRE>SB  $Q$  MRD FQSF > K' #, ( $Q$ ?IB $Q$  > 35  $>KA RFB > 42!$  J LRPB  $>KA HRV$ ?L $>R$ Q FKFO FOR GEBIFKHQL GEB1B>I5- " PBOSBO. K@BOEFPE>P?BBKALKB >KA MLOQ E>P?BBK MLOQ CLOT >OABAFKVLROOLRQBOVLR>OB  $>$ ?IBQL > @@BFPOEB1 2/ (84(COLJ >KVT EBOB

3EBOB>OB> KRJ ?BOLCPB@ROFQV @LKPFABO>QFLKPQL ?BJ FKACRI LC T EBK@LKKB@QFKDQL QEB1 2/ ( LSBO QEBFKQBOKBQQEBJ LPQFJ MLOQ>KQ ?BFKDQL @E>KDBQEBABC>RIQ1 2/ ( M<sub>>P</sub>PT LOAT EBK FKFD>IIV@KOFDROFKD  $1>PMPEK$ 

## $'$  & \* +\* ) ' +

' >SFKDJ BKQFLKBA OLII MM B>OFBOFKQEFPMB@B (E>SBGRPQ AFP@LSBOBA. COF# L@P 4 PFKD OEFP T EBK>T >VCOLJ ELJ BJ FDEQ?B ?BQQBOQE>K RPFKD5- " " LKKB@Q

6 E>QFPFKQBOBPQFKDFPQE>QPFK@B J VMRO@E>PBLCQEFP" EOLJ B?LLH KB>OV> VB>O>DL QEBLMOFLKPCLO >@@BPPQL QO>AFQFLK>I PLCQT >OBIFHB +F?OB. CCF@B>KA&FJ MSF> QEB

?OLT PBOPBBJ QL E>SBJ RIQFMIFBA >KA( QEFKHQEFPQOBKAT FII @LKQFKRB

3EB. CCF# L@PM>QET >VDFSBP ?OLT PBO>@@BPPQL > CRIIV @LKCFDROBA+FKRUSFOQR>I J >@EFKB

) @3 FP> OBQFOBA QB>@EBO>KAE>P>K

M>ODFORI>ON+FKRU OE>OPO>ODBAT FOE 1BA' >Q>KA, >KAO>HB LOPL VB>OP

LKDLFKDFKQBOBPQFK. 2BP

>DL

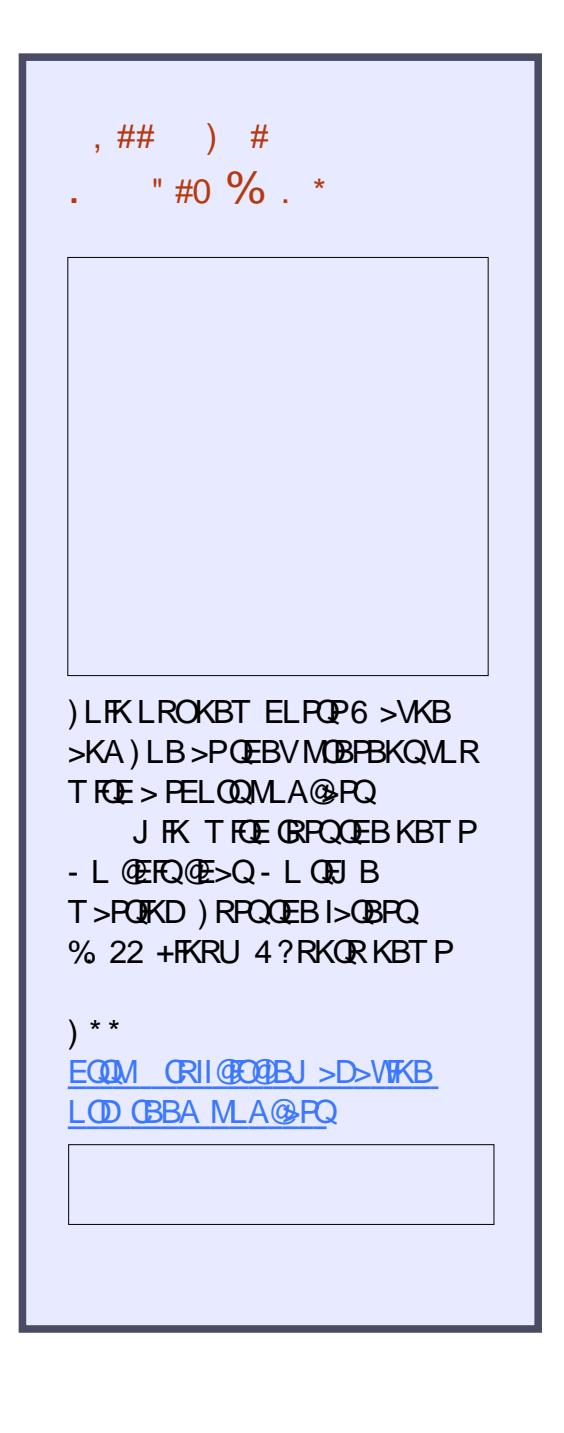

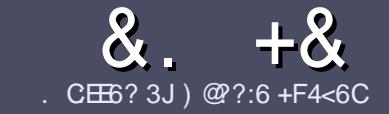

## $CE6$   $QC$   $F = :C4=6$  \$ 282K:?6

## $# 96 *$

3 EB FIKDIB ORB OLOSK > ODER **O**EBPFKDIBORIBOLO SK > ODF@TBFP  $\neq$  ? < 65 E $@$ , 3F? EF  $@C@P6$   $@7$  E96  $>$  2?J 56CG2EG6D@7, 3F?FF " F3F?EF / F3F?EF #F3F?EF 6E4

## ),  $\#$  \*

` 3EBOBFPKL T LOAIFJ FQCLO>OQF@IBP ?RO?B>ASFFBA (F>OILKD>ODF@BP J >V?BPMIFQ>@OLPPPBSBO>I FPPRBP

` %LO>ASF@B MIB>PBOBCBOQL QEB  $8.77:4:2=$  F=  $(4.6 * E) = 6$  F:56 EQQM ROI CRII@FO@IBJ [>D>WFKBLOD](http://url.fullcirclemagazine.org/75d471) A

` 6 OFQBVLRO>OQF@IBFKT EF@EBSBO PLCQT >OBVLR@ELLPB ( T LRIA OB@LJ J BKA+F?OB. CCF@B ?RQJ LPQ FJ MLOQ>KQIV ' # \* \*' ## %  $)$  \$ \$ )  $" +$ 

` (KVLRO>OQF@IB MIB>PBFKAF@>QB T EBOBVLRT LRIAIFHB> M>OQF@RI>O FJ >DBQL ?BMI>@BA?VFKAF@>QFKD QEBFJ >DBK>J BFK> KBT M<sub>3</sub>O+DO+DAF1 OPVBL?BAAFKDQFB  $F$  >DBFK QFB  $#3$  MBK CCFGB

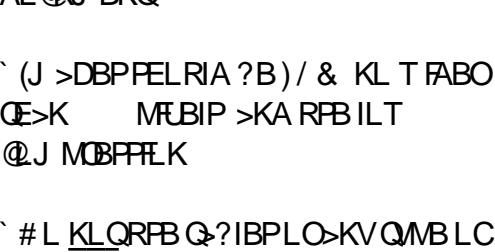

AL **ERKO** 

 $3@5$  LO  $1$   $0$   $\rightarrow$   $0$   $\overline{W}$ 

(CVLR>OBT OFQFKD> OBSFBT MB>PB CLIILT CEBPBDRFABIFKBP

6 EBKVLR>OBOB>AVQL PR?J FQ VLRO>OQF@IBMIB>PBBJ >FI FQQL >OQF@IBP CRII@FO@IBJ [>D>WFKBLOD](mailto:articles@fullcirclemagazine.org)

## $+$ ) %\* # + &%\*

(CVLRT LRIAIFHBQL QO>KPI>QB %RII " FO@IBFKQL VLROK>QFSB I>KDR>DBMB>PBPBKA>KBJ>FIQL OLKKFB CRII@FO@IBJ [>D>WFKBLOD](mailto:ronnie@fullcirclemagazine.org)>KA T BT FII BFQEBOMRQVLRFKQLR@ET FQE >KBUFPQFKDQB>J LODFSBVLR >@@BPPQL QEBO>T QBUQQL QO>KPI>QB  $CDJ$  6  $\overline{RF} > 0$  J MBCBA /  $\#$ % VI R T FII ?B > ?IBQL RML > A VLROCFIBQL QEBJ >FK%RII " FO@IBPFQB

 $\frac{1}{2}$  \* '' # +  $\frac{1}{2}$  +  $\frac{1}{2}$  %\* . 96? C6G6H:?8 82> 6D 2AA≓42E@?DA=62D6 DE2E6 4=62C=J

` QFQIBLCQEBD>J B

) - . \*

- ` T EL J >HBPQEBD>J B
- $\rightarrow$  FPFO COBB LO  $\rightarrow$  M  $\rightarrow$  A H T KIL  $\rightarrow$  A
- $\dot{\ }$  TEBOBOL DBQFQCOLJ DFSBALT KIL>A ELJ BM>DB41+
- $\cdot$  FPFO+FKRUK $>$ CFSB LOAFAVLR RFB6 FKB
- $\cdot$  VLROJ  $\sim$ OHPLROJ COFSB
- $\rightarrow$  PRIJ SOVT FOF M PFOFSBSKAKBDSOFSBM FKOP

## ) . )

- . 96? C6G6H:?8 92C5H2C6 A=62D6 DE2E6 4=62C=J
- $\dot{A}$  J  $>$ HB $>$ KAJ LABILCOFBE $>$ OAT $>$ OB
- T E>Q@<br />
OBDLOVT LRIAVLRMRQQEFPE>OAT >OBFKQL
- ` >KVDIFQ@EBPQE>QVLRJ >VE>SBE>AT EFIBRPFKDQEBE>OAT >OB
- B>PVQL DBQQEBE>CAT>OBTIOHEKDFK+FKRU
- ` AFAVLRE>SBQL RPB6 FKALT PAOFSBOP
- ` J >OHPLRQLCCFSB
- $\rightarrow$  FRIJ SOVT FOF MLPFOFSBSKAKBDSOFSBMLFKOP

## 0 OF 5 O  $2$ ? E 2665 E 0 36 2 ? 6 | A 6 O E E 0 H C E6 2 ?  $2CE4-6$  HCE6 23@FEE96 82> 6D 2AA=42E@?D 2?5 92C5H2C6 E92EJ@F FD6 6G6CJ 52J

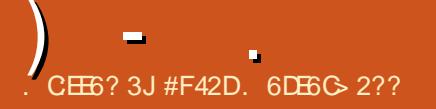

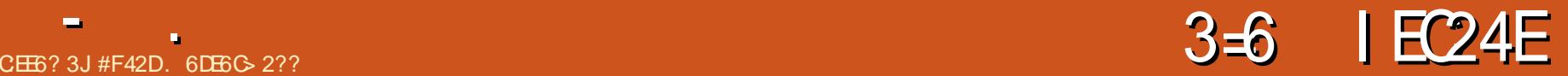

<span id="page-47-0"></span>( T >POB@BKQIVDFSBK> MOLAR@QHBV  $C_1$   $O$  ?IB  $SU(3)$   $\otimes$  / # % @LKSBOQBO BAFQLO/ OBSFLRPIV (]SB >IT > VPALKBO FBPB PLOT COSP+P  $RPHKDS$   $RPA$   $RPA$   $RPA$   $RPA$   $ROP$   $IIP$ PBUQO>@QFKDQBUQCOLJ / # %P LO BAFORD OFBJ FK>KVT>V FPKLQ> Q>PH( AL QLL COBNRBKQIV ( @>KKLQ MOLJ FFBQE>Q(ISBQBPOBABSBOVQEFKD QEBPLCQT >OBE>PQL LCCBO3E>Q ?BFKDP>FA EBOB>OBJV BUMBOFBK@BP>KA QELRDEQP

 $8\$  +  $\#$  +0

6 EFIBQEBPLCQT >OBLCCBOP M<sub>></sub>@H>DBPCLOLKIV4?RKCR>KA %BALO> ( T >P>?IBQL @OB>QB>  $/$  \* &! 4 ( $+$ # Œ  $>$  Q @ @ D @ W FKP G NIBA >KA ORKPQEB4?RKQR AB? CFIB RKABO O@E+FKRU

( AFA ELT BSBOORK FKQL > KFFFRB FK4?RKQR 4?RKQR >KA O@E+FKRU 2MB@FCF@>IIV QEB >MMIF@>QFLKT LRIA@O>PET FQE>K BOOLO >?LRQQEB03%LKQPIL@<OFLK CQBO@LKQ>@QFKDQEB@LJ M>KV T B T BOB>?IBQL OBPLISBQEBFPPRB MAGBKON GFB>MMF@2 GFK OBNRFOBPOFBS>OF>?IB

 $03=0$  /  $=$ % - 3# (1 Q ?B PBQQ QEBOLLQM>QE (KPQB>ALCABCFKFKD QEFPPVPQBJ T FABFK BQ@BKSFOLKJ BKQLOFKJ VRFBOP ?>PEO@( FKPQB>A@OB>QBA> ?>PE P@MAQQE>QPBQPQEBS>O5?IB>KA ORKP ? IB \$UQD>@Q3EBP@OFMOFP

&\$2el q2edvk

h{ sr uw TWbTSDbI RQWGLU@2

2r sw2l qyhvwl qwhf k2d5hs2el q2De oh5H{ wudf wSur

## ( T BKQQEFPOLRQB?B@>RPBQEB ?IB \$UQO>@QM>@H>DBALBPKLQ PBBJ QL >AA QEB?FKQL VLRO / 3' SSOFS?IB J BSKIFKDFD@AK?BORK LKIVCOLJ QEBCLIABOLOQEB ABPHD MCFIB COBOAO MMFKDOFB  $P@FMOFACQ > QLABOLKJ V/ 3'$

 $>1$   $>$ ?IBQ ORKEDSPKIOJ >I 3FFP E>PQEB>AABA?BKBCFQLCKLQ FKOBOTKDT FOF >KVI OFBO >MMIF@>QFLKP PELRIA QEBVT >KQQEB P<sub>>J</sub>B<sub>S</sub><sub>O</sub>D<sub>2</sub><sup>1B</sup>

#### '' #  $+ 8 \%$  %+ )

) - .

3EBI>VLRQLCQEB>MMIF@>QFLK FORBICIPSBOVGJ FIFSO >COBOE>SFKD  $R$ PBAPL $(T)$  > OBPR@E > PAL?B @OL?>Q >KAFQLCCBOPPLJ B FRIMCRI KIK FKQORPFSB QFMPT FRK PO ODKD FOOL OOEB OF POOR B

 $+,$  )  $*$ 

3EB>MMIF@>QFLK>IILT PVLRQL @OB>QB BAFQ>KA@LKSBOQ/ # %CFIBP / >OQLCQEB@LKSBOPFLK MOL@BPP RQFIFWBP. " 1 QB@EKLILDVFKLOABOQL @LKSBOQ/ # %PQL BAFQ>?IBCFIBPPR@E >PAL@RJ BKQP LAQ LO MOBPBKQ>QFLKPIFABP (Q>IPL LCCBOP QEB>?FIFQVQL @OB>QBPMOB>APEBBQP  $" 25 ' 3, + FJ > DBP > KA RQ" #$ CFIBP

( QBPQBA QEB6 LOA \$U@BI >KA '3, +JLABPLK>OBTOB@FMBP@yKP ( E>SB 2LJ BLCQEBPBCFIBPT BOB Q>HBKSF> PJ >OQMELKB@>J BO> >KA LOEBOPT BOB P@AKKBALK>K>@DR>I GSO?BAP@SKKBO3FB. "1 PVPOBJ TLOHBAT BII CLOJ LPO LCOEB OFFBP (

QOFBA >IQELRDELKBM>OQF@RI>OIV ?>AIVMELQLDO>MEBAFJ >DBE>A> CBT D>MPT EBOBIFDEQOBCIB@QFLKP L? POROBA QEB QBUQ 3E>Q? BFKD P>FA ( @LRIAE>SBCFIIBAFKQEB?I>KHP RPFKDILDF@LO>AGRPQFKDQEB @LKQO>PQLCQEBFJ >DBQL J >HBFQ J LOBIBDF?IBCLOJ VPBIC( T >PJ LPQ  $FJ$  MOBPFBA? VOEB ' 3,  $+$  OBFRIQP  $\geq$ P FQ>@QR>IIV>AABA MIBKQVLCPQVIFKD

QL QEBQBUQQL J >HBFQILLH@IB>K >KAIBDF?IB (CVLRTBOBM>KKFKD) LK QROKFKD/# %PFKQL RKPQ MBA '3, +OFBPOL>AAOL>TB?PFOBVLR >KA/LTBOWLFKQQLKSBOPFLKPLK PELRIA E>SB > M > K FK M > @B QL PODFM LRQQEB FKIFKB PQ IBP (AFAKLQPBB >KVLMQFLKPCLOQEB' 3, + @LKSBOQBO

AL >IILT VLRQL E>KAIBQEFKDPPR@E >PJ FPPFKDLORKOB@LDKFWBA DIVMEP LOQL PBQQEBCFIBCLOJ >QCLO6 LOA J VPVPQBJ FQABC>RIQBA QL . MBK. CCF@B 8LR@>K>IPL AL PLJ B AL **@RJ BKQPQMFKDPR@E>PJ>CDFKP** 

3EB@OB>QFLKQLLI PBIB@QP>K

3EB@LKSBOPFLKLMQFLKPLCCBOBA FJ >DBCFIB>KA QROKPFQFKQL > / # % (

AFAKLQPBB>KLMQFLKQL PBIB@QQBUQ J >ABVFBIABA> @LJ MIBQB@LMVLC AL@RJ BKQPLOT LOAAL@RJ BKQP QELRDEVLR@LRIA@OB>QB/ # %CFIBP RPFKD>/#%MOFKOBOLOPLJBOEFKD IFHB+>3B7 3EBBAFQFKDQLLIP FK@IRABQEFKDPIFHB>AAFKDPQ>J MP EFDEIFDEQP QBUQ@LJ J BKQP BQ@ 3FBV>IPL FK@IRABQEFKDPIFHB OBA>@QFKDPB@QFLKPLCCFIBP ABIBQFKD / # %M>DBP BUQO>@QFKDPMB@FCF@ M>DBP > KA > AGRPOFKD OBLOPOMBP 3EBQBUQPQVIB>AGRPQJ BKQ>MMB>OP QL T LOHLKIVLKPLJ B/ # %P FKJ V QBPQPQEBPBLMQFLKPT BOBDO>VBA LRQ3EBVMOL?>?IVT LOHLKIVLK / # %PQE>QT BOB@OB>QBA COLJ > QBUQAL@RJ BKQ>PLMMLPBA QL FJ >DB ?>PBAP@>KP

## $\}$  \*, #+\*

) - .

PKLQBAFKQEBMOBSFLRP PB@QFLK >IJ LPQBSBOV>QQBJ MQ(

 $QEB / #%$  (KPLJ B @SPBP ILT @LKQO>PQMLLOIVIFQBQ@ QEBOB T BOBPLJ BD>MPFKQEBOBPRIQFKD CFIB 3EBPB@LRIA OBI>QFSBIVB>PFIV?B @LOOB@QBALOCFIIBALRQ BPMB@F>IIVFC VLRE>SB>@@BPPQL QEBLOFDFK>I AL OR J BKO 3 FB T LOPOCOBPRIQ Q J B COLJ > OB@FMBQE>QT >PFK @LIRJ KP T EFIBQEB. " 1 PVPQBJ J >K>DBA Q @LOOB@QUPBM>G<br @LIRJKP (]SBBUMBOFBK@BAPLJ BQE>QQOB>Q @LIRJ KP>P IFKB QEB@E>O>@QBO OB@LDKFQFLKLCQEB>@QR>I QBUQT >P KLQQE>OFJ MOBPPFSB 3EBQ KOFKQEB / # %CFIBT >PSBOVPJ >II >KA NRFQB C>FKQT EF@E@LRIAE>SB>AABA QL QEBI>@HLC>@@RO>@V 3EBOBPRIQFKD CFIBT LRIAE>SBABCFKFQBIVKBBABA MOLLCOB>AFKD>KA@LOOB@QFKD QELRDEJ LPQ. " 1 CFIBPPELRIA?B @EB@HBA?BCLOBABBJ FKDFQ **CFKFFEBA** 

. SBO>II QEBOBPRIQP(]SB BUMBOFBK@BA RPFKD ?IB \$UQO>@Q OFS>IP>KVLQEBO. " 1 PLCQT >OB(]SB BSBORFBA > KAFPJ R@E?BODBOOE>K LQEBO+FKRU?>FBA>IQBOK>QFSBP(ISB QOFBAPL C>O(PFQ>IT >VPMBOCB@Q - L ? ROFKBSBOV OBPOY OBK FO  $V$ FBIABA > CFIBO F > OT LRIA F > SB **OBAR@BA OF BROT COOBNRFOBA QL** @LMVQEBCFIB?VE>KA?V>QIB>PQ  $(KJ$  LPO@FBPFOT LRIAE>SB OBNRFOBALKIV> CBT PJ >II @LOOB@QFLKP

## &% #, \* &%

(CVLRAL > ILQLC/ # %T LOH PMIFQQFKDAL@RJ BKQP . " 1 P@>KP BQ@ >KAALK]QE>SB>K>MMF@QEK CLO+FKRUQL AL QEFPFK ( T LRIA EFDEIVOB@LJ J BKA DFSFKD ?IB \$UQO>@Q> PELQ\$SBKFCVLR E>SB>K>MMF@@EKVLRRPBVLR

J >VKLQ?BE>MMVT FQEQEB. " 1 OBPRIQP >KA QEBK( T LRIA OB@LJ J BKAVLRQOV ?IB \$UQO>@Q >PT BII

(Q]P>IJ LPQ> MBOCB@QP@LOB FC QEBM>@H>DBT LOHBALRQLCQEB ?LU >KAFCQEBOBT BOBBUQO> LMOFLKPOLO 3, + @LKSBOPFLKP (1A ?BE>MMVQL DFSBFQ>

#F42DE>PIB>OKBA>II EBHKLT PCOLJ OBMB>QBAIV?OB>HFKDEFPPVPQBJ QEBK E>SFKDKL LQEBOLMQFLK?RQQL AFPOLSBOELT OL CFUFO 8LR @ KBJ > FI +R@>P>QIPT [BPQ](mailto:lswest34@gmail.com) DJ >FI @LJ

# ++ ) \*

7J@FH@F=5 =<6 E@DF3> :E2 =6EE6C7@CAF3=42E@? 4@> A=> 6?E @C4@> A=2:?E A=62D6 6> 2:=:EE@

, ## ) #

 $" #0 \% : *$ 

) LFKLROKBT ELPQP6 >VKB

T FQE> PELOQMLA@>PQ

- L @EFQ@E>Q- L QFJ B T >PQFKD ) RPQQEBI>QBPQ %. 22 +FKRU 4?RKQRKBT P

EQQM [CRII@FO@IBJ](http://fullcirclemagazine.org/feed/podcast) >D>WFKB

LOD CBBA MLA@PQ

) \*\*

 $!$   $@?$  FD $@?$ 

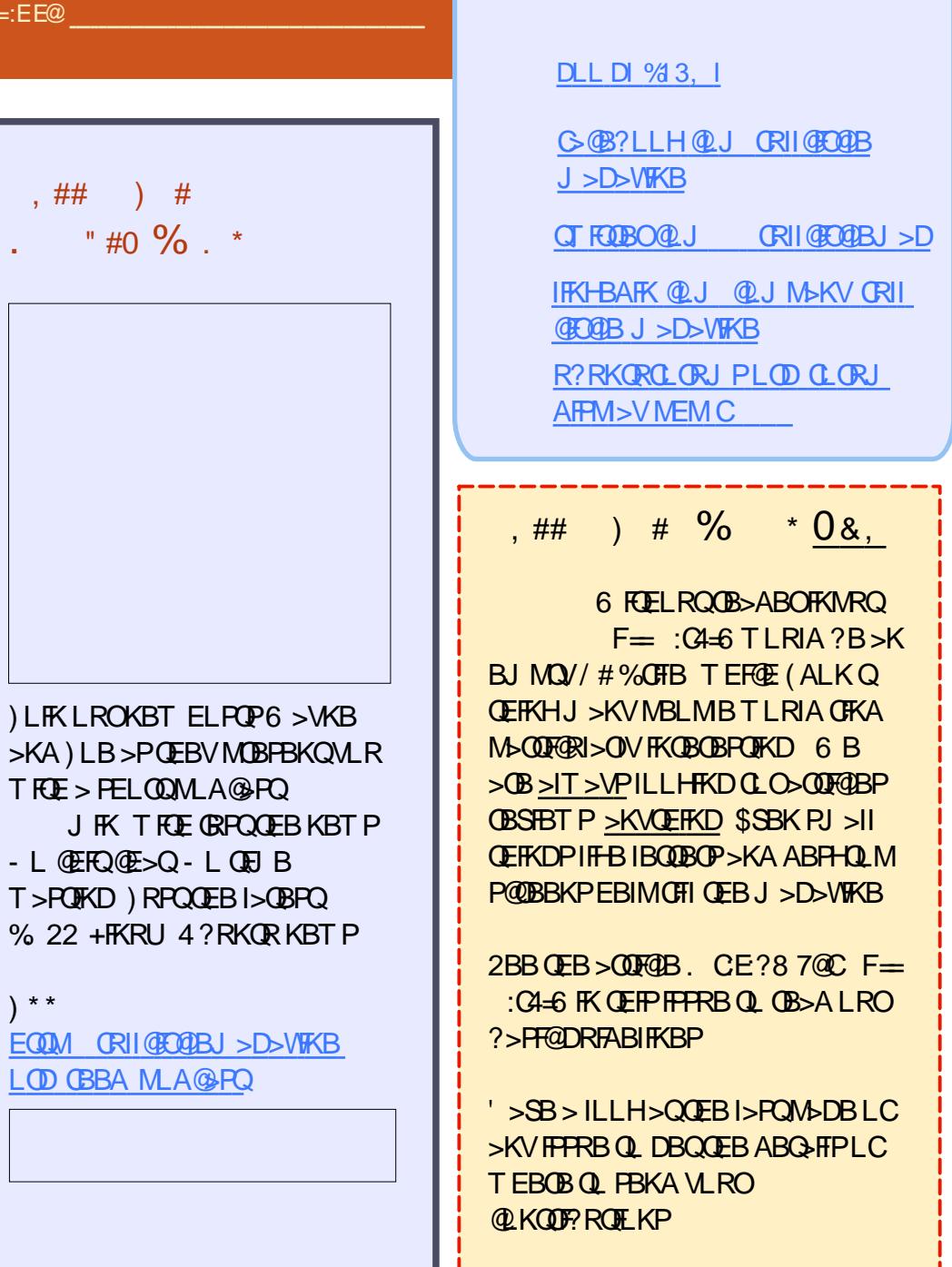

#### 7J@F 92G6 2 #:?FI BF6DE:@? 6> 2:=:EE[@](mailto:misc@fullcirclemagazine.org) 2?5 @C5 H:==2?DH6CE96> :? 2 7FEFC6 :DDF6

( QOVQL >SLFAARMIF@>QFLK PL QEB

#### <span id="page-51-0"></span>0 6 EBKALBP4?RKQR, >QB **PRMM MORKA**

3EB , >QB M>OQPT FII DBQ RMA>QBPCLOQEOBBVB>OP QEB RKABON/FKD4?RKORM>ODPT FII?B RMA>OBA CLOCER VB>OP 3EFPFP Q MF@ II COFB ? RKOR AFFOOD P

#### 0  $(PFQP>BQTQEBQ>K-3%2)$ MORFK COLJ + FKRU

2LJ BMBLMIBOBMLOQS>OFLRP MOL?IBJ PFK6 FKALT P>COBO T OFQFKDQL QEB" AOFSBCOLJ +FKRU ' LT BSBOQEBOBFP>DOBBJ BKQQE>Q  $F$ CPP $>$ CBQL T OFBQL CFBQ- 3%2 M<sub>2</sub>OD BOD BP VLROB>IIV KBBA QL AL FQ CLOBUSJ MB QL @LMV > I>ODB CFFBQL > KBUGBOK>IAOFSBPL VLR@>KQ>HBFQQL COFBKAPT EL RPB 6 FKALT P

0  $(J > # > Q \ 6 > \text{OBELRFB})$ ABSBILMBOJ LPQV(KOLOJ >QF@>  $>KA20 + (TLRAILSBQESB)$ IL @I FKPQ>II LC. 1 " +\$ > KA LO#!  $>$ KA 20 + 2BCSBOCLOCE $>QJ > Q$ BO( T LRIA MOBCBO>KLIABOSBOPFLK KLQ @ILRA?>PBA (C>KVLCVLR@LRIA

OB@LJ J BKA> PLRO@BCLO> IL@>I FKPQ>II>QFLKLC> # ! ( T LRIA >MMBGBGBFQ

 $3F > KHPQ$  FK (FR 4?RKQR%LORJ P ( SBRPBA  $/$  LPCDOB20 + CLO  $\infty$   $\mathbb{R}$  RMBLC AB@>ABPKLT >KAT LRIAKLQ @ELLPB>KVLQEBO20 + PBOSBOCLO +FKRU / LPQDOB20 + E>PBU@BIIBKQ @LJ J >KA IFKBRQFIFQFBPQL @OB>QB RPBOP>KAA>Q>?>PBPa Q>PHPQE>Q >OBRKKB@BPP>OFIV@LJ MIBUFK , V20 + (QE>P> PLIFA. # ! " AOFSBO PL FQ@>K@LJ J RKF@>QBT FQE 6 FKALT PPLCQT >OB ( E>SB> @LRMIB LC/ & A>Q>?>PBPQE>Q( J >K>DB T FQE, F@OLPLCQ @@BPPQE>QT >V

## $+$   $*$  % + % (

 $\text{S}$  + % '  $\text{R}$  + +  $\text{R}$  \*

<u>,</u> >KVLCQEBNRBPQFLKP>KA >KPT BOPFKQEFP@LIRJ K@LJ B COLJ QEB4?RKQR%LORJ P ' LT BSBO QEBV>OBKLQOBMOBPBKQ>QFSBLC T E>Q>MMB>OPFKQEB%LORJ P

J LPQMLMRI>OQEBJ BPCOLJ QEB %LORIP OFBJ B<sub>></sub>O<sub>></sub>KA M G>OLBP E>SB>MMB>OBAILKD>DL 3EBJ LPQ M MRI>ODERJ BP>OB ` , V6 F%FALBPKQT LOH

 $\degree$  2LRKA ALBPK QT LOHOEB T > V( BUMB@ROQL

` ( FKPQ>IIBA>K RMA>QB>KAKLT PLJ BOEFKDFP?OLHBK

 $3FRGB > GB > CBT$  SBO / M $\triangle$ OFBKO MBLMIBFKQEBCLORJ PT EL EBIM T FQE6 F%FNRBPQFLKP 3EBVEBIM MBLMIBQL FABKQFCVQEB>@QR>I 6 F%F @EFMFKQEBFO@LJ MRQBOP >KA FK J LPQ@-PBP ELT QL DBQFQT LOHFKD  $(CMRESB)$  SK FFFRB T FOE 6 F% F( RODBVLRQL PB>O@EFKQEB%LORJ P CFOPQ?B@>RPBVLRT FII MOL?>?IV CFKA QEBPLIRQFLKFP>IOB>AVQEBOB 8LRALKQKBBA QL >PH> NRBPQFLK

3EBHBVMB@BLCFKQLQJ>OFLKFP QEBFABKQFCF@>QFLKLCQEB6 F%F@EFM (KJ LPQ@PBP ILLHFKD>QOEB LRQMRQLCIPRP? >KAIPM@FT FII PELT VLRT E>QFQFP \* KLT FKDQE>QVLR  $E>SB$   $\geq$   $\neq$  BII  $\neq$  FJ BKF  $E$ KF IV  $E$ J >ODFK>IIVEBIMCRI ?RQQEBRPBCRI FKCLOJ > **OFLKJ > VILLHIFTB OEFP** 

Hwkhuqhw f r qwur oohu= Txdof r pp Dwkhurv DU57462DU5747 Zl uhohvv Qhwzr un Dgdswhu  $\wedge$ DU8338J+V, ; 35144ej  $\wedge$  +uhy 34,

2L J V&LLDIBPB>O@ET LRIA?B 6 F%F 1 & R?RKQRCLORJ P

, LOBQE>KT FQE6 F%FQEBOB>OB  $>$  FL PQLCM PPP? IB FPPRBPT  $RF$ PLRKA ( MIRDFKJ VB>OMELKBP>KA BUMB@QQEBPLRKA QL PT FQQE COLJ QEB?RFIQFKPMB>HBOP ' LT @>K( ?LLPQQEBLRQMRQCOLJ J V J F@OLMELKB 6 EVALBPKQJ V '#,(@LKKB@DELKFK@RABPLRKA KAJ >KVJ LOB

. K@B>D>FK FABKQFCVFKDQEB PLRKA@EFMFPRPBCRI %LOBU>J MIB IPM@FLRQMRQ

Dxgl r ghyl f h= Dgydgf hg Pl f ur Ghyl f hv/ Laf 1 ^DPG2DWL` VE{ 33 D<sub>i</sub> dol d +Lawho KGD.

KALK@B>D>FK QFBOBP>DLLA @E>K@BVLR@>K CFKA QEB>KPT BOQL VLROFPPRB?VALFKD> PB>O@E

%LOMOL?IBJP@RFBA?V>K RMA>CB CEBOB>CBCEFKDPVLR@K AL >EB>ALCQFJ BT EF@EJ >VEBIM % FOR PE>SFKD > ABQ FFBA FABKORGF@-OLIKLCOEB@LJMLKBKOP LCVLROPVPOBJ, V PRDDBPOJEK IPOL ORK OEBPB@LJJ>KAP

#### f g Gh v n wr s

(

vxgr ovkz Okwpo A frqilj1kwp

-LT QLMV QLKOFDEQJ OOLJ VLRO ABPHQL MQL > CI>PE AOFSB PL VLR @IK SFBT FQL K > KL QE BO @L J MRQBO

2 B @L K Q & RD RDB L RQ ELT Q Q RD B DOR? QL ?LLQFKQL > HBOKBIT EFGEIFP KLQQEBI>QBPQLKB' BQBP>TB? M⊳DBQLOB>A <u>EQQMP >FHR?RKQR@LJ NRBPQFLKP</u> <u>ELT @KF?LLQTRCE>K</u> LIA[BOHBOKBI](https://askubuntu.com/questions/82140/how-can-i-boot-with-an-older-kernel-version)SBOFFLK

%FK>IIV E>SB>! LLQ1BM>FO#5# OB> AV QL DL ? BCL OB VL R KB BA FQ (KPOOR@DEKP <u>EQQMP EBIMR?[RKQR](https://help.ubuntu.com/community/Boot-Repair)QLJQUJRKF</u> QV ! LLQ1 BM>FO

! BOT BBK OEB 4? RKOR %LORJ P > KA PHR? RKQR QE B > K PT BOQL > KV MOL?IBJ VLRBKQLRKQBOFPIFFBIV PFQQFKD QE BOB T > FQFKD CL OVL R II VLRKBBAFP> DLLA&LLDIBPB>O@E QL CFKAFQ

QC5 E>A > ILKD @ OBBOFK QEB QU MROBOFKARPOOV OEBK OBOFOBA OLO PBSBO-IVB>OP, LOB OB OBKQIV EB PLJ BELT OLRKA EFJ PBIC 3EB (3 & RV > Q> MBOPL K > @@L RKQFKD CFOJ FK ALT KQLT K3LQLKQL

CRII @FO@IB J > D> WFKB

## UBUNTU GAMES <u>UDUN I U UAIVIES</u><br>Written by Erik **Diluvion**

<span id="page-53-0"></span>linux has never been knowr<br>gaming platform, and, as a inux has never been known as a result, there really hasn't been anything resembling a decently sized collection of games available. Multiple factors have contributed toward this lack of games, but, lucky for us, there have also been lots of solutions and companies that have been battling it out to bring us top quality games to Linux. A great example of a company fighting to expand Linux gaming is Feral Interactive, a crossplatform video game publisher.

Although Feral Interactive has been around since 1996, it wasn't until 2014 that they ventured into Linux. Originally based out of London, UK, they focused exclusively on games for macOS. Then in 2014, Feral Interactive released 'XCOM: Enemy Unknown' for Linux, and, since then, it has continued to bring games to the Linux platform. In addition, Feral Interactive has also expanded into iOS since 2016. Considering how long they have been around, you would imagine that their Linux

gaming library would be relatively small, but you'd be wrong. Feral Interactive has actually been one of the most active publishers bringing games over to Linux. Perhaps one of the reasons why they have been able to port as many games as they have could be attributed to the fact that they constantly work with other publishers such as Warner Bros. Square Enix & 2K Games, among others.

Their relationship with Warner Bros, has brought us two of the best games I've played on Linux: 'Mad Max' and 'Middle-Earth: Shadow of Mordor', Both of these

games feature some of the best graphics you'll see in a Linux game. 'Middle-Earth: Shadow of Mordor' (reviewed back in our Full Circle Magazine 103 from November 2015) won many awards after being released, including GameSpot's 'Game of the Year' Award. One of its core features (that was critically acclaimed) is what they began calling the Nemesis system - which basically makes the enemies evolve very much the same as any hero would evolve in any role-playing game. In other words, your decisions will directly influence what happens to your enemies ever-evolving character traits. This makes

Shadow of Mordor a fun game to play because it personalizes the enemy for you. Mad Max is another award-winning game that was the result of the Warner Bros. & Feral Interactive relationship. Mad Max was released one year after Middle-Earth and was also very well received by critics and fans alike. You can find a review of Mad Max in Full Circle Magazine 118.

Besides Warner Bros., Feral Interactive has also had a successful relationship with Square Enix. Some of the gems that have been the product of the Square Enix/Feral Interactive partnership have been titles such as Tomb

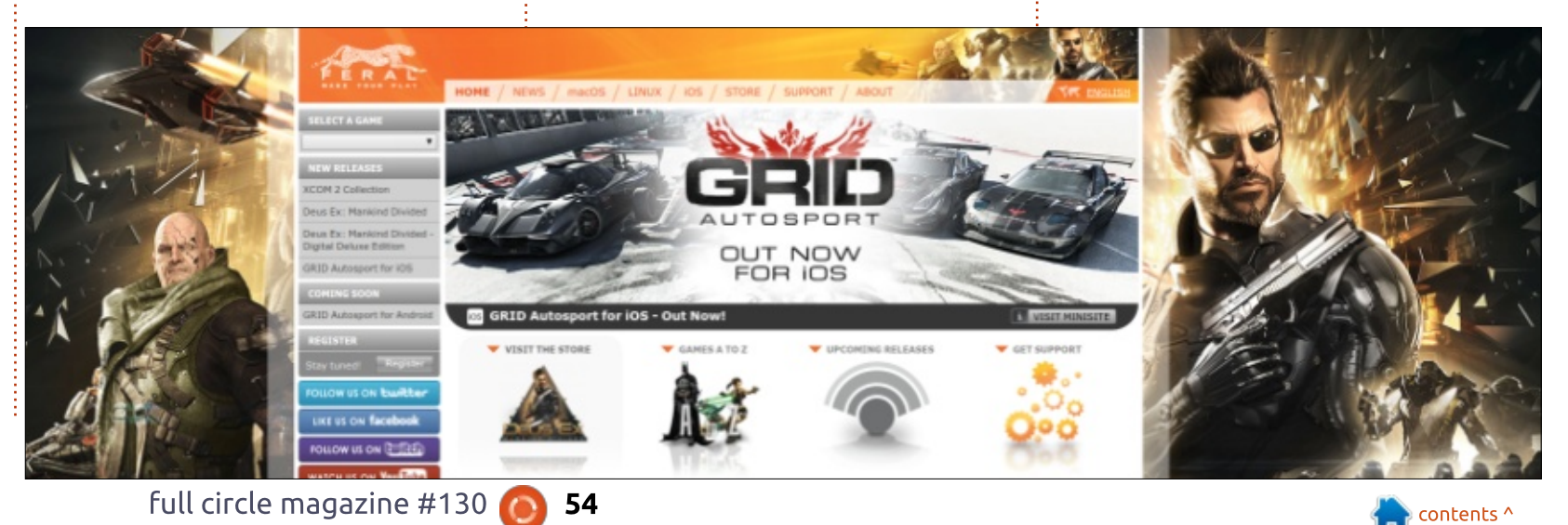

 $1$ >FABO' FQJ >K >KA +FGB(P 2QO>KDB

, ,  $\%$  +,  $\$$  \*

3LJ ? 1>FABOT >POBIB>PBA CLO +FKRU?>@HFK MOFI >KAVLR @>KOB>A>II >?LRQFQFK%RII " FO@IB  $,$  >D>VFKB  $,$  3LJ ? 1 >FABOT >P >IPL > ?FDEFQ>J LKD@OFQF@P>KA C>KP \$SBOVQEFKDCOLJ QEBDO>MEF@P QL @E>O>@QBOABSBILMJ BKQOBPRIQBA FK3LJ ? 1>FABO?BFKDLKBLCQEB ?BPOD>J BPOOLJ QEB BKQFOB3LJ ? 1>FABOPBOFBP >PT BII >PLKBLCQEB ?BPQD>J BPLCQEBI>PQAB@>AB

+FCB(P2QO>KDBT >P> EFAABK DBJ QE>QMOLSBA QL ?B> J LPQ >T BPLJ BD>J B>PFQCB>QROBA> KBT M>VFKD POMB FK TER@EQEB J >FK@LJ MLKBKQFPQEB>?FIFQVQL DL ? > @HFK QFJ B > KA OBIFSB FIVB @FF@ J LJ BKQP>D>FKFKELMBPLC >@EFBSFKD> KBT LRQ@LJ B +FCB(P 2QO>KDBT >POBSFBT BAFK%RII " FO@IB  $D>V$ **KB** 

3EBK FK T BT BOBCFK>IIV QOB>QBA QL D>J BP?BFKDOBIB>PBA LK+FKRU>QQEBP>JBQFJB>PQEBV T BOBOBIB>PBA CLO6 FKALT P/ " J >@. 2 . KBLCQEBPBD>J BPT >P ' **FOI >K**  $I$ **GELRDEKLO** $>$  **D** $>$ **J B** COLJ QEBJ >FKPBOFBP ' FQJ >K FP> PLOQUICPC3 KA>ILKBOFORDEROLI QEB' FQJ >K RKFSBOPB?RQFQ?OFKDP T FQEFQBSBOVQEFKDT B]SB@LJ BQL

ILSBCOLJ QEB' FQJ >K D>J BP 3EB J >FKPBIIFKDMLFKQCOLJ QEBPB D>J BP?BFKDQEBFOPOB>IQE M>VFKD  $POMB'$   $FQJ \rightarrow K$   $MPSBA$   $QQ^2B \rightarrow$ DOB>Q>AAFOFLKQL QEFPDBKOB  $'$  FOI  $>K$ T > PORSTRT BAFK %RII " FO@IB, >D>WFKB

%BO>I (KQBO>@QFSBE>PT LOHBA T FQELQEBOMR?IFPEBOPFK>AAFQFLKQL  $6 >$  $(KBO)$   $Q$   $(FBQP)$   $2NR >$  $(B)$  $SKH$   $(QP)$ M>**QDKBOPEFIMT FOE** \* &>J BP>KA 2BD> E>P>IPL MOLAR@BA> DOLT FKD KRJ ?BOLCQFQIBPQE>QE>SBLKIV J >ABQEB+FKRUD>J BIFPQJ LOBOF@E ?LQEFK NR>IFQV>PT BII >PNR>KQFQV 3EBOB]PMOBQQVJ R@E> D>J BCLO BSBOV?LAV COLJ POD-OBDVD-J BP IFHB>KVCOLJ QEB3LQ>I 6 >O2BOFBP QL O>@FKDD>J BPIFHB&OFA  $ROPM$   $CDH$   $FOM$   $SUV$   $SPT$   $RII$   $SPM$  $>KA$  %

CRII @FO@IBJ >D>WFKB [@LKQBKQP<](#page-1-0) 3EB%BO>I (KQBO>@QFSBT B? PFQBFP > DLLA MI>@BQL CFKAILQPLCDOB>Q  $+$  FKRUD<sub>></sub>U BP 3FB F FCB FP > IPL OFB %BO>I (KQBO>@QFSBPQLOBT EF@E J B>KPQE>Q>KVQFQIBMR?IFPEBA?V %BO>I (KQBO>@QFSB@>K?BMRO@E>PBA COLJ QEBJ AFOB@Q. KB@LLI M>DB( IFHBQL ILLH>QCOLJ QFJ BQL QFJ BFP QEB4M@LJ FKD3FQIBP1>A>OT EF@EFP PLOQLC> D>J BLKQL FQPBIC3EFP MOBSIT SVPPELT PVLROEBKSLB LCQEBI>QBPQ%BO>I (KQBO>@QFSB OBIB>PB ' LT BSBOQEBO>A>OLKQEB

M>DBDFSBPVLR@RBP>PQLTE>Q D<sub>></sub>J BPT FII ? B **OBIB**>PBA FK OEB CRQROB QQEBQFJ BLCQEFPT OFQFKD QEBI>QBPQQFQIBQL ?BOBIB>PBA?V %BO>I (KQBO>@QFSBFP#BRP\$U  $,$  >KHKA# FSFABA 3EBK >PVLR TLOHVLROT>VLROCOLJ OEBO-A>OP @BKQBO>OBCLRO@>QBDLOFBP FK@IRAFKDQEB@BKQBOFQPBIC . RQ - LT > QOEB GA>OP @BKOBO 5BOV 2LLK RPR>IIVD>J BPQE>Q>OBGRPQ  $>$ ?LROQL ?BOBIB $>$ FBA 2LLK D>J BP@LJ FKDFKQEBKBUQ J LKQEP >KA0 RFQB2LLKLKQEB LRQBO@FO@IBLCQEBO>A>O D>J BP QE>Q>OBFK MOLAR@QFLK?RQKLQQL ?BOBIB>PBA>KVQFJ BPLLK

2LJ BOEFKDFKOBBPOFKD>?LRQ %BO>I (KQBO>@QFSBFP>IPL QEBFO TBBHVD<sub>></sub>JBP?**Q**>A@PQPBOFBP %BO>I/ I>VP T EF@EFP> T BBHIVIFSB  $P$  $(P$  $R$  $>$  $I$   $I$   $K$ 

QT FQ@E QS CBO>IFKQBO>@QFSB>KA CB>QROBP> AFCCBOBKQD>J B?BFKD M>VBAIFSB RPR>IIVI K3RBPA>VP  $/$ , &,  $3 > KA > KMLKB$  @ $KT >$ Q $E$ 3EFPQT FQ@E@E>KKBI FP>IPL @LKPFABOBA QEBLCCF@F>I 3T FQ@E @E>KKBI CLO%BO>I (KQBO>@QFSB

3EBOB>OBLQEBOMR?IFPEBOPLRQ QEBOBT EL E>SB?OLRDEQDOB>Q D>J BPQL + FKRU ? RQ( E>SB T > KOBA QL > @HKLT IBADB%BOOIK(BO-@DFSB CLONRFQB> T EFIB >KA QL DFSBQEBJ

QEB@OBAFQQEBVABPBOSB , LOBQE>K >KVQEFKD PFK@B%BO>I (KQBO>@QFSB @>J BLK ?L>OA QEBFOMOBPBK@BE>P ?BBK CBIQ>II >@OLPPQEB+FKRU D<sub>></sub>J FKD PMB@QORJ - LOLKIVE>SB QEBVJ >K>DBA QL MLOQILQPLC D<sub>2</sub>J BPLSBOQL +FKRU ?RO2IPL QEBPB D<sub>></sub>J BP>OB@DF@DIIV>@DDFI BA QFQIBPT EF@EE>SB?BBK MLOQBA>KA OBIB>PBA OBI>QFSBIV?RD COBB 3EB NR>IFQVLC> D>J BQE>QFPMLOQBA QL  $>$  AFTER CHARGEM $>$ OLOJ COLJ OF BLKB FQT >PT OFQQBK CLO@>KS>OVDOB>QIV COLJ QFQIBQL QFQIB VBQ%BO>I (KQBO>@QFSBE>PJ >K>DBA QL J >FKQ>FK> EFDEIBSBI LC MBOLOJ >K@BLKOEBQFQDEBVISB ?OLRDEQLSBOQL +FKRU &OB>QD>J B MBOCLOJ >K@BDLBP> ILKDT >VFK QEBT LOIALC+FKRUD>J FKD (]SB MI>VBAILQPLC?RDDVD>J BP ?RQ KLKBLCQELPB@>J BCOLJ %BO>I (KQBO>@QFSB 2R@@BPPCRIIVMLOQFKD> D<sub>2</sub>J BQ +FKRUFP>K>OD<sub>2</sub>II ?VFOFBIC >KA %BO>I (KOBO>@DFSB FBBJ POL E>SB  $KB>ON.J>RBRBAPR@E>OD$ 

&D42CDO>AR>QBA COLJ " 24- FP> J RPF@F>K D>J BBKQERPF>PQ>KAE>P ?BBKT LOHFKDT FQE! FQ@LFK>KALQEBO >IQ@LFKP 8LR@>K CLIILT EFJ >Q EQQMP QT FQQBO@LJ [OBPLK>KQ](https://twitter.com/resonant7hand) E>KA  $LOBJ > FEEJ > Q$ [?IRBE>KA](mailto:7bluehand@gmail.com) DJ >FI @LJ

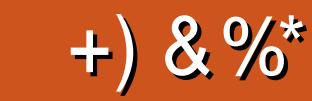

 $$8\%+~\#0$  ' +)  $8\%$ 

! FII ! BOKFKDE>RPBK  $\rightarrow$  QH,  $\omega$  > ELK +FKA> / 1BJ HB2@ERROJ >KP  $-$  LOI  $>K/$  FHIFMP  $3LJ$  1>RPKBO  $"$  F>ORP! >  $Q$ DROP?  $V$  $3LJ$  ! BII . P@>O1FSBO> IBU" **G**? QOBB 1>V2M>FK 1F@E>OA4KABOT LLA " F>OIBP KABOR K 1F@>OAL " L>II> " EOFP&FIQK>KB  $6$  FIIS. I SLK' >DBK , >OH2ERQQIBT LOQE  $)$  R<sub>>K</sub> $.$  **OFW** ) LB&RIFWF>  $*$  BSFK 1 > RIFKP # LRD! OR@B  $/BHH$  -  $RB$ J F 11? *MENDBO*  $!$   $@5K$ , , ROOSV 1LV, FIKBO ! OF>K! LDA>K  $2@QQ$ ,  $>QH$  $\#$ BKK $FP$ ,  $\geq$ ) LEK' BIJ BOP

) 3 \$IFW> ? BQE \* ) L PB ME 5 FK @B KQ) L ? > OA " E OFP & FIQK> KB ) L > L " > KQFK E L + L MB P ) L E K KAOBT P

, > QQ' L MMBO ) > V / B B ! OF>K\* BIIV ) ) S>K\* >J MB K

) L E K' BIJ BOP \* BSFK . ! OFB K \* BSFK 1 > RIFK P " > OI KA BOPB K ) L E K' BIJ BOP

\* % #  $8\% + 8\%$ 

> + FKA> / OFK PB K 2E>PE>KH2E>Q1 > &IB KK' B> QL K %O> KH # FKDBO 1>KAV\$ ! OFKPLK \* BSFK # T VBO # L RDI> P! OL T K #>KEBI3OR@ELK ) L E K' BIJ BOP

CRII @FO@IB J > D> WFKB

1 LK>IA \$FFB #BKKIP2EFJBO (>FK, @PB>KA )>FABBM3F?OBT>I> \* BSFK # T VBO

<sup>&</sup>lt; ' +) &%\* 8 SL & B B K P & O∍⁄D / B > OBK  $" > 0$ L / RDIFFF  $\rightarrow$  JBP " $\rightarrow$  OKOFOB ) L E K' LIJ > K / & 2 @E J FQQ 1 L ? BOQ" > KKL K 3 E L J > P + > T BII 1 K>IA  $+$ B! I>K $@$ +RFP\$AR>OAL ' BOJ > K &IB KK' B> QL K / BQBO2 T B FUBO<br>
FUBO<br>
FUBO<br>
S<br>
PUBO<br>
DUBO<br>
DUBO<br>
S<br>
DUBO<br>
S<br>
TUBO<br>
X<br>
KAL<br>
TUBO<br>
X<br>
X<br>
X<br>
COL<br>
K<br>
COL<br>
X<br>
C<br>
C<br>
C<br>
C<br>
FUBO<br>
FUBO<br>
FUBO<br>
FUBO<br>
FUBO<br>
FUBO<br>
FUBO<br>
FUBO<br>
FUBO<br>
FUBO<br>
FUBO<br>
FUBO<br>
FUBO<br>
FUBO<br>
FUBO<br>
FUBO<br>
FUBO<br>
FUBO<br>
FUBO<br>

EB@ROOBKQPFOBT>P@DB>OBA@E>KHPQL #F42D. 6DE6G> 2??,O" LJ J >KA " LKNRBOTEL QLHLK QEB Q∍PHLC Q J MBOBIV OB? RFTAFKD OEB PFOB > KA P@OFMOPOQUJP@OQQEFKEFPLTKODB

3EB/>QOBLKM>DBFPQLEBIMM>VQEB A L J > FK > KA E L PQFKD CB B P 3 E B VB> OIV Q~ODBQT>PNRF@HVOB>@EBAOE>KHPQL QE L PBIFPQBA L K QE FP M> DB 3 E B J L KBV >IPL E BIMP T FQE QE B KBT J > FIFKDIFPQQE > Q ( PBQRM

2BSBO-IMBLMBE>SB>FHBAQLO> / >V/ >I PFKDIBALK>QFLK LMQFLK PL (]SB>AABA > ? ROQUK QUOE QIDEQPFAB LCOEBT B? PFOB

3:8 E92?< J@FE@2=E9@D6H9@M36 FD65 ' 2E06@' 2?5 E96 ' 2J' 2=3FEE@? EMD2 , 96⇒A

9[EEA](https://www.patreon.com/fullcirclemagazine)D HHHA2EO6@?4@ <u>7F=4:C4=6> 282K:?6</u>

9EEAD A2JA2=> 6 0@ ?:6EF4<6C

9 EEAD 5 @ @ C3 @ @ 38 G64 FCC ? 8 > @ B J 5 @ 2 E @

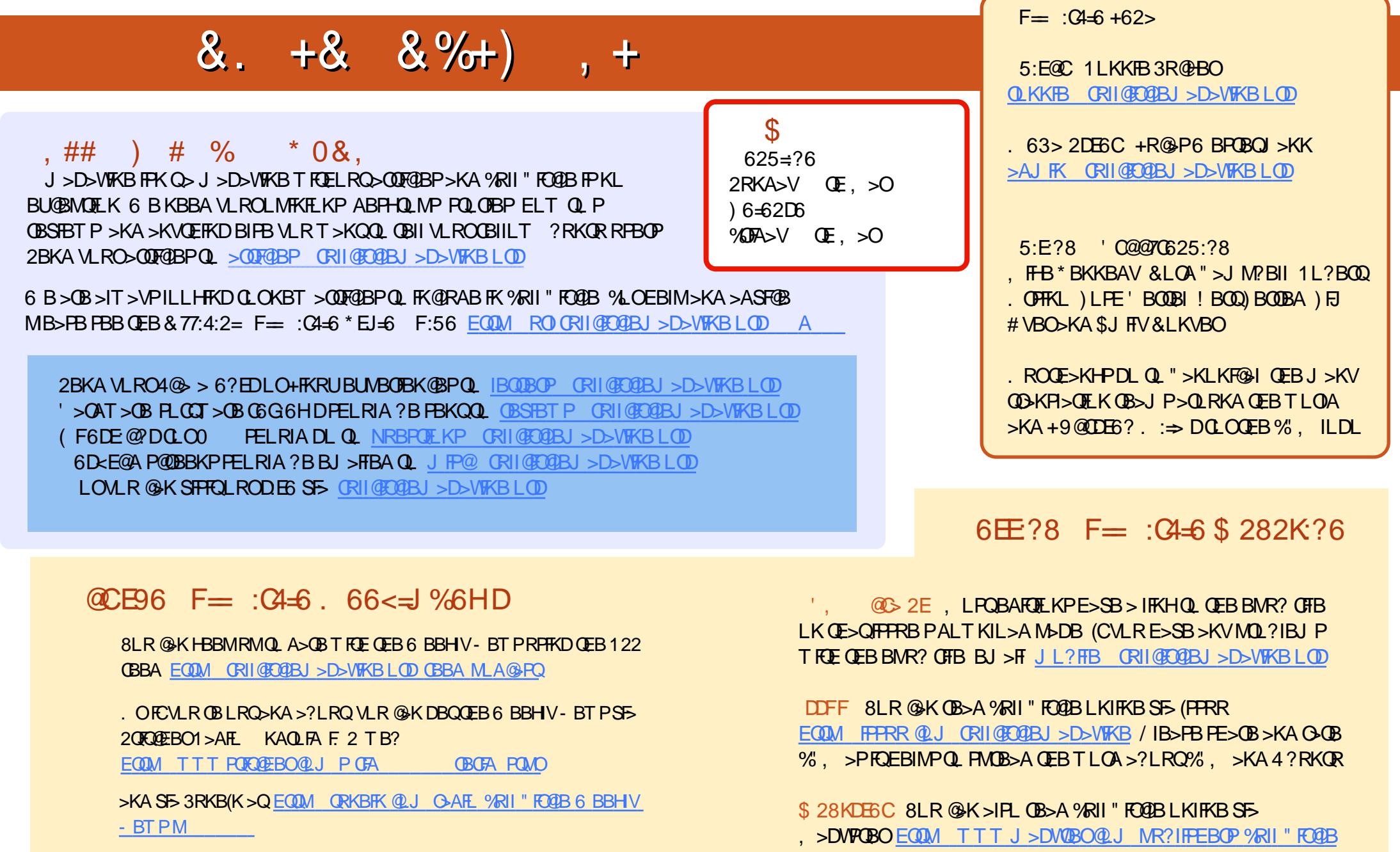

/ IB>PBPE>OB>KA O>QB%" , >PFQEBIMPQL PMOB>A QEBT LOA >?LRQ%" , >KA4?RKQR+FKRU